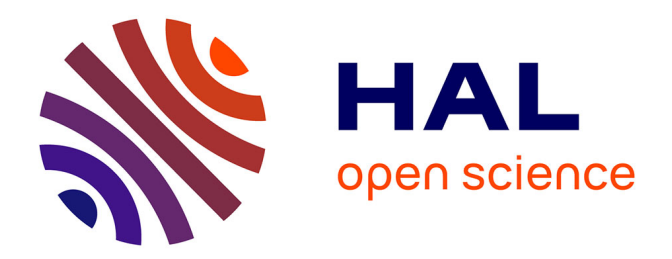

### **Plongement de surfaces continues dans des surfaces discrètes épaisses.**

Bruno Dutailly

#### **To cite this version:**

Bruno Dutailly. Plongement de surfaces continues dans des surfaces discrètes épaisses.. Autre [cs.OH]. Université de Bordeaux, 2016. Français. NNT : 2016BORD0444 . tel-01469144

### **HAL Id: tel-01469144 <https://theses.hal.science/tel-01469144>**

Submitted on 16 Feb 2017

**HAL** is a multi-disciplinary open access archive for the deposit and dissemination of scientific research documents, whether they are published or not. The documents may come from teaching and research institutions in France or abroad, or from public or private research centers.

L'archive ouverte pluridisciplinaire **HAL**, est destinée au dépôt et à la diffusion de documents scientifiques de niveau recherche, publiés ou non, émanant des établissements d'enseignement et de recherche français ou étrangers, des laboratoires publics ou privés.

université de **BORDEAUX** 

> **THÈSE** PRÉSENTÉE À

# L'UNIVERSITÉ DE BORDEAUX ÉCOLE DOCTORALE DE MATHÉMATIQUES ET D'INFORMATIQUE

Par Bruno Dutailly

Universit´e Bordeaux, CNRS, UMR 5800 LaBRI, F-33405, Talence Cedex, France bruno.dutailly@u-bordeaux.fr POUR OBTENIR LE GRADE DE

### DOCTEUR SPÉCIALITÉ : INFORMATIQUE

Plongement de surfaces continues dans des surfaces discrètes épaisses

Sous la direction de Achille Braquelaire

Soutenue le : 19 décembre 2016

#### Après avis des rapporteurs : Serge MIGUET . . . . . . . . . Professeur des Universit´es Philippe FLEURY ...... Professeur des Universités Devant la commission d'examen composée de : Serge MIGUET . . . . . . . . . Professeur des Universit´es Rapporteur Philippe FLEURY ...... Professeur des Universités Rapporteur Achille BRAQUELAIRE Professeur des Universités Examinateur Hélène COQUEUGNIOT Directeur de Recherche . . Examinateur Robert VERGNIEUX ... Ingénieur de Recherche ... Invité  $2016 \equiv$

# Table des matières

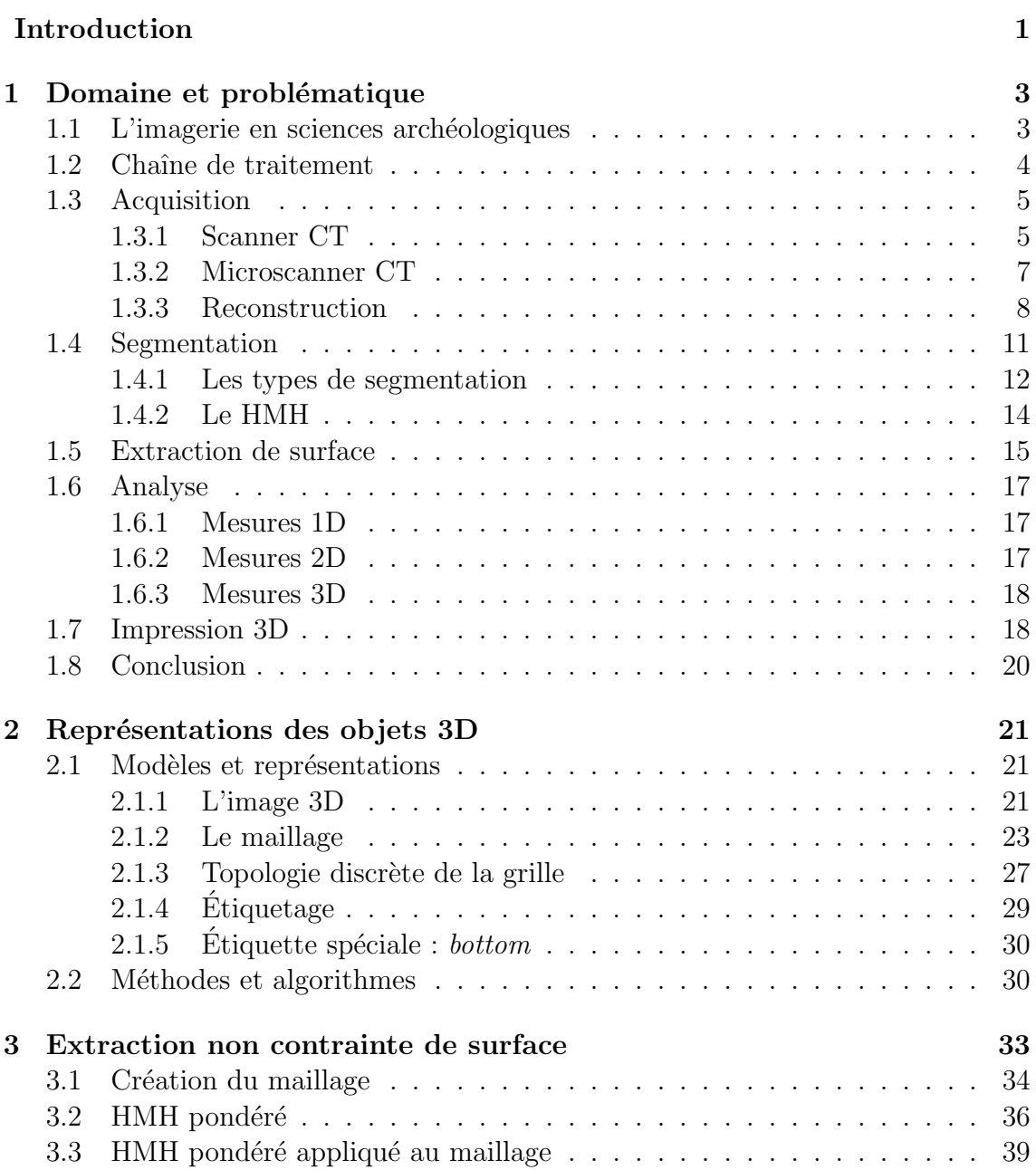

#### $\begin{tabular}{c} H \\ \hline \end{tabular} \begin{tabular}{c} \hline \multicolumn{1}{c}{\textbf{Table DES MATIÈRES}} \end{tabular}$

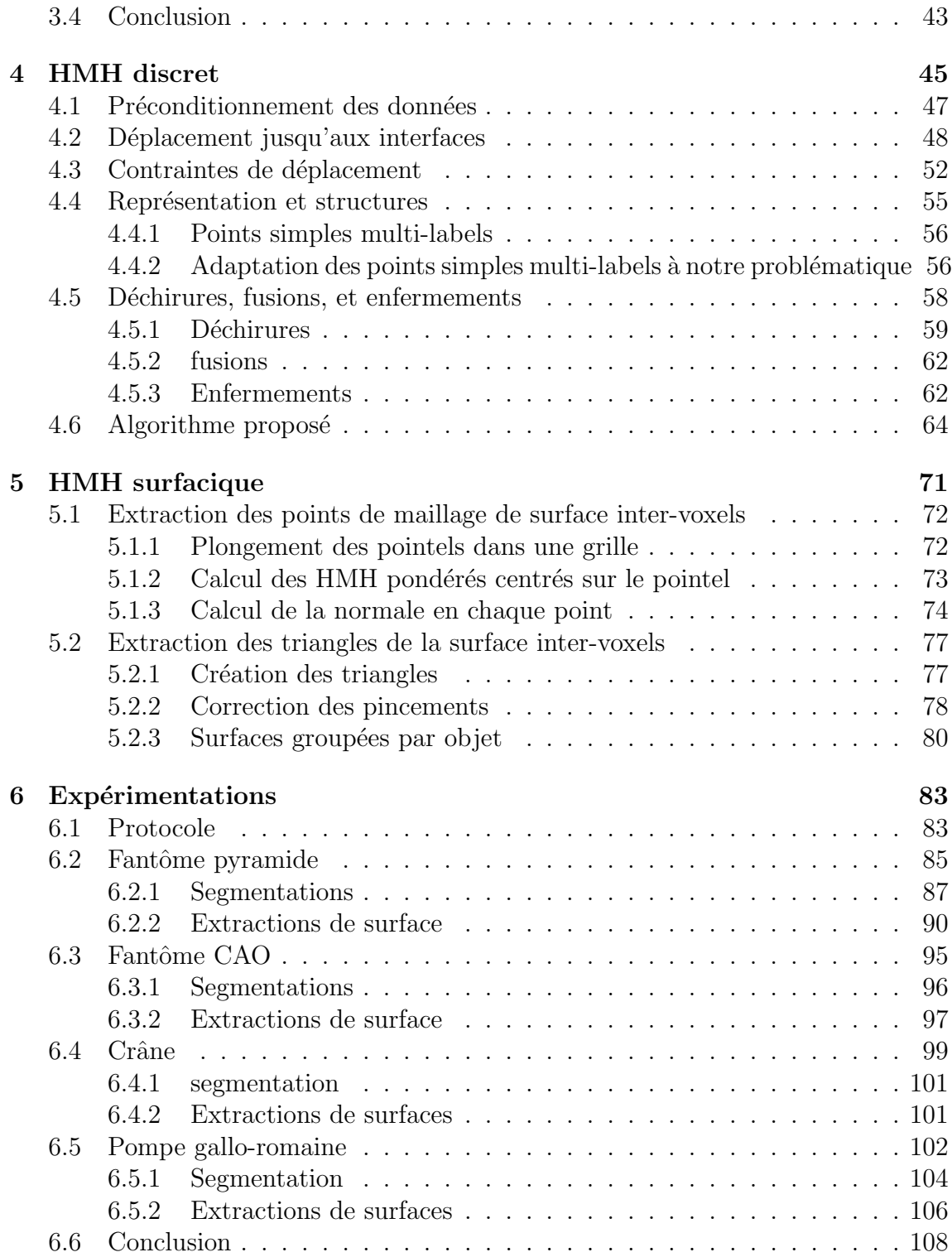

# Table des figures

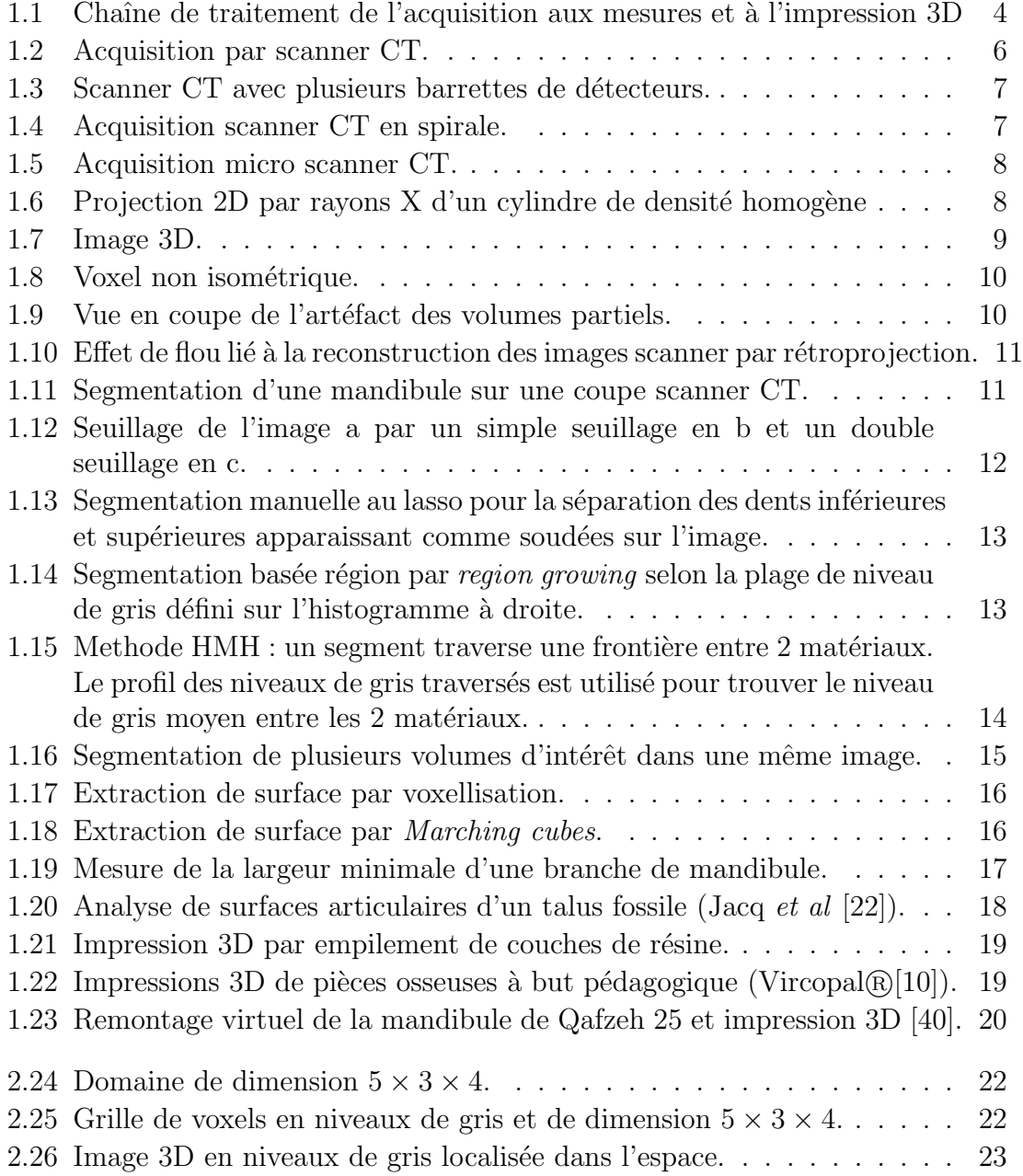

#### iv TABLE DES FIGURES

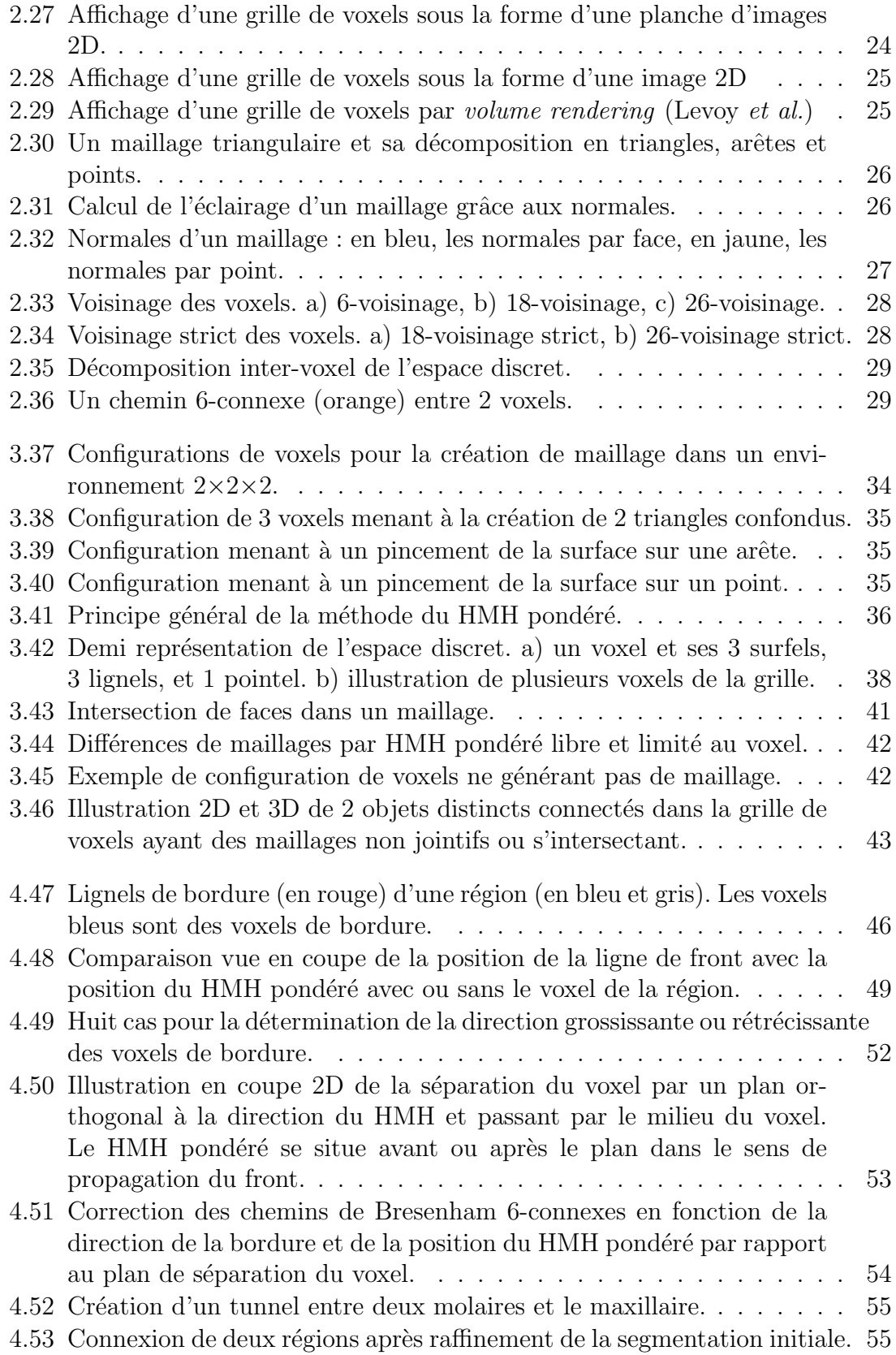

#### TABLE DES FIGURES v

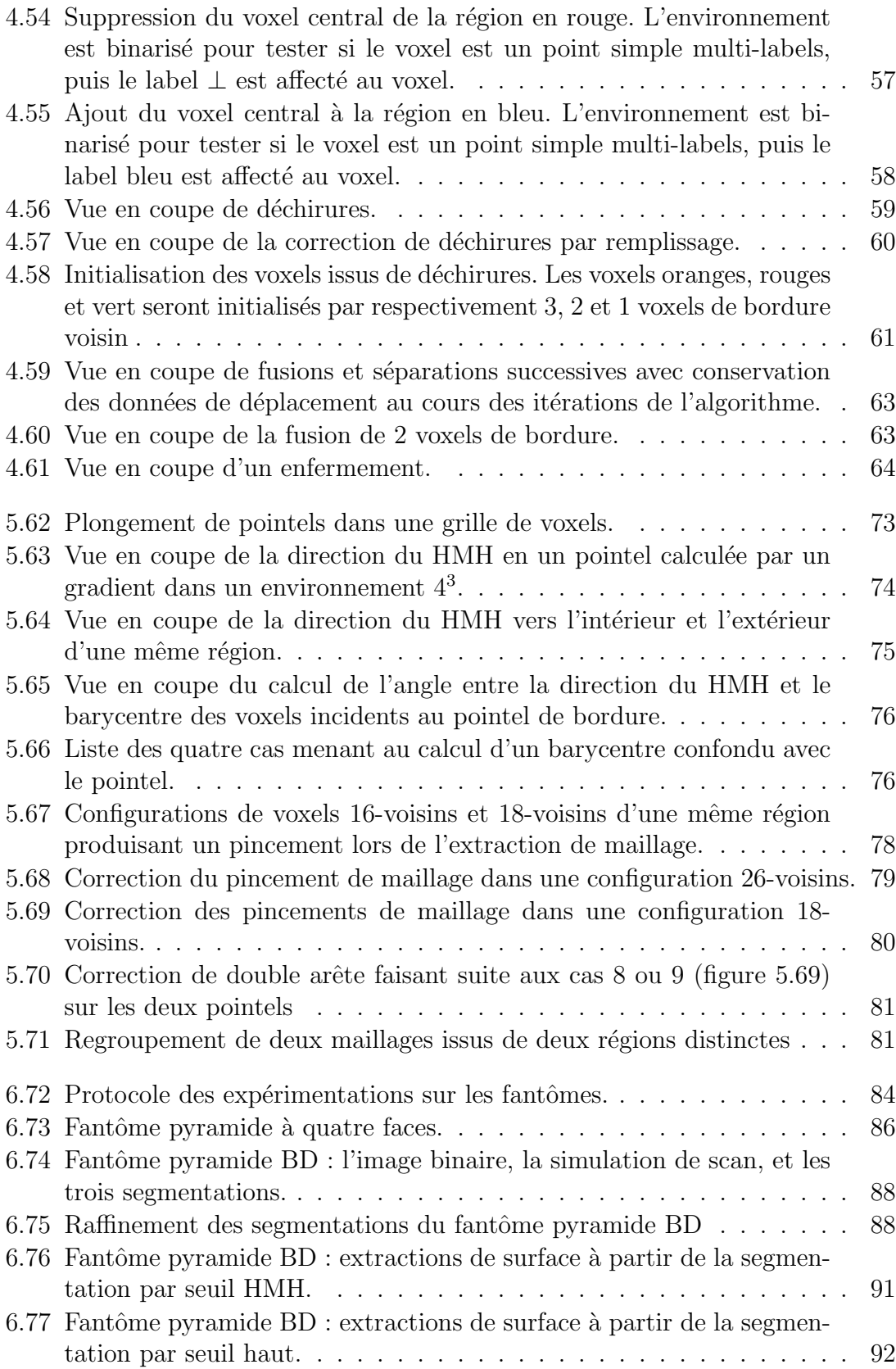

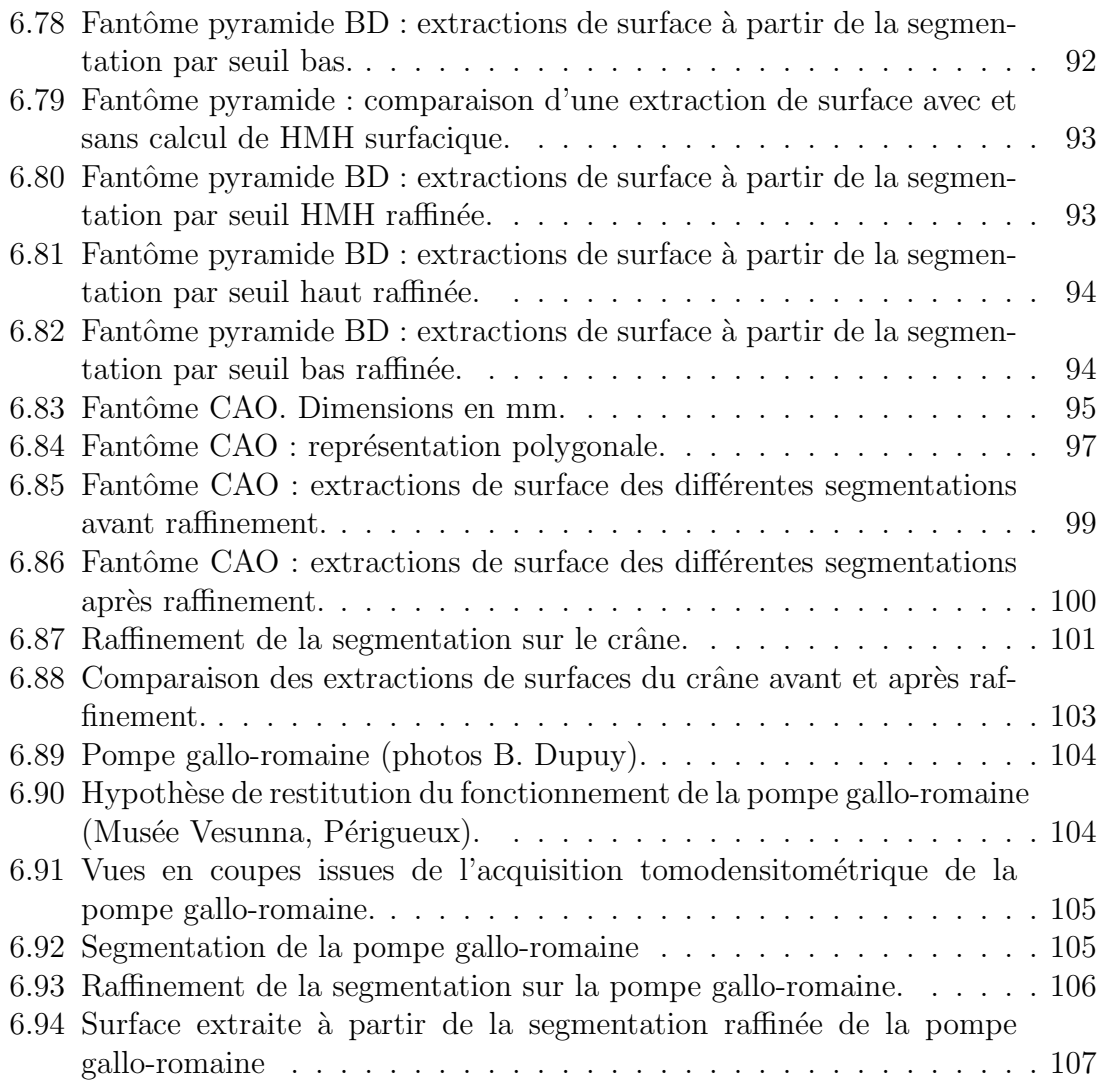

# Remerciements

Je remercie en premier lieu ma femme et mes deux enfants, pour m'avoir soutenu, encouragé et supporté tout au long de cette thèse malgré mon irritabilité après les courtes nuits.

Je remercie aussi Achille Braquelaire d'avoir accepté de diriger ma thèse sur une si longue période, et malgré son emploi du temps très chargé. Les réunions de travail précédées de discussions sur des sujets très variés étaient très enrichissantes.

Merci à Pascal Desbarats pour sa disponibilité au cours de ces sept années, et pour m'avoir suivi intens´ement. Merci aussi `a Fabien Baldacci pour son regard neuf notamment au cours de la dernière année.

Merci aussi à Hélène Coqueugniot et Robert Vergnieux de me faire confiance pour développer des logiciel leur servant à faire des mesures précises, et qui sont à l'origine de l'interdisciplinarité de ces travaux de recherche.

Merci à Messieurs Philippe Fleury et Serge Miguet pour avoir accepté de rapporter ma thèse et pour leur conseils et avis sur ces travaux.

J'ai effectué cette thèse en parallèle de mes activités au sein des laboratoires PACEA et Archéovision. Je remercie donc les directeurs qui se sont succédés et qui m'ont tous permis de mener à bien ce travail en m'accordant un temps réservé à ma th`ese : Jacques Jaubert, Bruno Maureille, Anne Delagnes, Robert Vergnieux, et Jean-François Bernard. Je remercie aussi mes collègues des deux laboratoires pour leur compréhension face à mon manque de disponibilité surtout dans les six derniers mois.

# Résumé de la thèse

Dans le contexte des sciences archéologiques, des images tridimensionnelles issues de scanners tomodensitométriques sont segmentées en régions d'intérêt afin d'en faire une analyse. Ces objets virtuels sont souvent utilisés dans le but d'effectuer des mesures précises.

Une partie de ces analyses nécessite d'extraire la surface des régions d'intérêt.

Cette thèse se place dans ce cadre et vise à améliorer la précision de l'extraction de surface. Nous présentons dans ce document nos contributions :

tout d'abord, l'algorithme du HMH pondéré dont l'objectif est de positionner précisément un point à l'interface entre deux matériaux. Appliquée à une extraction de surface, cette méthode pose des problèmes de topologie sur la surface résultante.

Nous avons donc proposé deux autres méthodes :

la m´ethode du HMH discret qui permet de raffiner la segmentation d'objet 3D, et la m´ethode du HMH surfacique qui permet une extraction de surface contrainte garantissant l'obtention d'une surface topologiquement correcte.

Il est possible d'enchainer ces deux méthodes sur une image 3D pré-segmentée afin d'obtenir une extraction de surface précise des objets d'intérêt.

Ces méthodes ont été évaluées sur des acquisitions simulées d'objets synthétiques et des acquisitions réelles d'artéfacts archéologiques.

Mots clefs : raffinement de segmentation, extraction contrainte de surface, HMH, précision de mesures.

### Abstract

#### Embedding continuous surfaces into discrete thick surfaces.

In the context of archaeological sciences, 3D images produced by Computer Tomography scanners are segmented into regions of interest corresponding to virtual objects in order to make some scientific analysis. These virtual objects are often used for the purpose of performing accurate measurements.

Some of these analysis require extracting the surface of the regions of interest.

This PhD falls within this framework and aims to improve the accuracy of surface extraction. We present in this document our contributions :

first of all, the weighted HMH algorithm whose objective is to position precisely a point at the interface between two materials. But, applied to surface extraction, this method often leads to topology problems on the resulting surface.

So we proposed two other methods :

The discrete HMH method which allows to refine the 3D object segmentation, and the surface HMH method which allows a constrained surface extraction ensuring a topologically correct surface.

It is possible to link these two methods on a pre-segmented 3D image in order to obtain a precise surface extraction of the objects of interest

These methods were evaluated on simulated CT-scan acquisitions of synthetic objects and real acquisitions of archaeological artefacts.

Key words : segmentation refinement, constrained surface extraction, HMH, accurate measurement.

# Introduction

La radiographie par rayons X découverte en 1895 par Wilhelm Röntgen [38] a  $\acute{e}t\acute{e}t$  utilisée en médecine en 1896 par Otto Walkhoof et la même année par Alexander Dedekind et Walter Koenig sur des momies ´egyptiennes. La tomographie par rayons X a été inventée par Godfrey Hounsfield et Allan Cormack dans les années 70. Comme pour la radiographie, cette nouvelle technique a très vite été utilisée en sciences archéologiques sur des momies égyptiennes dès 1976. Ainsi, l'imagerie par rayons X très utilisée en médecine a tout de suite été exploitée par les archéologues et anthropologues pour l'étude non invasive d'artéfacts ou de spécimens rares. Jusqu'à l'avènement récent des micro-scanners industriels, les scanners médicaux étaient les plus accessibles aux arch´eologues et anthropologues. Les images issues de ces scanners ont une résolution suffisantes pour poser un diagnostic tout en minimisant l'exposition du patient aux rayons X. En revanche, les arch´eologues et anthropologues ont besoin d'effectuer des mesures très précises, ce qui n'est pas toujours possible sur des résolutions insuffisantes relativement aux structures étudiées. Ces mesures permettent de proposer diverses hypoth`eses comme par exemple l'estimation d'age au décès ou le sexe d'un individu, l'exploration d'urnes funéraires, ou l'étude de la matière constituante de poteries.

Afin d'effectuer des mesures, les images 3D sont segmentées pour en extraire les objets d'intérêt. Dès cette étape, des mesures de volumes ou de distances peuvent être effectuées. Ensuite, la surface des objets d'intérêt est extraite sous forme de maillage polygonal permettant la visualisation et la prise de mesure en 3D sur une reproduction virtuelle.

Les traitements appliqués sur les données ont un impact sur la fiabilité des mesures. Ces traitements se composent de trois étapes : la discrétisation de l'objet dans une grille de voxels, la segmentation de cette discrétisation, et l'extraction de surface des régions d'intérêt. En sciences archéologiques, l'usage est de segmenter une image `a l'aide de m´ethodes de segmentations semi-automatiques reposant sur l'expertise de l'utilisateur.

Les anthropologues utilisent couramment la méthode HMH, inventée par Fred Spoor *et al.* [43], pour trouver semi-automatiquement un seuil pour la segmentation des images. Cette méthode permet de s'affranchir du biais induit par le fenêtrage appliqué à l'image pour être affichée à l'écran, et assure de ce fait, une bonne reproductibilité inter- et intra-observateur. Les erreurs induites par l'étape de segmentation sont donc significativement réduites.

En ce qui concerne l'extraction de surface, l'usage est d'utiliser des méthodes basées sur l'algorithme des *marching cubes* [29].

Nous proposons dans cette thèse une première méthode d'extraction de surface utilisant une extension de la m´ethode HMH. Elle consiste `a extraire la surface des régions d'intérêt, et à calculer automatiquement la position précise de l'interface entre deux matériaux pour tous les points de maillage. Cette extraction de surface est dite « non contrainte » car les points de maillage sont déplacés librement dans l'espace tridimensionnel jusqu'à la position de l'interface calculée par la méthode HMH. La segmentation, fournie par un spécialiste, définit la forme générale de l'objet dont la surface est extraite, et l'image issue du scanner tomodensitom´etrique apporte une précision supplémentaire au positionnement des points du maillage dans l'espace.

N´eanmoins, le d´eplacement des points de maillage dans l'espace ne permet plus de garantir la cohérence du maillage polygonal car il peut introduire des problèmes topologiques comme, par exemple, des auto-intersections de faces.

Ainsi, nous proposons une seconde méthode qui opère en deux étapes. La première  $\acute{e}$ tape raffine la segmentation afin de déplacer les bordures des objets d'intérêt au plus proche des positions données par le HMH. La deuxième étape extrait le maillage de la segmentation raffinée. Dans le but de corriger une partie les problèmes de topologie et de disparition de petites structures du maillage extrait par la première m´ethode, les points de maillages sont extraits au niveau inter-voxel. Ces derniers sont déplacés vers la position de l'interface calculée par la méthode HMH, mais dans la limite du volume d'un voxel pour éviter les auto-intersections de faces. C'est pourquoi cette extraction de surface est dite <sup>≪</sup> contrainte <sup>≫</sup>.

Ce document est composé d'un premier chapitre décrivant le domaine et de la problématique liés aux sciences archéologiques. Un second chapitre rassemble les définitions des modèles et les représentations des données. Le troisième chapitre est consacrée à la première méthode d'extraction de surface non contrainte basée sur le HMH. Le quatrième chapitre présente le raffinement de segmentation par HMH suivi du cinquième chapitre sur la seconde méthode d'extraction de surface inter-voxels et contrainte, basée sur le HMH. Enfin, le chapitre six décrit les expérimentations et présente les résultats obtenus par l'enchaînement des méthodes de raffinement et d'extraction de surface contrainte, sur des objets synthétiques et des artéfacts archéologiques.

## Chapitre 1

# Domaine et problématique en sciences archéologiques

#### 1.1 L'imagerie en sciences archéologiques

 $L'$ imagerie par tomographie à rayons X a connu un essor considérable ces dernières années dans le domaine de l'anthropologie biologique et en archéologie. En effet, l'accès non invasif aux structures internes d'un spécimen a apporté de nouvelles informations quantifiables permettant leur étude plus approfondie et plus complète. Ainsi, les scanners à rayons X ont par exemple été utilisés sur des fossiles enchâssés dans leur gangue sans risquer un démontage préalable, des vases canopes et des momies égyptiennes ont été fouillés sans être ouverts, des machineries romaines sculptées dans un seul morceau de bois ont été étudiées, ou encore de nouvelles ´etudes sur l'oreille interne, les dents, ou la structure interne des os ont pu ˆetre menées.

Les données issues de cette imagerie peuvent être par la suite partagées plus facilement dans un format numérique. Ainsi, les coupes tomodensitométriques ou les objets 3D extraits sont échangés et reconnus comme une véritable source d'information au même titre que le spécimen originel.

Avant l'avènement de l'imagerie par tomographie à rayon X, les spécimens étaient mesurés à l'aide de pieds à coulisse, de mètres ruban, ou des appareillages spécifiques `a certaines mesures comme le c´ephalom`etre ou le mandibulom`etre. Ces outils sont toujours utilis´es aujourd'hui. L'imagerie par tomographie `a rayon X doit permettre de faire les mêmes mesures que sur le spécimen originel afin que des comparaisons soient possibles entre les mesures déjà publiées et les mesures effectuées sur un spécimen numérisé. Elle permet aussi des observations inédites. Les techniques d'extraction de surfaces consistant à créer un maillage polygonal du spécimen à partir des données numériques d'imagerie ont donc naturellement vu le jour permettant aux chercheurs de manipuler un objet 3D virtuel, copie numérique de l'original.

Cette extraction de surface doit répondre à deux besoins : le qualitatif, et le quantitatif.

- Sur le plan qualitatif, la visualisation des données numérisées doit permettre de représenter l'objet le plus fidèlement possible afin que les spécialistes du domaine puissent l'expertiser. En effet, ils doivent être en mesure de reconnaître visuellement des détails afin de pouvoir effectuer des mesures.
- Sur le plan quantitatif, les mesures prises sur les objets mènent les chercheurs à proposer des hypothèses ou à classifier ces objets. La qualité de ces mesures est donc primordiale. C'est pourquoi, chaque traitement effectué depuis l'objet réel jusqu'à sa représentation numérique doit être contrôlé afin de déterminer l'erreur induite sur les mesures ou traitements suivants.

Ainsi, les chercheurs en sciences arch´eologiques publient des mesures faites sur des spécimens numérisés  $[7, 9, 33]$ , et des études comparatives entre différents logiciels afin d'évaluer la reproductibilité des mesures et les erreurs induites par les algorithmes mis en œuvre [17].

Toutes les étapes de l'objet réel à sa copie imprimée en 3D en passant par ses différentes représentations numériques sur lesquelles sont effectuées des mesures peuvent être explicitées par une chaîne de traitement.

#### 1.2 Chaîne de traitement

La chaîne de traitement proposée ci-dessous décrit des étapes permettant, à partir d'un objet réel, de visualiser le modèle numérique de cet objet, de le mesurer, voire de l'imprimer en 3D [12, 8].

Elle se compose de cinq maillons (voir figure 1.1) : acquisition, traitement, extraction de surface, analyse, et impression 3D.

Les études de spécimens faites par les chercheurs en sciences archéologiques uti-

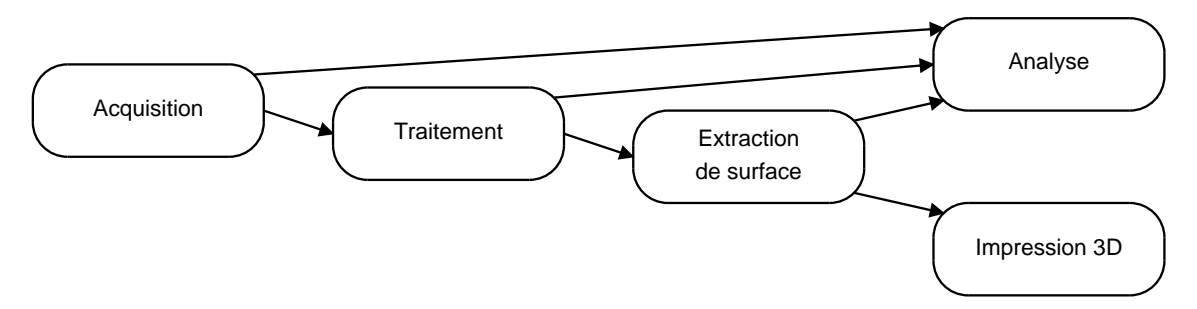

FIGURE  $1.1$  – Chaîne de traitement de l'acquisition aux mesures et à l'impression 3D

lisent tout ou partie de cette chaîne. En effet, lorsque le spécimen n'a pas déjà été numérisé, ils se chargent d'en faire une acquisition par scanner tomodensitométrique.

#### 1.3. Acquisition 5

Les images récoltées sont ensuite segmentées afin d'en extraire les volumes d'intérêts. Des mesures peuvent être prise sur ces images, mais une extraction de surface peut ˆetre n´ecessaire pour d'autres mesures. Enfin, l'impression 3D est possible `a des fins didactiques ou de conservation.

Nous verrons que le travail de cette thèse s'inscrit à l'articulation entre les maillons « traitement » et « extraction de surface ». Les maillons de la chaîne sont détaillés dans les sections suivantes de ce chapitre.

#### 1.3 Acquisition

Définition 1. La tomographie par rayons X, ou *X-ray Computed Tomography* est une technique d'imagerie qui produit des images transversales représentant les propriétés d'absorption des rayons X d'un objet (voir [44] chapitre 5).

Elle se compose de deux étapes :

- 1. La détection ou acquisition;
- 2. La reconstruction.

Il existe plusieurs techniques d'acquisition basées sur le principe de la tomographie par rayons X. Nous nous intéresserons ici aux techniques les plus utilisées en anthropologie biologique et en archéologie : les scanners CT (*computed tomography*), et micro scanner CT.

Les scanners CT, très répandus dans le milieu médical, ont été et sont encore utilisés dans l'étude de fossiles ou de collections anatomiques. Ils ont une résolution se situant entre 100 et 500 microns et permettent de numériser un corps humain dans son ensemble. L'utilisation des micro scanner CT en science archéologique est plus récente car la technologie, elle-même plus récente que le scanner CT, commence à se généraliser. Le volume d'acquisition n'étant pas lié aux besoins médicaux est variable de quelques centimètres de côté à plusieurs dizaines de centimètres. La résolution d´epend aussi du volume et se situe entre 10 et 100 microns environ.

Ces deux techniques produisent des coupes tomodensitométriques mais de manières différentes. Nous allons les détailler, ainsi que le processus de reconstruction des coupes, afin d'interpréter les informations présentes dans les images.

#### 1.3.1 Scanner CT

Plusieurs générations de scanners CT se sont succédées (voir [44] Chap 5.5.1), mais elle mettent toutes en œuvre un couple émetteur-récepteur de rayons X. L'émetteur envoie un faisceau de rayons X qui, en traversant la matière, sera absorbé en fonction des densités traversées. Le récepteur mesure cette absorption. Ces mesures sont répétées sur tout l'objet afin de reconstruire des images. Nous verrons ces techniques de reconstruction dans la section 1.3.3, mais auparavant, nous allons détailler les deux techniques d'acquisition utilisées dans la troisième génération de scanner CT, qui est aujourd'hui, la plus répandue :

- 1. L'acquisition coupe par coupe ;
- 2. L'acquisition en spirale.

Les deux processus sont basés sur le principe d'un couple émetteur-capteur tournant autour du patient sur un plan, tout en se déplaçant dans la troisième dimension (voir figure  $1.2$ ).

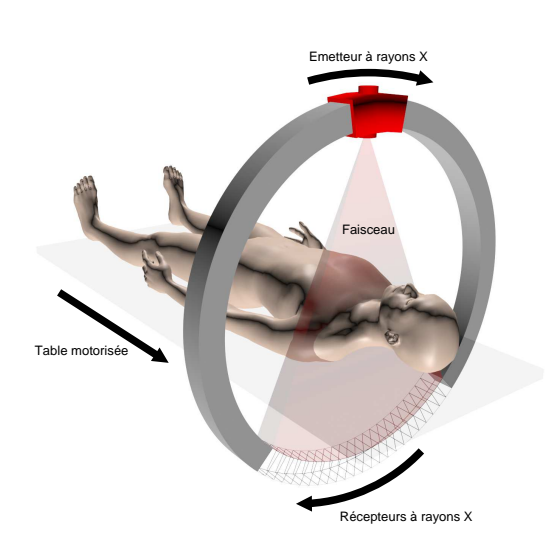

FIGURE 1.2 – Acquisition par scanner CT.

Le patient est situé entre l'émetteur de rayons X et le capteur. Le capteur pourra ainsi mesurer le coefficient d'absorption des rayons X.

Le capteur est constitué d'une série de cellules sensibles aux rayons  $X$ , organisés sous la forme de barrettes, elles-mêmes alignées sur le plan d'acquisition. Plusieurs lignes de barrettes permettent de réduire le nombre de rotation, et donc le temps d'exposition du patient (voir figure 1.3).

Le scanner CT en coupe par coupe va faire une rotation autour du patient pour faire l'acquisition d'une ou plusieurs coupes, puis va se déplacer dans la troisième dimension afin de procéder à l'acquisition des coupes suivantes.

La source de rayons X ne peut pas être coupée pendant le déplacement. Le patient est donc irradié alors qu'aucune acquisition n'est faite.

Afin de réduire le temps d'exposition aux rayons X, la technique en spirale consiste à déplacer le couple émetteur-capteur pendant sa rotation autour du patient. Ceci implique un traitement supplémentaire pour la reconstruction de coupes orthogonales au d´eplacement dans la troisi`eme dimension (voir figure 1.4).

#### 1.3. Acquisition 7

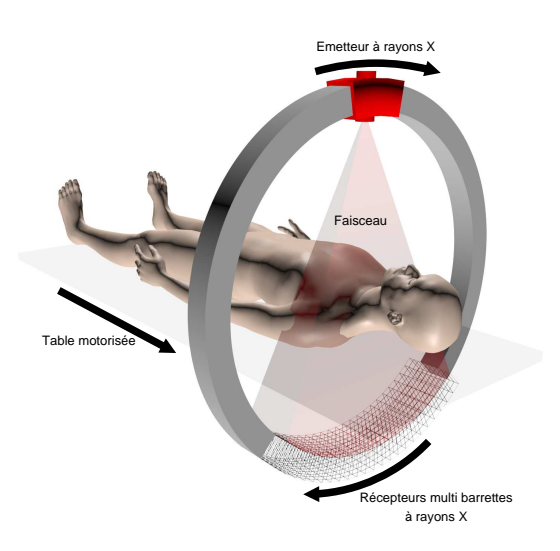

FIGURE 1.3 – Scanner CT avec plusieurs barrettes de détecteurs.

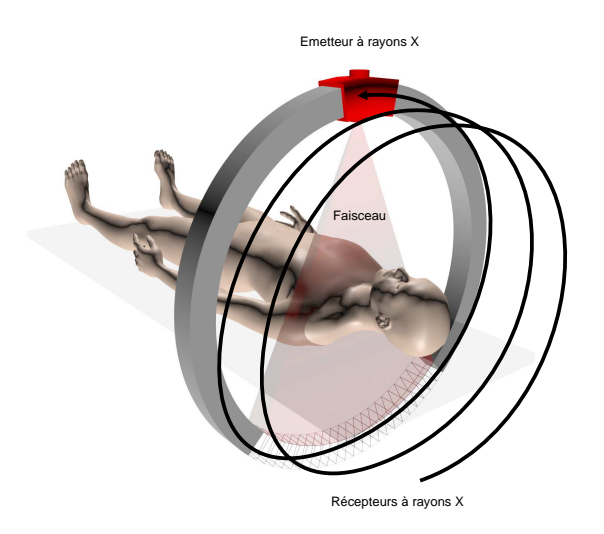

FIGURE 1.4 – Acquisition scanner CT en spirale.

#### 1.3.2 Microscanner CT

La technique d'acquisition la plus répandue concernant les microscanners CT consiste à émettre un faisceau de rayons  $X$  de façon conique. Le capteur est une grille  $2D$  de cellules sensibles aux rayons  $X$ , ce qui permet de créer une radiographie de l'objet instantanément. L'objet tourne sur une plateforme motorisée, tandis que le couple émetteur-capteur est fixe. Plusieurs images sont ainsi créées sous différents angles (voir figure 1.5).

Les principes d'acquisition par rotation du couple émetteur-récepteur et par projection conique génèrent des données différentes. Dans les deux cas, il s'agit de mesurer l'absorption des rayons X à un instant t. Dans le premier cas, la mesure est

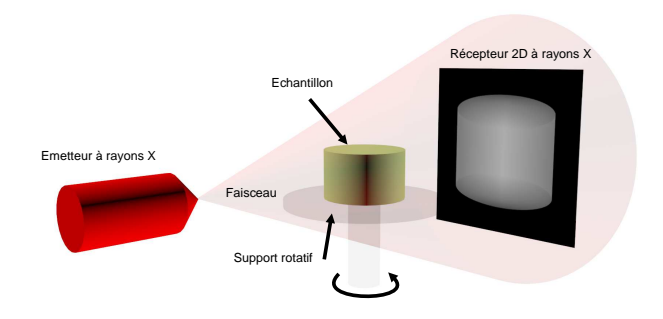

FIGURE  $1.5$  – Acquisition micro scanner CT.

en une dimension, alors que dans le deuxi`eme cas, la mesure s'effectue en deux dimensions avec une projection en perspective. La figure 1.6 montre l'exemple d'une projection en perspective d'un cylindre de densité homogène comme celui de la figure 1.5.

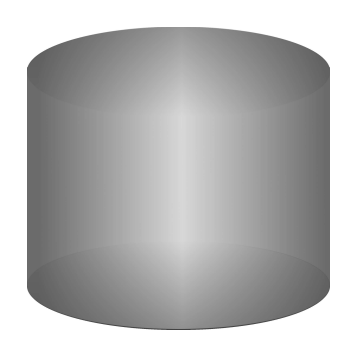

FIGURE  $1.6$  – Projection 2D par rayons X d'un cylindre de densité homogène

L'étape de reconstruction que nous allons voir maintenant est donc liée à la technique d'acquisition.

#### 1.3.3 Reconstruction

La reconstruction consiste à transformer le signal des détecteurs en image de l'objet d'intérêt. Pour ce faire, elle s'appuie sur une grille de voxels correspondant à une discrétisation de l'espace 3D. Chaque voxel reçoit une valeur correspondant au coefficient d'absorption du rayon X dans le volume du voxel. Ce coefficient d'absorption est exprimé en unité Hounsfield [20]. La relation entre coefficient d'absorption

#### 1.3. Acquisition 9

et unité Hounsfield est linéaire. Ce coefficient peut être converti en densité, mesurée en g/cm3, par la formule  $d = \frac{HU}{1000} + 1$  où HU est la valeur en unité Hounsfield du voxel.

Mais dans le but d'être visualisé, il est aussi converti en niveaux de gris selon la formule  $nq = HU \times slope + intercept$  où les paramètres *slope* et *intercept* sont fournis par l'appareil d'acquisition. Cette relation est aussi linéaire et correspond à l'équation d'une droite en 2D, *slope* et *intercept* étant des constantes.

Ainsi, chaque niveau de gris correspond à une densité. Cependant, lors de la reconstruction des images, des artéfacts induisent des changements de niveaux de gris des voxels. La densité d'un voxel, calculée par la formule précédemment décrite à partir de son niveau de gris, n'est pas la densité réelle de l'objet en ce point précis.

De même, sur les scanners médicaux, des filtres sont utilisés lors de la reconstruction des images visant à mettre en évidence certains tissus. Ceci se traduit par la modification des niveaux de gris des voxels.

La transformation du signal d'acquisition en densités localisées dans une grille de voxels est un processus complexe dont la mise en œuvre a été proposée sous différentes approches, et que l'on peut regrouper sous le terme de rétroprojection (*ART* [14], *S-ART* [1], *OSEM* [21] ou *MLEM* [41]).

Cette grille de voxels est localisée dans l'espace tridimensionnel  $\mathbb{R}^3$  afin de construire une image 3D. Cette image 3D peut être interprétée comme un empilement d'images 2D qui ont toutes les mˆemes dimensions et r´esolution (voir figure 1.7). L'image 3D

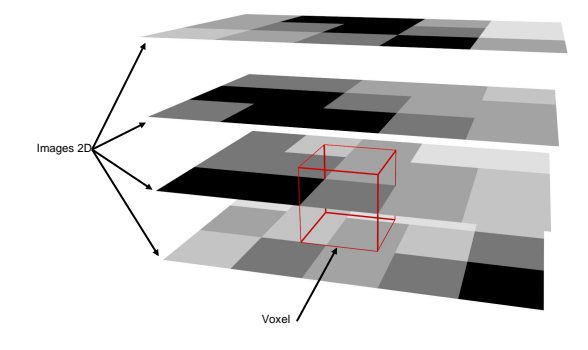

FIGURE  $1.7$  – Image 3D.

peut avoir des dimensions et une r´esolution variable. En effet, si les images 2D sont constituées de pixels carrés, la distance entre 2 coupes adjacentes n'est pas forcément ´egale `a la taille du pixel. Pour cette raison, les voxels d'une image 3D ne sont pas toujours isométriques (voir figure 1.8).

Les images reconstruites peuvent contenir des artéfacts de différents types (voir

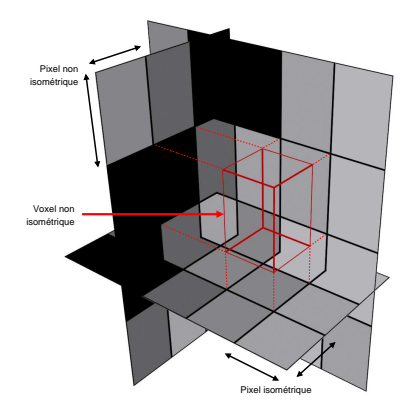

FIGURE  $1.8$  – Voxel non isométrique.

 $[44]$  chapitre 5.4.4,  $[2]$ ). Les niveaux de gris dans l'image sont modifiés par les artéfacts, et cela a pour conséquence de fausser l'interprétation des images tant au niveau qualitatif qu'au niveau quantitatif.

Nous choisissons de détailler l'artéfact des volumes partiels car il affecte les bordures des objets numérisés, et a par conséquent, un effet sur tous les maillons suivants de la chaîne de traitement.

Les volumes partiels sont dus à la discrétisation de l'espace dans une grille de voxels. Chaque voxel a une valeur de densité correspondant à une moyenne des densités de tous les matériaux présents, pondérée par le volume qu'ils occupent dans ce voxel (voir figure 1.9). Cet effet est très marqué sur les voxels contenant des matériaux de densité très différentes. Cette densité moyenne ne correspond pas à un matériau réel. Ceci impacte l'étape de segmentation abordée dans la section 1.4.

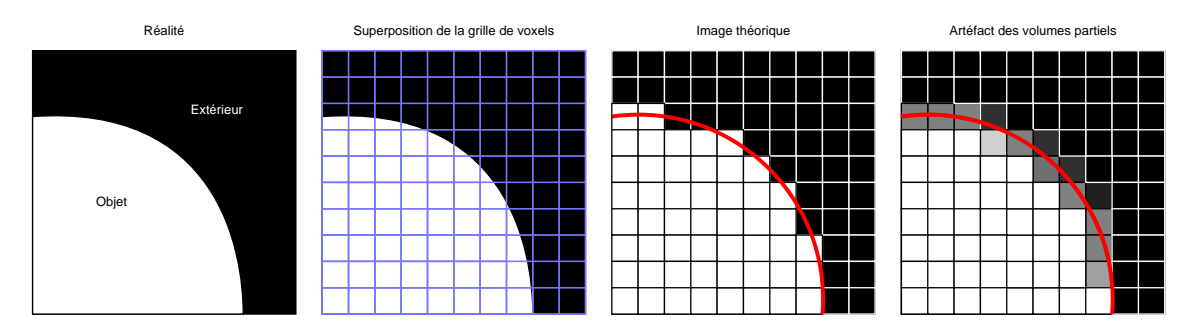

FIGURE  $1.9$  – Vue en coupe de l'artéfact des volumes partiels.

La reconstruction des images par rétroprojection ajoute sur l'image un effet de flou lié à la réponse impulsionnelle du filtre utilisé [3], qui se cumule avec l'effet de volume partiel (voir figure 1.10). Nous allons utiliser ces deux effets cumulés pour

#### 1.4. SEGMENTATION 11

raffiner la position de l'interface entre des matériaux différents. Mais avant, il est nécessaire de mettre en œuvre une étape de segmentation afin de sélectionner l'objet d'intérêt dans la grille de voxel.

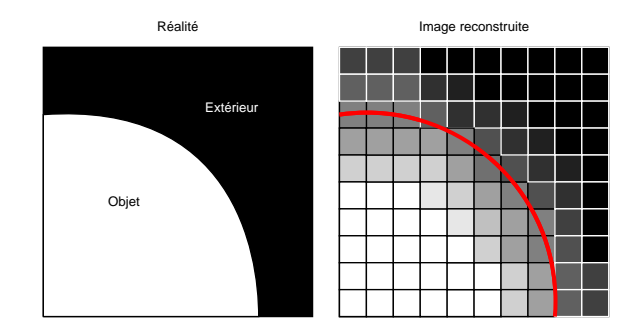

FIGURE  $1.10$  – Effet de flou lié à la reconstruction des images scanner par rétroprojection.

#### 1.4 Segmentation

Afin d'extraire la surface d'un volume d'intérêt (l'objet ou une structure interne à l'objet par exemple), il faut définir quels sont les voxels qui appartiennent à ce volume d'intérêt, et de façon complémentaire, quels voxels n'appartiennent pas à ce volume (voir figure 1.11).

Cette étape est la segmentation. Il existe beaucoup de techniques de segmentation.

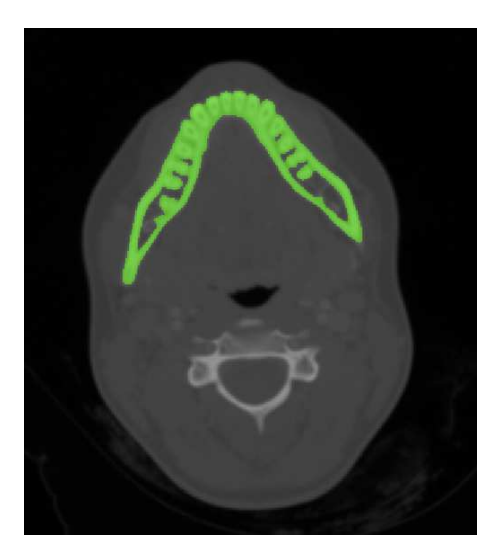

Figure 1.11 – Segmentation d'une mandibule sur une coupe scanner CT.

#### 1.4.1 Les types de segmentation

Les méthodes de segmentation peuvent être regroupées en trois familles :

1. Les m´ethodes bas´ees pixel : c'est la valeur du pixel, ou dans le cas d'un volume, du voxel, qui définit s'il fait partie du volume d'intérêt. L'exemple le plus classique est celui du seuillage (voir figure 1.12).

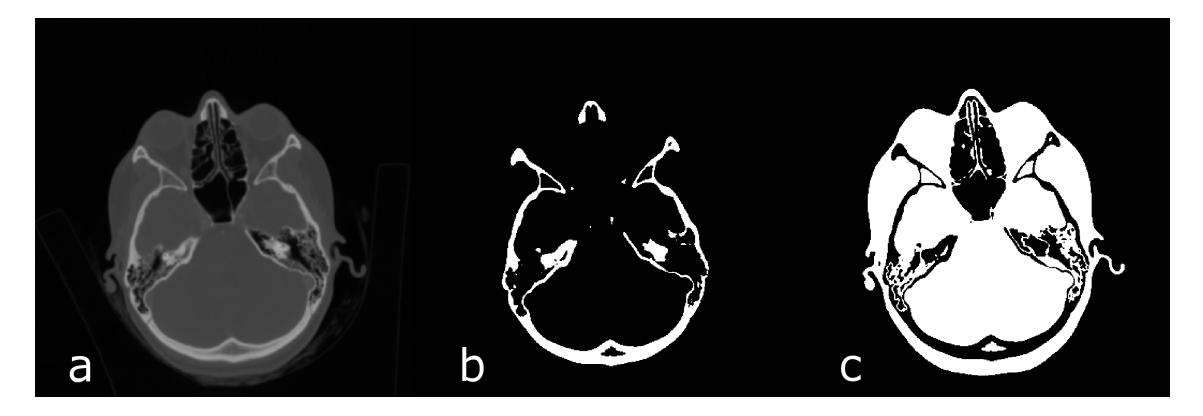

Figure 1.12 – Seuillage de l'image a par un simple seuillage en b et un double seuillage en c.

2. Les méthodes basées contour : ce sont des méthodes qui cherchent des contours entre les objets. Elles comparent la valeur du voxel avec les valeurs des voxels voisins afin de déterminer la présence d'un contour. Les voxels retenus pour définir un élément de contour sont ceux qui ont une valeur suffisamment ´eloign´ee de leur voisins. Il existe beaucoup de m´ethodes de ce type parmi lesquelles nous pouvons citer celles basées sur le gradient comme Prewitt ou Sobel, mais aussi celles basées sur la dérivée seconde comme le laplacien.

Il est aussi possible de définir un contour manuellement en désignant quels pixels sont à l'interface des différentes matières. L'outil le plus connu est le lasso (voir figure 1.13) qui permet de tracer des frontières pour isoler les voxels d'intérêt.

Des méthodes permettent de faire évoluer ces contours, comme les contours actifs, ou les opérations de morphologie mathématique comme l'érosion, la dilatation, l'ouverture, ou la fermeture.

3. Les m´ethodes bas´ees r´egion : c'est le cas de l'algorithme du *region growing*, de type « baguette magique » dans lequel un voxel de référence est choisi, et un seuil relatif au niveau de gris de ce voxel détermine si la région doit être  $\acute{e}$ tendue r $\acute{e}$ cursivement aux voxels voisins. (voir figure 1.14). Il existe d'autres segmentations basées région plus sophistiquées comme le

*region growing* basé sur le gradient de l'image, ou le *watershed*, etc. Les exemples de ces trois catégories ne constituent évidemment pas une liste

exhaustive. En effet, ce sont les plus courants mais il en existe d'autres en fonction

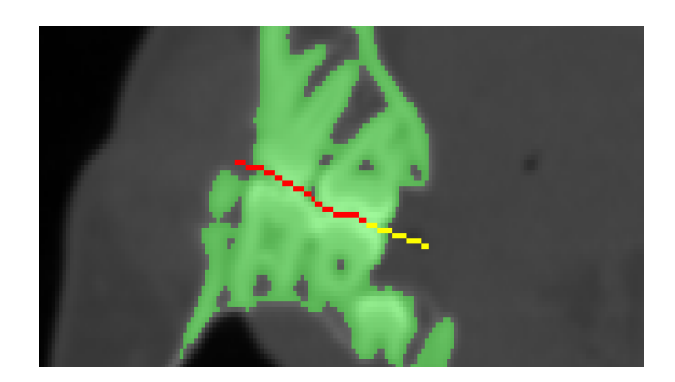

FIGURE 1.13 – Segmentation manuelle au lasso pour la séparation des dents inférieures et supérieures apparaissant comme soudées sur l'image.

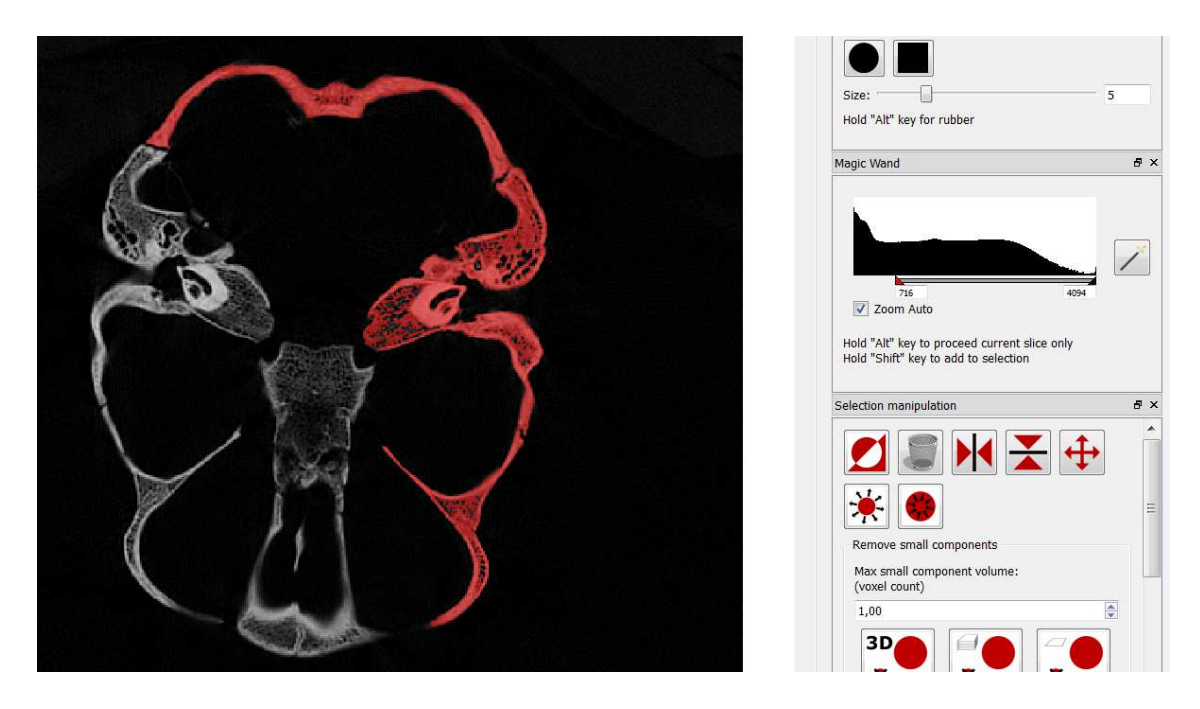

FIGURE 1.14 – Segmentation basée région par *region growing* selon la plage de niveau de gris défini sur l'histogramme à droite.

du cas d'étude.

Dans la section suivante, nous allons décrire une méthode particulière utilisée pour déterminer un seuil qui est utilisé pour segmenter les images tomodensitométriques par seuillage. Dans le cadre cette thèse, nous proposerons une extension de cette méthode.

#### 1.4.2 Le HMH

La méthode HMH pour *Half Maximum Height* a été mise au point par Spoor *et al.* [43] afin de définir le niveau de gris permettant de discriminer deux matériaux connexes de densités différentes dans une image.

Nous distinguerons cette méthode HMH d'une extension proposée dans l'espace  $\mathbb{R}^3$ dans la section 3.2.

Cette méthode de segmentation s'appuie sur une technique de détection de contour pour définir un seuil qui sera utilisé ensuite par une segmentation basée pixel, comme le seuillage.

Elle se base sur l'exploitation des volumes partiels et de l'effet de flou induit par la reconstruction de l'image 3D. Le dégradé de niveaux de gris aux frontières des matériaux est décrit par une sigmoïde.

Cela implique de définir un segment qui traverse cette frontière. Le point de départ du segment, que nous appellerons segment HMH, est plac´e par l'utilisateur d'un coté de la frontière, et l'autre extrémité de l'autre coté de la frontière.

La valeur du HMH est la moyenne entre la plus petite et la plus grande valeur de la sigmoïde. C'est une technique rapide pour estimer la position du point d'inflexion de la courbe (voir figure 1.15).

Le niveaux de gris ainsi trouvé est considéré comme un seuil de séparation des 2

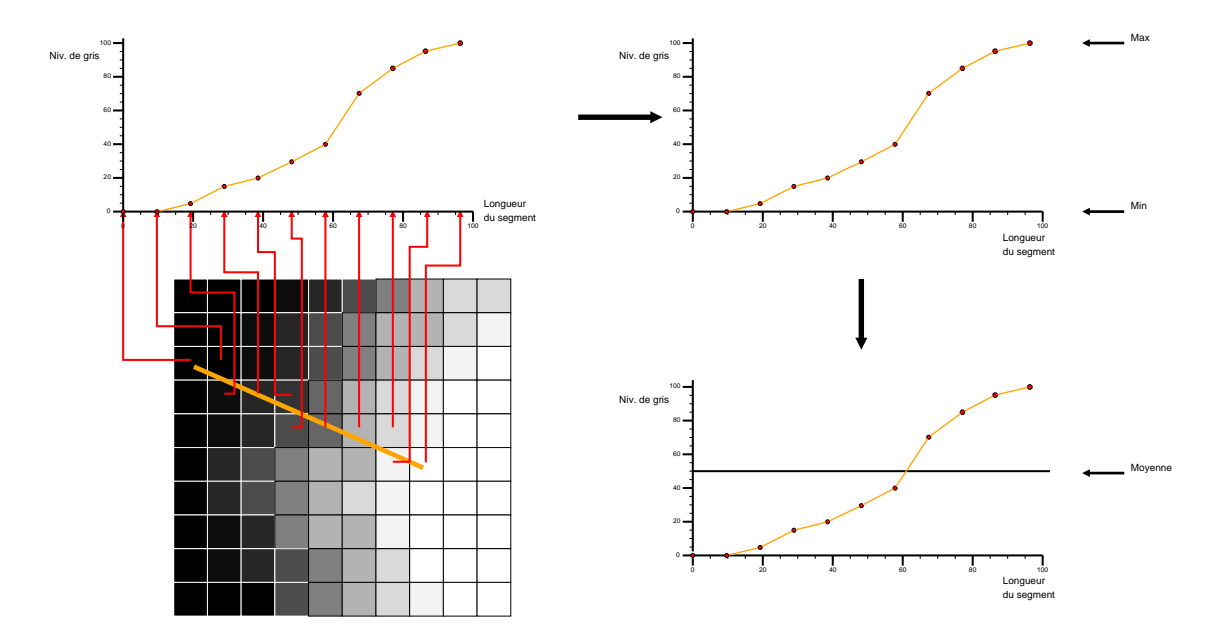

FIGURE  $1.15$  – Methode HMH : un segment traverse une frontière entre 2 matériaux. Le profil des niveaux de gris traversés est utilisé pour trouver le niveau de gris moyen entre les 2 matériaux.

#### 1.5. EXTRACTION DE SURFACE 15

#### matériaux.

Ce seuil est utilisé ensuite pour la segmentation des objets.

Le résultat de la segmentation est une grille de voxels valués par des identifiants ou ´etiquettes, c'est-`a-dire que les valeurs des voxels ne sont plus des niveaux de gris, mais des identifiants de volume (voir figure  $1.16$ ). Le maillon suivant dans la cha $\hat{}$ ne de traitement va extraire la surface de ces volumes afin de les visualiser sous la forme de maillage polygonal.

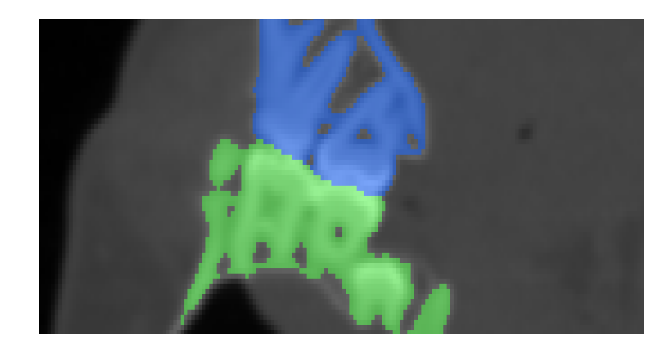

FIGURE  $1.16$  – Segmentation de plusieurs volumes d'intérêt dans une même image.

#### 1.5 Extraction de surface

L'extraction de surface consiste à créer une surface à la frontière de chaque ´el´ement segment´e. Elle est repr´esent´ee sous la forme d'un maillage polygonal.

Un maillage est un ensemble de points, d'arêtes, et de faces dont la fonction est d'approximer une surface continue.

La technique la plus simple consiste à définir un maillage correspondant à la surface de chaque voxel d'un volume d'intérêt en contact avec un autre volume. Chaque voxel étant constitué de six faces, seules les faces en contact avec un voxel hors du volume sont retenues.

Cette technique est peu qualitative dû à un aspect crénelé. En effet, toutes les faces du maillage sont alignées sur les 3 plans de l'espace. Cette représentation est jugée peu esthétique, et ne représente pas la réalité de l'objet observé qui lui, est généralement plus lisse. En revanche, elle est la plus fidèle aux données de départ qui est un ensemble de voxels (voir figure 1.17).

De plus, elle pose des problèmes topologiques au niveau de voxels partageant seulement une arête ou un point. En effet, cela crée dans ce cas, un pincement de la surface, et il devient impossible de discriminer intérieur et extérieur. La topologie des maillages sera abordée dans la section 2.1.2. Ces cas doivent faire l'objet d'un

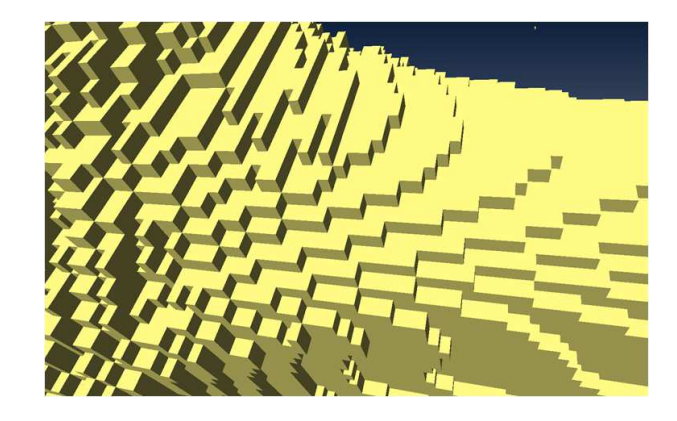

Figure 1.17 – Extraction de surface par voxellisation.

traitement particulier. Généralement, les voxels sont soit fusionnés, soit séparés, afin d'obtenir un maillage correct.

L'algorithme des *marching cubes* [29], initialement dédié à la représentation de surfaces implicites, est utilisé sur une segmentation pour réduire l'effet d'escalier en lissant les angles saillants. L'aspect est plus lissé, mais l'effet escalier demeure (voir figure 1.18). Il a aussi été démontré que cet algorithme surestime les volumes  $[16]$ . Des techniques de lissages géométriques peuvent être appliquées au maillage issu des

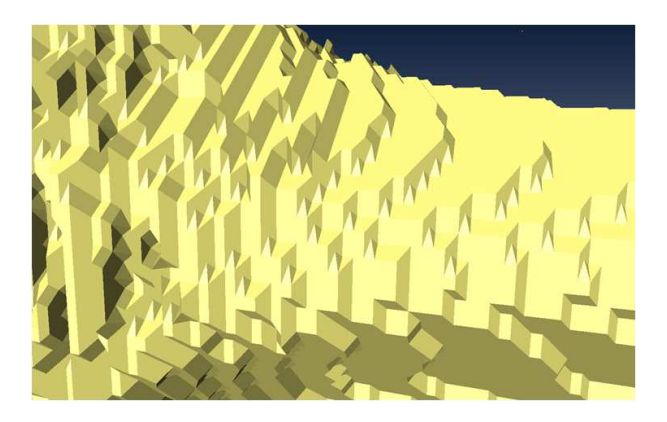

Figure 1.18 – Extraction de surface par *Marching cubes*.

*marching cubes* afin de réduire encore l'effet d'escalier, mais la précision de l'extraction de surface est de ce fait, moins maîtrisée.

Afin de pouvoir effectuer des mesures, ce qui est l'objectif du maillon suivant de la chaîne, toutes ces techniques doivent produire un maillage permettant de représenter des volumes sans ambiguïté. Le maillage ne doit pas avoir de trou, d'auto-intersection de face, de point isolé, d'arête de longueur nulle, de face dont la surface est nulle, etc.

#### 1.6 Analyse

L'analyse consiste à récolter des informations à partir des données issues des trois premiers maillons de la chaˆıne. Les plus courantes sont les mesures 1D, 2D et 3D, mais il existe aussi des m´ethodes pour mesurer des alignements, reconnaˆıtre des formes, calculer des statistiques.

#### 1.6.1 Mesures 1D

Nous nous limiterons dans cette présentation aux mesures de distances et d'angles. Les distances euclidiennes peuvent être effectuées sur les images issues du scanner CT, mais aussi sur la surface extraite (voir figure 1.19). Pour cela, deux points, ou trois pour les angles, placés dans l'espace servent au calcul.

Il est aussi possible de calculer des distances géodésiques en suivant le chemin répondant à un critère particulier (par exemple le plus court, ou celui minimisant les changements d'angles) entre deux points.

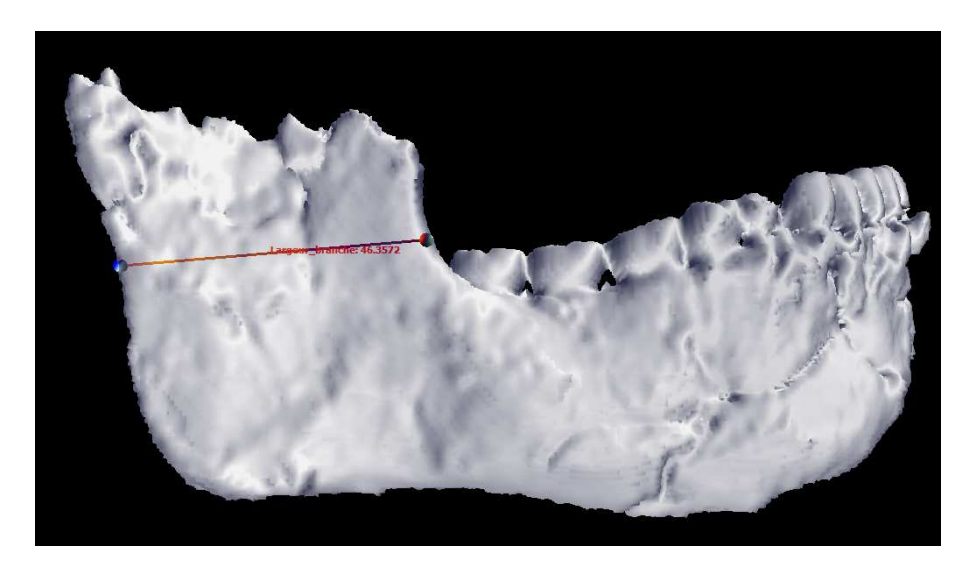

Figure 1.19 – Mesure de la largeur minimale d'une branche de mandibule.

#### 1.6.2 Mesures 2D

Les mesures 2D sont principalement des mesures de surface. Sur les images, elles sont calculées comme étant la somme des surfaces des pixels sélectionnés. Sur la surface extraite, c'est la somme des surfaces des polygones sélectionnés dans le maillage (voir figure 1.20).

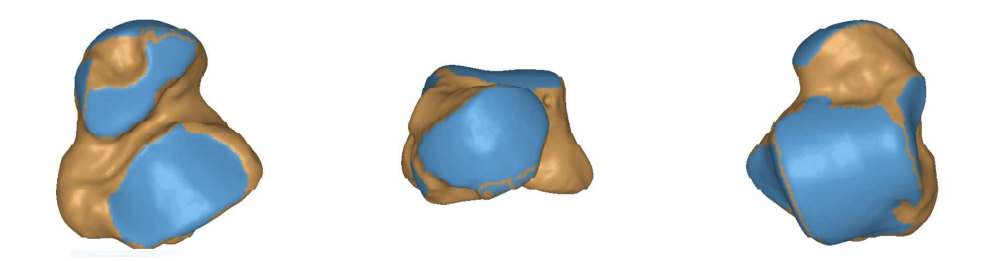

Figure 1.20 – Analyse de surfaces articulaires d'un talus fossile (Jacq *et al* [22]).

#### 1.6.3 Mesures 3D

Les mesures 3D sont principalement des mesures de volume. Sur les images, elles sont calculées comme étant la somme des volumes des voxels sélectionnés. Sur la surface extraite, c'est la somme des volumes des tétraèdres permettant le remplissage de l'intérieur des polygones sélectionnés du maillage.

Les mesures peuvent être faites sur les trois premiers maillons de la chaîne, mais le maillon suivant qui consiste à imprimer un ou plusieurs volumes d'intérêt, nécessite un maillage polygonal.

#### 1.7 Impression 3D

L'impression 3D nécessite généralement un maillage répondant à des contraintes précises afin que l'imprimante puisse discriminer correctement l'intérieur et l'extérieur de l'objet.

Il existe beaucoup de types d'imprimantes 3D, mais la majorité procèdent à une discrétisation de l'objet, c'est-à-dire à la transformation du maillage en grille de voxels à la résolution de l'imprimante. Cette étape est faite par un *slicer*. Les *slicers* les plus connus sont Cura [45] et MiracleGrue [30]. Ensuite, l'objet est imprimé couche par couche, dans le même ordre que des images 2D empilées (voir figure 1.21).

Certains *slicers* acceptent des maillages qui ne sont pas topologiquement corrects, mais le résultat de l'impression sera incertain.

Afin de pouvoir créer de la matière au dessus du vide, la plupart des imprimantes proposent de créer automatiquement une structure de support qui sera détachée de l'objet après impression.

L'impression 3D permet de reproduire la pièce originale avec une précision relative à l'imprimante elle-même. Pour obtenir une reproduction fidèle, il faut donc utiliser une imprimante ayant une résolution supérieure ou égale à la taille du voxel de l'image scanner CT d'origine. En effet, une résolution équivalente permettra de repr´esenter correctement la morphologie de l'objet, mais le lissage induit par le maillage sera perdu dans l'étape de discrétisation. Plus la résolution de l'imprimante

#### 1.7. IMPRESSION 3D 19

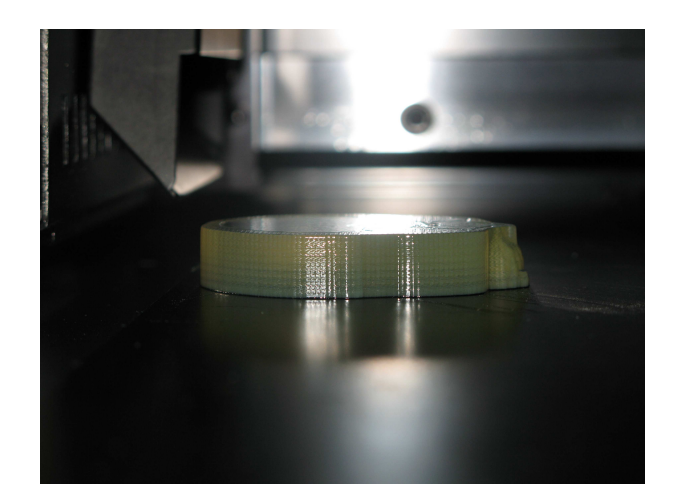

FIGURE  $1.21$  – Impression 3D par empilement de couches de résine.

est grande, plus le lissage sera pris en compte dans la discrétisation. Le but étant d'obtenir qualitativement un objet le plus proche possible du maillage.

Certaines imprimantes proposent d'imprimer avec des matériaux ayant de différentes propriétés comme la souplesse ou la couleur.

Suivant la qualité et la résolution de la pièce reproduite, cette dernière pourra être utilisée pour effectuer des mesures sans manipulation de la pièce originale, souvent fragile dans le contexte de pièces archéologiques. Elle pourra aussi être utilisée pour l'enseignement ou être exposée au public.

L'impression 3D permet aussi de reproduire des pièces à différentes échelles, ainsi que des coupes (voir figure 1.22) ou des propositions d'assemblages (voir figure 1.23).

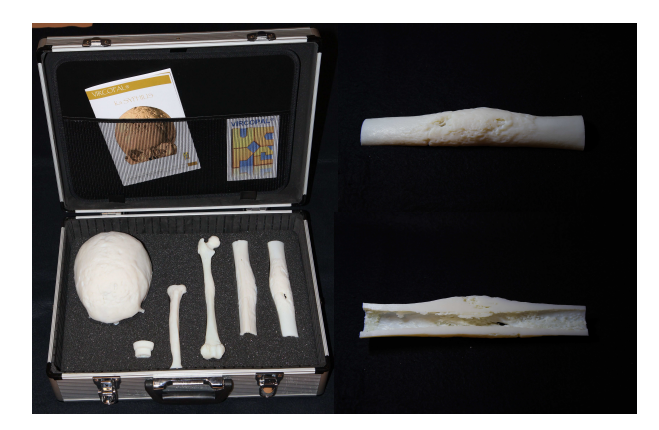

FIGURE  $1.22$  – Impressions 3D de pièces osseuses à but pédagogique  $(Vircopal(R)[10]).$ 

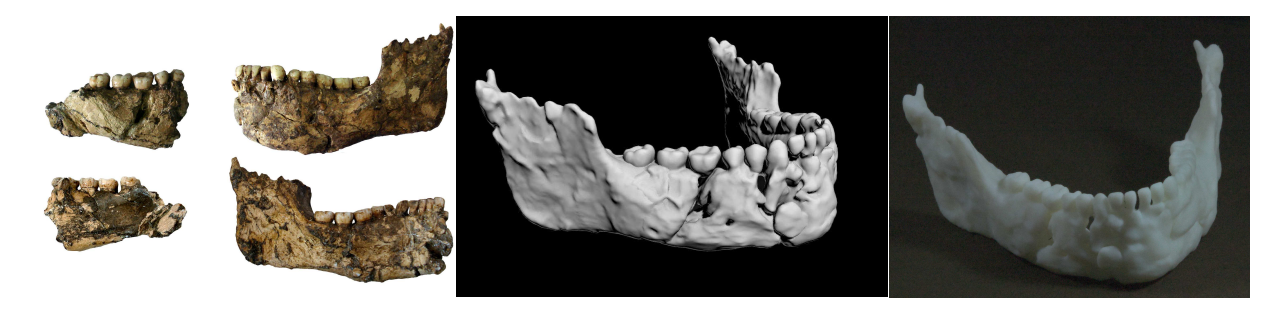

Figure 1.23 – Remontage virtuel de la mandibule de Qafzeh 25 et impression 3D [40].

#### 1.8 Conclusion

Les maillons de la chaîne de traitement sont tous utilisés par les chercheurs en sciences archéologiques. Suite à l'accroissement de la puissance de calculs des ordinateurs et des évolutions des logiciels, les chercheurs se sont appropriés les maillons de segmentation et d'extraction de surface. Le maillon d'acquisition commence à être accessible notamment grâce aux scanner CT industriels, moins contraignants que les scanners CT médicaux, et de plus en plus abordables. De même, le maillon d'impression 3D est de plus en plus maitrisé grâce aux imprimantes 3D plus précises et au coût décroissant.

Cette thèse intervient dans le maillon d'extraction de surface en proposant une nouvelle méthode ayant pour but de générer des surfaces qualitatives et permettant des mesures précises. Nous verrons aussi que cette méthode pourra être adaptée aux images segmentées afin de proposer un raffinement de la segmentation.

## Chapitre 2

# Représentations des objets 3D

Les maillons de la chaine vus dans le chapitre précédent permettent de manipuler des représentations différentes des objets 3D. Nous verrons dans ce chapitre les modèles utilisés pour représenter les données concernées par les maillons segmentation et extraction de surface ainsi que les m´ethodes et algorithmes permettant de les manipuler.

#### 2.1 Modèles et représentations

L'acquisition d'un objet 3D nécessite de créer une structure de données permettant de représenter l'objet extrait des données à traiter. Nous avons vu dans les  $\rm sections\ 1.3.3\ et\ 1.5\ que\ nous\ utilisons\ deux\ models: la grille de voxels et le maillage.$ Nous allons détailler ces deux modèles, leur représentations, et leur propriétés.

#### 2.1.1 L'image 3D

L'image 3D issue de scanners tomodensitométriques est définie dans  $\mathbb{R}^3$  afin d'être localisée dans l'espace 3D relativement à l'appareil d'acquisition. Ceci permet également de localiser dans l'espace plusieurs acquisitions faites par un même scanner. Nous la distinguerons de la grille de voxels définie dans  $\mathbb{Z}^3$  qui sert de support `a cet ensemble de niveaux de gris.

Définition 2. L'espace discret est l'ensemble  $\mathbb{Z}^3$  des points de coordonnées entières.

**Définition 3. Un domaine** D de dimension  $w \times h \times s$  est un sous ensemble de l'espace discret  $\mathbb{Z}^3$  constitué de points  $p$  tel que :  $\forall p \in D, 0 \leq p_x < w, 0 \leq p_y < h,$  et  $0 \leq p_z < s$ 

La figure 2.24 illustre un domaine de dimension  $5 \times 3 \times 4$ .

**Définition 4. Un voxel** v est un volume élémentaire de dimension  $1 \times 1 \times 1$  de l'espace continu centré sur les points d'un domaine D, auquel est associé une valeur.
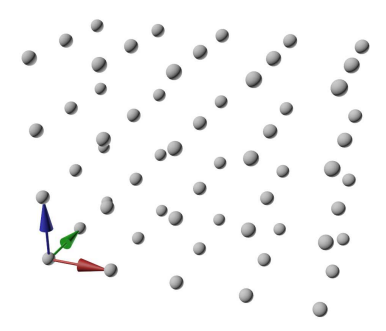

FIGURE 2.24 – Domaine de dimension  $5 \times 3 \times 4$ .

Définition 5. Une grille de voxels est un ensemble de voxels.

La figure 2.25 illustre une grille de voxels valués par des niveaux de gris et de dimension  $5 \times 3 \times 4$ .

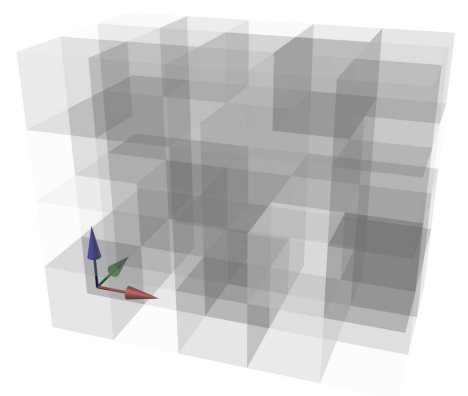

FIGURE 2.25 – Grille de voxels en niveaux de gris et de dimension  $5 \times 3 \times 4$ .

Définition 6. Une image 3D est une grille de voxels plongée dans l'espace  $\mathbb{R}^3$ o`u les voxels - que nous continuerons d'appeler <sup>≪</sup> voxels <sup>≫</sup> par abus de langage ont la dimension  $v_w \times v_h \times v_t$ , et leur centres ont des coordonnées réelles issues des coordonnées entières des points de l'espace discret transformées par translation, rotation et échelle.

La figure 2.25 illustre une image 3D localisée dans l'espace et dont la grille de voxels est de dimension dimension  $5 \times 3 \times 4$ .

#### 2.1. MODÈLES ET REPRÉSENTATIONS  $23$

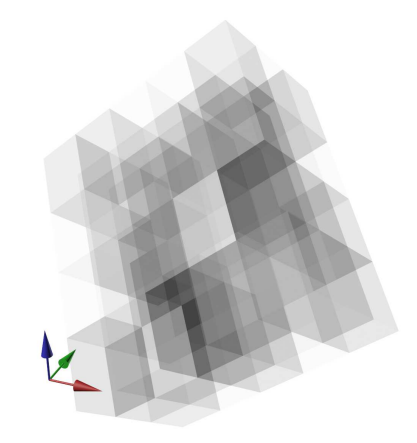

FIGURE 2.26 – Image 3D en niveaux de gris localisée dans l'espace.

La valeur du voxel dans notre cas est un niveau de gris, représenté par un nombre entier. La très grande majorité des scanners à rayons X propose un niveau de gris entier codé en 16 bits, soit 65536 valeurs possibles, même si très souvent, seulement 12 bits sont r´eellement utilis´es, soit 4096 valeurs. Plus rarement, notamment dans le cas des synchrotrons, les entiers sont codés sur 32 bits.

Il est à noter que certains appareils peuvent fournir des valeurs en unité Hounsfield (voir section  $1.3.3$ ). Dans ce cas, les valeurs peuvent être négatives.

Il existe plusieurs formes d'affichage d'une grille de voxels :

- 1. La planche d'images  $2D$ : plusieurs images sont affichées côte à côte. Chaque image peut être affichée individuellement (voir figure 2.27).
- 2. La pile d'images 2D : une seule image 2D est affichée. L'utilisateur peut contrôler quelle image s'affiche et peut ainsi faire défiler des coupes. L'image 2D est align´ee sur les axes de la grille (voir figure 2.28).
- 3. La repr´esentation par transparence connue sous le nom de *volume rendering*  $[28]$  : les voxels sont affichés en 3D sous la forme de parallélépipèdes rectangles. Chaque voxel est affich´e avec une transparence relative au niveau de gris permettant de faire disparaitre les voxels extérieurs à l'objet, et laissant apparaitre les voxels de l'objet. La transparence est paramétrable à la manière d'un double seuillage afin d'affiner l'affichage. De plus, il est possible d'afficher de fausses couleurs relatives aux densités (voir figure 2.29).

#### 2.1.2 Le maillage

Comme nous l'avons vu dans la section 1.5, il est d'usage d'approximer la surface d'un objet par un maillage polygonal. Intuitivement, il s'agit de d´efinir un ensemble

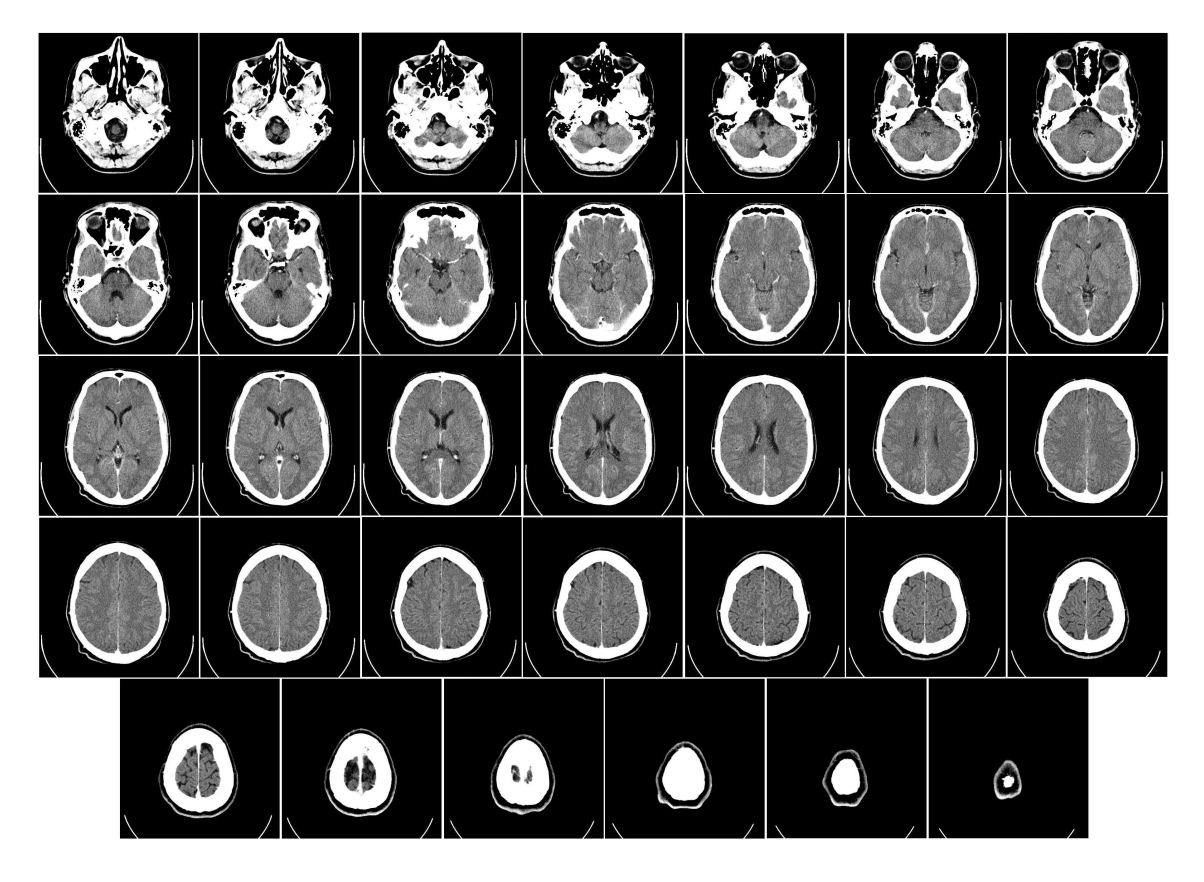

Figure 2.27 – Affichage d'une grille de voxels sous la forme d'une planche d'images 2D.

de points, d'arˆetes, et de faces. (voir figure 2.30).

Plus précisément, nous choisissons les définitions de Hoppe *et al.* [19] qui associent une topologie à ces ensembles, et nous limiterons les faces à trois arêtes, c'est-à-dire à des triangles :

Définition 7. Un maillage triangulaire M est une paire  $(K, P)$  où : K est un complexe simplicial représentant la connectivité des points, arêtes, et triangles, et  $P = \{p_1 \dots p_m\}, p_i \in \mathbb{R}^3$  est l'ensemble des positions des points dans  $\mathbb{R}^3$ .

De cette définition, découlent les appellations suivantes :

- Les **0-simplexe**  $\{i\} \in K$  sont appelés points
- Les 1-simplexe  $\{i, j\} \in K$  sont appelés arêtes ouvertes
- Les 2-simplexe  $\{i, j, k\} \in K$  sont appelés triangles ouverts
- Nous étendons ces appellations aux fermés :
- une **arête fermée** est l'union du 1-simplexe et des 0-simplexes formant sa frontière.
- un **triangle fermée** est l'union du 2-simplexe, des 1-simplexes et des 0simplexes formant sa frontière.

#### 2.1. MODÈLES ET REPRÉSENTATIONS  $25$

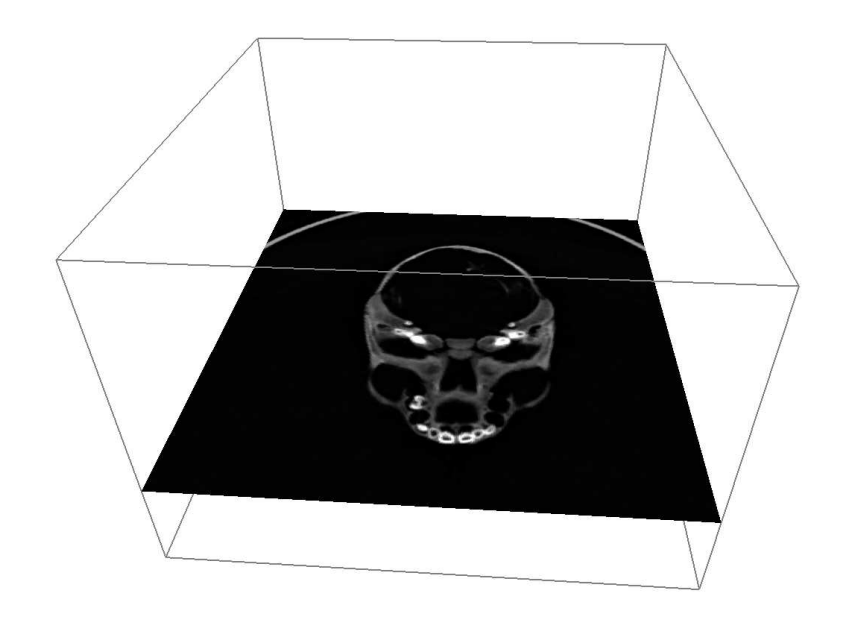

Figure 2.28 – Affichage d'une grille de voxels sous la forme d'une image 2D

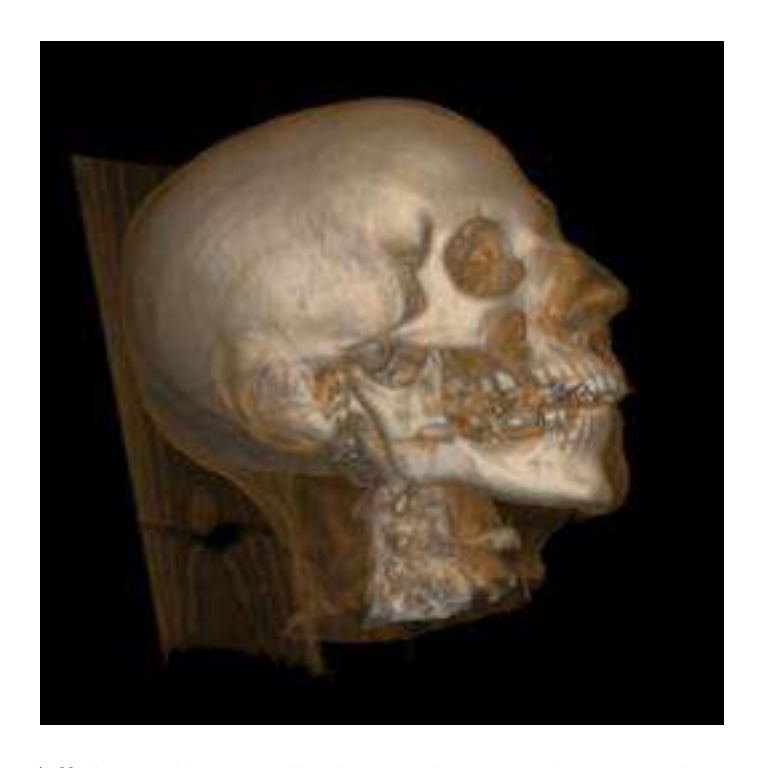

Figure 2.29 – Affichage d'une grille de voxels par *volume rendering* (Levoy *et al.*)

Dans le cadre de cette thèse, un maillage représente un objet réel et doit respecter une topologie permettant de délimiter sans ambiguïté l'intérieur et l'extérieur. C'est pourquoi, nous ne considèrerons que les maillages triangulaires dont l'union

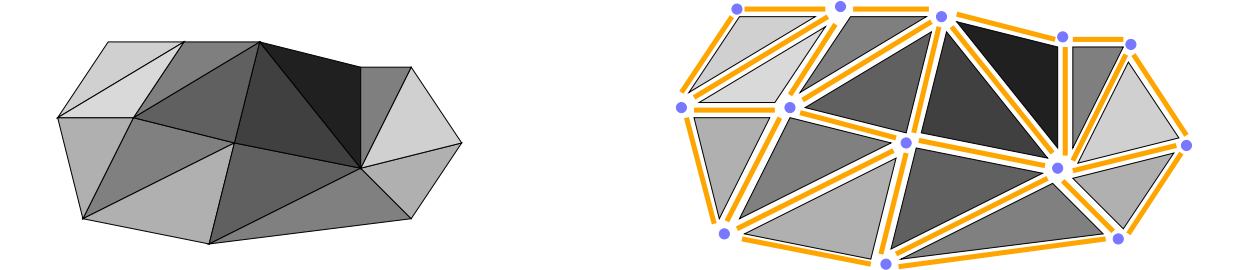

FIGURE 2.30 – Un maillage triangulaire et sa décomposition en triangles, arêtes et points.

des triangles est une 2-variété fermée orientable [18, 31].

Définition 8. Un maillage 2-variété fermé orientable simple est une 2-variété telle que l'ensemble des triangles fermés incidents à chaque point est homéomorphe à un disque, et ne présentant pas d'auto-intersection.

Afin d'afficher ces maillages, les techniques d'éclairage nécessitent de définir des normales. Une normale est une direction dans l'espace 3D exprimée sous la forme d'un vecteur 3D normalisé. L'éclairage consiste à assombrir ou éclaircir un fragment de maillage en fonction de l'orientation de la normale [15, 35] (voir figure 2.31).

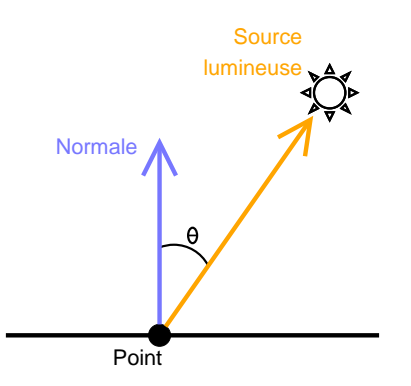

FIGURE 2.31 – Calcul de l'éclairage d'un maillage grâce aux normales.

Les normales à un maillage sont généralement définies relativement à ses faces ou à ses points.

- La normale en une face est une direction dans l'espace  $\mathbb{R}^3$ , orthogonale à cette face. Elle est représentée sous la forme d'un vecteur 3D normalisé. Elle est généralement calculée en faisant le produit vectoriel de 2 arêtes de la face (voir figure 2.32).
- La normale en un point est aussi une direction dans l'espace  $\mathbb{R}^3$ . Elle peut être obtenue comme étant la moyenne des normales des faces incidentes au point (voir figure 2.32).

#### 2.1. MODÈLES ET REPRÉSENTATIONS  $27$

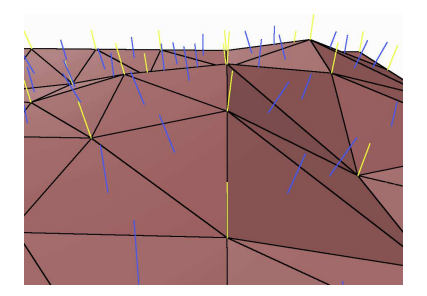

Figure 2.32 – Normales d'un maillage : en bleu, les normales par face, en jaune, les normales par point.

Les normales par point et normales par face peuvent être combinées pour lisser visuellement des parties de l'objet (normales par point), tout en gardant d'autres parties saillantes (normales par face).

Nous pouvons donc associer aux 0-simplexes et 2-simplexes une normale. Plus g´en´eralement, nous pouvons associer des attributs issus de diverses sources comme l'acquisition ou obtenus par un calcul à chaque chaque simplexe d'un maillage.

#### 2.1.3 Topologie discrète de la grille

Nous introduisons deux définitions de distances qui serviront à définir les différents types de voisinage entre les voxels. La distance sur une dimension :

Définition 9. La distance  $d\alpha(v_1, v_2), \alpha \in \{x, y, z\}$  entre 2 voxels  $v_1$  et  $v_2$ , x, y, et z étant les axes de l'espace discret $\mathbb{Z}^3,$  est :  $d_{\alpha}(v_1, v_2) = |v_{1_{\alpha}} - v_{2_{\alpha}}|$ 

La distance L1 ou distance de Manhattan en 3 dimensions :

**Définition 10. La distance**  $d_{L1}(v_1, v_2)$  entre 2 voxels  $v_1$  et  $v_2$  est :  $d_{L1}(v_1, v_2) = dx(v_1, v_2) + dy(v_1, v_2) + dz(v_1, v_2)$ 

Les définitions suivantes permettent de caractériser les différents voisinages entre voxels.

**Définition 11. 6-voisinage noté**  $V_6$  entre 2 voxels  $v_1$  et  $v_2$  (voir figure 2.33 a)) :  $V_6(v_1, v_2) \iff d_{L1}(v_1, v_2) = 1$ 

**Définition 12. 18-voisinage noté**  $V_{18}$  entre 2 voxels  $v_1$  et  $v_2$  (voir figure 2.33 b)) :  $V_{18}(v_1, v_2) \iff \begin{cases} d_{L1}(v_1, v_2) \leq 2 \\ d_{L2}(v_1, v_2) \leq 2 \end{cases}$  $d_{\alpha}(v_1, v_2) \leq 1, \forall \alpha \in \{x, y, z\}$ 

Définition 13. 18-voisinage strict (voir figure  $2.34$  a)): 2 voxels  $v_1$  et  $v_2$  sont 18-voisins stricts  $\iff$   $\begin{cases} V_{18}(v_1, v_2) \\ V_{18}(v_1, v_2) \end{cases}$  $\neg V_6(v_1, v_2)$ 

Définition 14. 26-voisinage noté  $V_{26}$  entre 2 voxels  $v_1$  et  $v_2$  (voir figure 2.33 c)) :  $V_{26}(v_1, v_2) \iff \begin{cases} d_{L1}(v_1, v_2) \leq 3 \\ d_{L2}(v_1, v_2) \leq 3 \end{cases}$  $d_{\alpha}(v_1, v_2) \leq 1, \forall \alpha \in \{x, y, z\}$ 

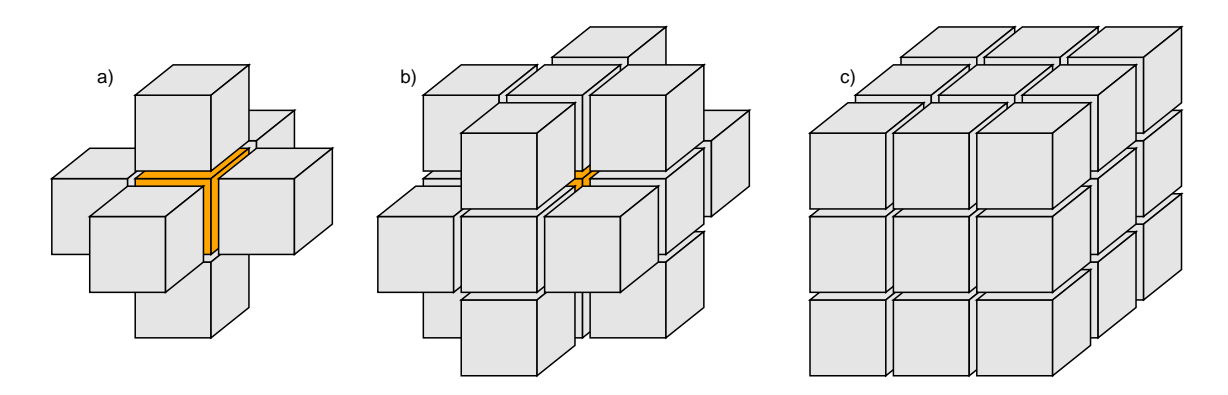

Figure 2.33 – Voisinage des voxels. a) 6-voisinage, b) 18-voisinage, c) 26-voisinage.

Définition 15. 26-voisinage strict (voir figure  $2.34$  b)): 2 voxels  $v_1$  et  $v_2$  sont 26-voisins stricts  $\iff \begin{cases} V_{26}(v_1, v_2) \\ V_{26}(v_1, v_2) \end{cases}$  $\neg V_{18}(v_1, v_2)$ .

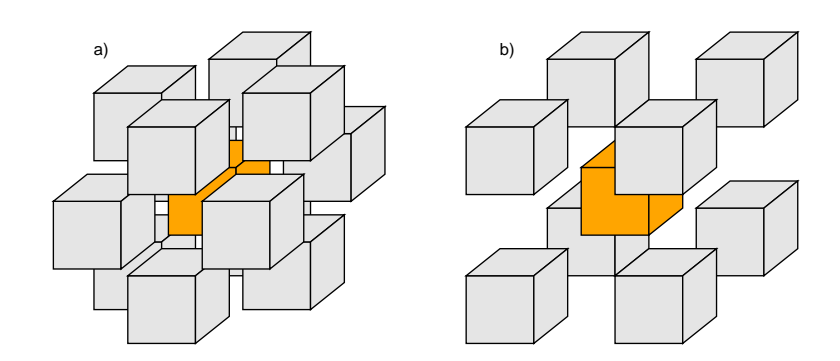

Figure 2.34 – Voisinage strict des voxels. a) 18-voisinage strict, b) 26-voisinage strict.

La représentation par voxels ne permet pas de définir les frontières entre 2 voxels 6, 18, ou 26 voisins. Il est nécessaire de les définir afin de pouvoir extraire la surface inter-voxel entre différents objets.

#### 2.1. MODÈLES ET REPRÉSENTATIONS  $29$

La représentation intervoxel choisie est de la décomposition de l'espace discret [27,  $25, 26, 24$ . Cette décomposition définit des éléments de dimension 3, 2, 1, et 0 où l'élément de dimension 3 est le voxel (voir figure 2.35).

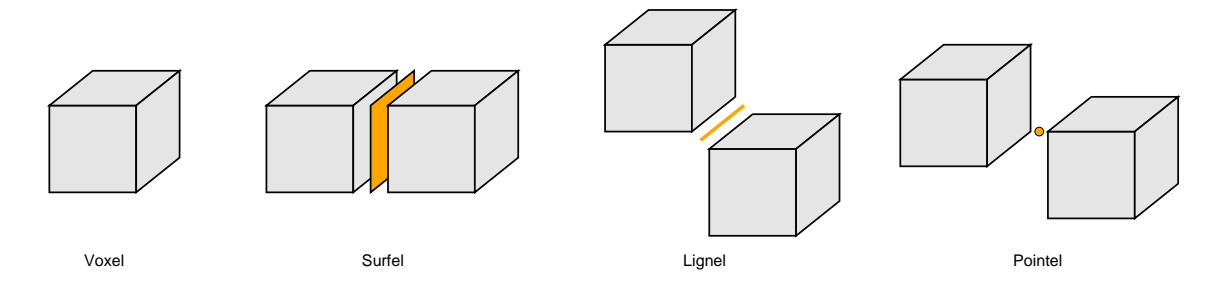

FIGURE 2.35 – Décomposition inter-voxel de l'espace discret.

Définition 16. Un surfel est l'intersection de 2 voxels 6-voisins.

Définition 17. Un lignel est l'intersection de 2 voxels 18-voisins stricts.

Définition 18. Un pointel est l'intersection de 2 voxel 26-voisins stricts.

## $2.1.4$  Etiquetage

La segmentation d'une image 3D peut être représentée par une grille de voxels de mˆeme dimension que la grille de voxels de l'image 3D, et dont les valeurs de voxels sont des étiquettes. Une étiquette est usuellement un nombre entier auquel il peut être associé un nom, une couleur ou tout autre attribut.

Nous définirons un étiquetage faible et un étiquetage fort à partir des définitions de région et de partition.

**Définition 19. Un chemin 6-connexe** (fig. 2.36)  $C_6(v_1, v_n)$  est un ensemble fini de voxels  $\{v_1, v_2, \ldots v_n\}$  tel que

 $∀i \in \{1, 2, ..., n-1\}, v_i$  et  $v_{i+1}$  sont 6-voisins.

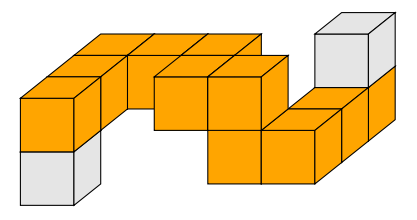

Figure 2.36 – Un chemin 6-connexe (orange) entre 2 voxels.

**D**éfinition 20. Une région R de la grille de voxels est un ensemble fini de voxels  $\{v_1, v_2, \ldots v_n\}$  isovalué par une étiquette tel que  $\forall (i, j) \in \{1, 2, \dots n\}^2$  et  $i \neq j$ ,  $\exists C_6(v_i, v_j) \in R$ .

Par extension, nous définissons l'étiquette d'une région comme étant l'étiquette attribuée à tous les voxels de cette région.

Définition 21. Une partition  $P$  d'une grille de voxels étiquetée G est un ensemble de régions  $\{R_1, R_2, \ldots R_n\}$  tel que :

$$
\begin{cases} \forall i \in \{1, \dots, n\}, R_i \neq \emptyset \\ \forall i \in \{1, \dots, n\}, \cup R_i = G \\ \forall i, j \in \{1, \dots, n\}, i \neq j, R_i \cap R_j = \emptyset \end{cases}
$$

Définition 22. Un étiquetage fort d'une grille de voxels est une partition telle que deux régions ne portent pas la même étiquette.

Définition 23. Un étiquetage faible d'une grille de voxels est une partition telle que il existe deux régions ayant la même étiquette.

#### 2.1.5 Etiquette spéciale :  $bottom$

Dans le contexte de cette thèse, une segmentation est réalisée manuellement par un spécialiste. Chaque étiquette correspond à un objet d'intérêt dont il veut extraire la surface. Il peut y avoir plusieurs étiquettes dans une même image.

Il s'agit donc d'un étiquetage faible puisqu'il est possible d'avoir deux régions distinctes ayant la même étiquette.

Nous définissons ainsi un objet :

Définition 24. Un objet est l'ensemble des voxels partageant la même étiquette. Il peut être composé d'une ou plusieurs régions.

Nous introduisons l'étiquette spéciale *bottom* notée ⊥ comme étant l'étiquette des voxels n'appartenant à aucun objet.

Nous verrons dans le chapitre 4 quelles propriétés seront appliquées à cette ´etiquette ⊥.

## 2.2 Méthodes et algorithmes

#### Segmentation

Comme nous l'avons décrit dans la section 1.4, il existe de nombreuses méthodes de segmentation. Elles consistent toutes à créer un partitionnement de l'image en régions, les régions correspondant aux objets d'intérêts. Pour ce faire, une étiquette est attribuée à chaque voxel.

#### 2.2. MÉTHODES ET ALGORITHMES  $31$

#### Extraction et discrétisation d'une surface

L'extraction d'une surface consiste à détecter les interfaces entre les différentes régions d'une image segmentée, et de représenter cette surface sous la forme d'un maillage polygonal. La méthode la plus couramment utilisée est l'extraction de surface par *marching cubes* [29]. Elle consiste à créer des triangles selon les 256 configurations différentes d'un environnement  $2\times2\times2$  voxels sur l'ensemble de l'image 3D. De nombreux travaux ont par la suite été menés pour améliorer cette méthode, notamment afin de produire des maillages ferm´es [32, 37, 46] ou pour l'optimiser [5, 42, 47].

Dans le contexte de l'impression 3D d'objets, la discrétisation d'un objet maillé est le passage du maillage à la grille de voxels. Elle consiste à plonger le maillage dans la grille, et les voxels à l'intérieur du maillage sont considérés comme appartenant à l'objet. Ceci n'est possible que si le maillage est une 2-variété fermée orientée et sans intersection de faces (voir section 2.1.2).

#### Extraction de paramètres

Dans la chaîne de traitements, le maillon d'analyse consiste à extraire des informations à partir des différents modèles, notamment des mesures. Nous allons détailler dans cette section quels modèles sont mieux adaptés à certains types de mesures, sachant que les maillages triangulaires sont obtenus par extraction de surface d'une image segmentée, conformément à la chaîne de traitement décrite au chapitre 1.2.

#### Volume :

- Image segmentée : le volume d'une région est obtenue en faisant la somme des volumes des voxels la constituant.
- Maillage triangulaire : le calcul du volume peut être effectué par une première ´etape de remplissage du maillage `a l'aide de t´etra`edres, puis par la somme des volumes de ces tétraèdres. Ce calcul est dépendant de la technique d'extraction de surface de la région segmentée.

#### Surface :

- Grille de voxels : la surface est calculée en faisant la somme des surfels séparant une région de ses voxels voisins 6-voisins. Ce mode de représentation n'est pas adapté pour le calcul de surface car il les sur-estime [36]. En effet, transposé en 2D, ce calcul est équivalent à une distance de Manhattan.
- Maillage triangulaire : le calcul de la surface est obtenu en faisant la somme des surface des triangles composant le maillage triangulaire. Suivant la technique d'extraction de surface, la mesure peut varier. N´eanmoins, le but de

la plupart des algorithmes d'extraction de surface étant de diminuer l'effet d'escalier du modèle de la grille de voxels, le maillage permet une mesure de surface plus fiable que la grille de voxels.

- Distance euclidienne entre 2 points, et mesures d'angles entre 3 points :  $\overline{\phantom{a}}$  Grille de voxels : les points sont placés aux centres des voxels. La précision de la mesure est donc relative à dimension du voxel dans l'image 3D.
	- Maillage triangulaire : les points sont placés sur les faces, les arêtes ou les points du maillage triangulaire. Le placement des points est plus précis, mais il est limité à la surface extraite.

## Chapitre 3

# Extraction non contrainte de surface

Les méthodes d'extraction de surface consistent à créer un maillage polygonal à partir d'un ensemble de voxels. La segmentation de l'image 3D permet d'identifier les voxels appartenant à l'objet dont on souhaite extraire la surface. L'image d'origine, en niveaux de gris, contient des informations photométriques qui sont exploitées pour la segmentation, mais qui sont ignorées ensuite par l'extraction de surface.

Comme défini dans la chaîne de traitement, l'extraction de surface va créer un maillage représentant l'objet segmenté. Comme vu dans la section 1.5, la méthode de création d'un maillage intervoxel est la plus fidèle au modèle de grille de voxels. D'autres méthodes tentent d'extraire un maillage représentant l'objet réel le plus fidèlement possible sans trop s'éloigner de la segmentation fournie par le spécialiste en y appliquant un lissage [29].

Nous proposons ici une m´ethode [13] permettant de raffiner la position des points du maillage grâce aux informations photométriques contenues dans l'image 3D d'origine. Nous décrirons une extension de la méthode HMH que nous nommerons HMH pondéré et qui sera appliquée à tous les points du maillage. Nous verrons enfin quelles sont les limites de cette méthode.

Nous considérons comme donnée de départ, une image 3D issue de scanner tomodensitométrique. Il s'agit donc d'images 3D en niveaux de gris.

Nous considérons aussi que cette image est affectée par l'effet de volume partiel à la frontière des différents matériaux représentés et par l'effet de flou induit par la reconstruction des images tomodensitométriques.

L'autre donnée de départ est une segmentation de cette image 3D faite par un spécialiste du domaine. Cette segmentation est représentée par une grille de voxels ´etiquet´es, de dimension ´egale `a celle de l'image 3D. Nous consid´ererons que la segmentation n'est faite qu'à l'aide de 2 étiquettes : l'objet d'intérêt et son complémentaire, et que l'étiquetage est faible. L'objet peut donc être constitué de plusieurs régions.

## 3.1 Création du maillage

L'extraction du maillage consiste dans un premier temps, à ne retenir que les voxels formant l'enveloppe 26-connexe de chaque région de l'objet d'intérêt. Une enveloppe E d'une région R est définie de la manière suivante :

 $v \in E \iff v \in R, \exists v' \notin R : C_6(v, v')$ 

Afin de créer un maillage, nous choisissons de créer les points du maillage au centre des voxels. Ce choix s'explique par le raffinement a posteriori de la position des points du maillage par calcul de HMH pondérés (cf section 3.2) sur la grille de voxels. Un maillage inter-voxel sera proposé dans le chapitre 5. Les arêtes et faces seront créées en fonction des configurations de voisinage local des voxels prédéfinies dans la figure 3.37 où chaque sommet du cube est un voxel. Le cerclage rouge représente la présence du voxel de la région étudiée. Ces configurations s'inscrivent dans un espace de  $2\times2\times2$  voxels et testées sur l'ensemble de l'image. La figure présente 16 configurations possibles. La présence de  $0, 1, 2, \text{ ou } 8$  voxels ne produisent pas de triangle. Par rotation et par symétrie, les 256 cas possibles sont donc représentés par ces 16 configurations.

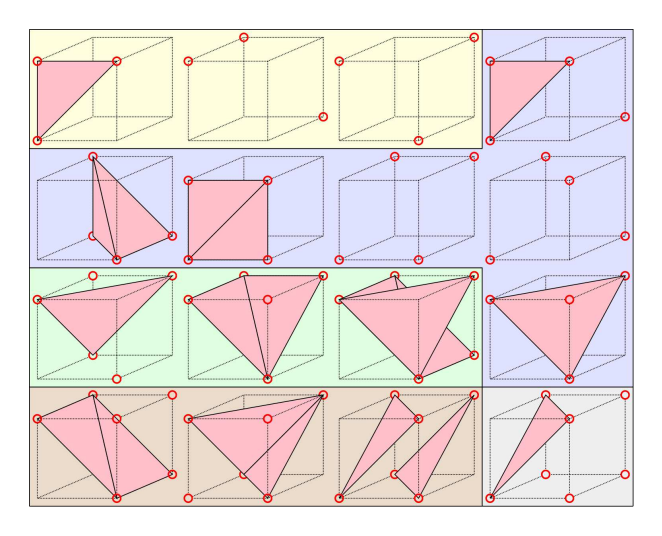

FIGURE 3.37 – Configurations de voxels pour la création de maillage dans un environnement  $2\times2\times2$ . Les voxels du volume d'intérêt sont cerclés de rouge.

Cette méthode peut créer des maillages présentant des problèmes topologiques :

— volume nul : deux faces partagent le même triplet de points. la figure 3.38 illustre un cas menant à la création d'un maillage de volume nul.

#### 3.1. CRÉATION DU MAILLAGE  $35$

— pincement : une arête est partagée par 4 faces. La figure  $3.39$  illustre un cas menant à la création d'une arête partagée par 4 faces. Un point partagé par 6 faces illustr´e dans dans la figure 3.40 est aussi un pincement.

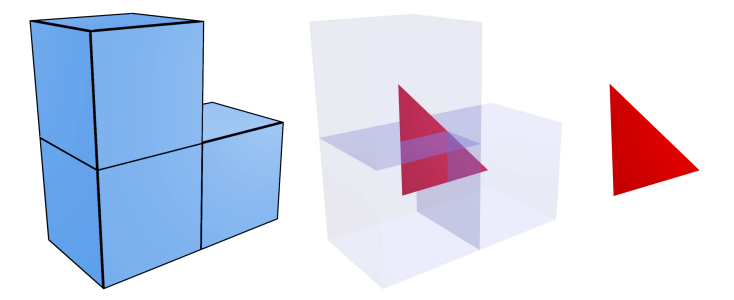

FIGURE  $3.38$  – Configuration de 3 voxels menant à la création de 2 triangles confondus.

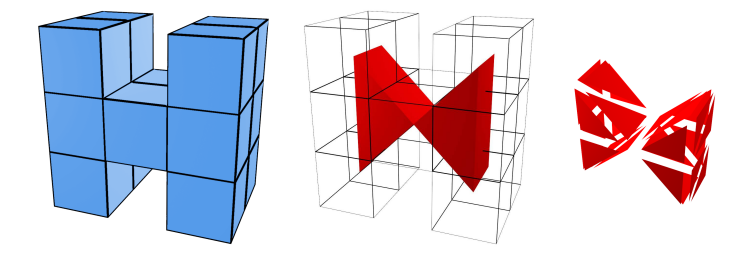

FIGURE  $3.39$  – Configuration menant à un pincement de la surface sur une arête.

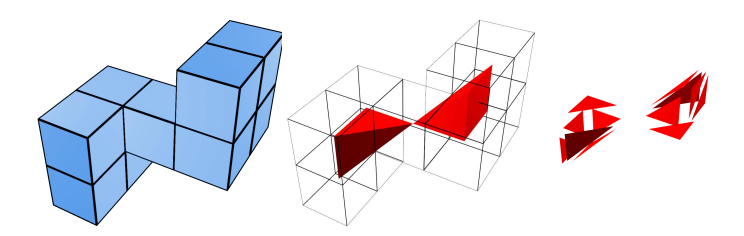

FIGURE 3.40 – Configuration menant à un pincement de la surface sur un point.

Ces cas sont résolus de la manière suivante : les maillages formant un volume nul sont supprim´es. Nous verrons dans le paragraphe <sup>≪</sup> limites <sup>≫</sup> quelles sont les conséquences de ces suppressions. L'arête de pincement et ses 2 points sont dupliqués et affectés aux faces adéquates. Le point de pincement est traité de la même manière.

## 3.2 HMH pondéré

Nous décrivons ici la méthode des HMH pondérés pour un segment HMH placé manuellement par un spécialiste, dans les mêmes conditions qu'un calcul de HMH avec la méthode HMH classique. Nous verrons dans la section 3.3 comment l'appliquer automatiquement aux points du maillage.

La méthode du HMH pondéré consiste à trouver la position de l'interface entre 2 matériaux dans l'espace  $\mathbb{R}^3$  contrairement à la méthode HMH originale qui permet de déterminer un seuil en se limitant à l'espace  $\mathbb{Z}^3$ , c'est-à-dire à la grille de voxels. L'algorithme décrit ici s'applique donc sur l'image 3D. Le profil des niveaux de gris est échantillonné sur le segment HMH en conservant la position de chaque voxel sur ce segment. Ceci permet, par interpolation, de calculer la position de l'interface sur le segment HMH. (fig. 3.41).

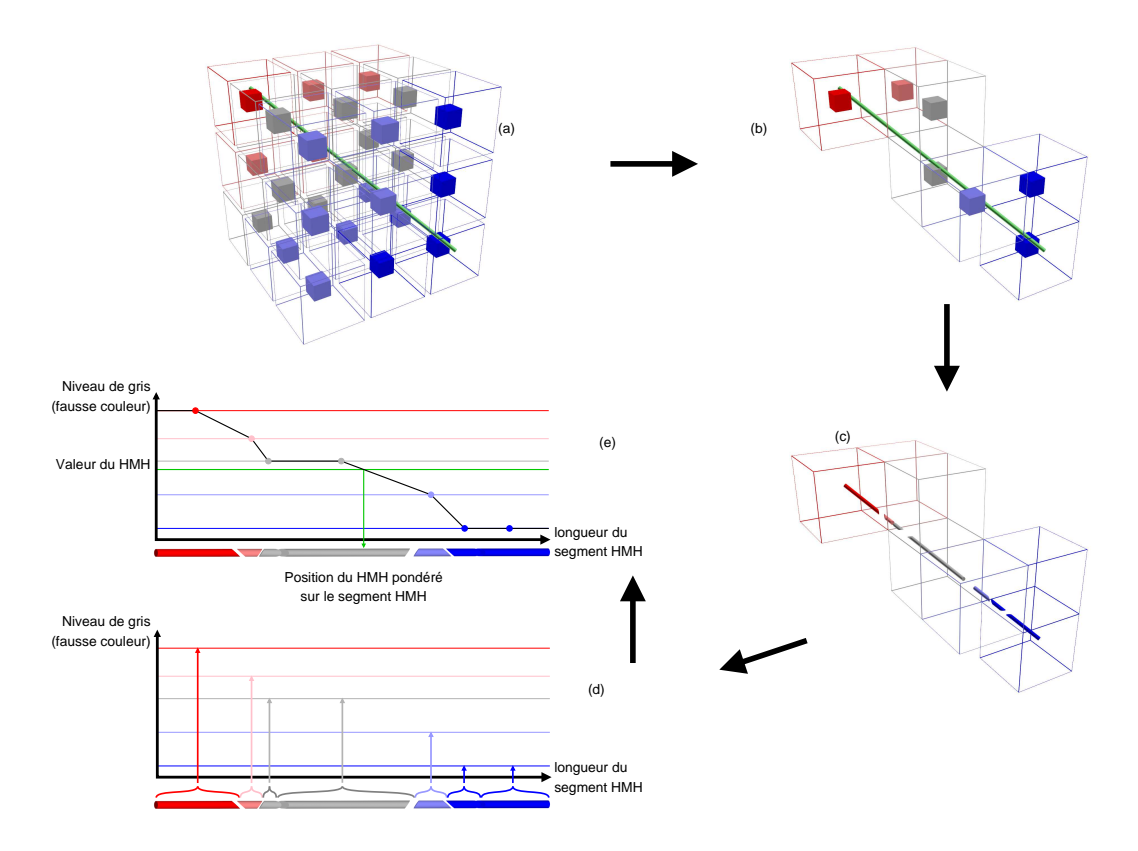

FIGURE 3.41 – Principe général de la méthode du HMH pondéré. Pour simplifier la lecture, les niveaux de gris sont affichés en fausses couleurs. (a) segment HMH dans la grille de voxels,  $(b)$  voxels traversés par le segment HMH,  $(c)$  intersections du segment HMH et des voxels en vue éclatée, (d) construction du profil à partir des milieux des segments, (e) intersection de la valeur du HMH avec le profil en ligne brisée.

Nous listons ici les étapes de la méthode, et nous les détaillerons ensuite :

- 1. intersections du segment HMH avec les voxels de la grille :
	- (a) calcul des intersections entre le segment HMH et chaque voxel de la grille. Le niveau de gris de chaque voxel traversé est associé sous la forme d'un attribut au sous segment représentant l'intersection;
	- (b) calcul de la distance entre le point de d´epart du segment HMH et le milieu de chaque sous segment. Cette distance est associée au sous segment comme un attribut ;
- 2. construction du profil :
	- $(a)$  en abscisse : les distances calculées dans l'étape précédente, et en ordonnée : le niveau de gris associé à chaque sous segment ;
	- (b) transformation du profil en ligne brisée par liaison  $2$  à  $2$  des points consécutifs du profil;
- 3. calcul des HMH pondérés :
	- (a) calcul de la valeur du HMH sur ce profil ;
	- (b) calcul des intersections entre la valeur du HMH et la ligne brisée : l'abscisse des intersections donne la distance entre le point de départ du segment HMH et la position de l'interface entre les matériaux. L'ordonnée est toujours la valeur du HMH. Les positions des interfaces dans l'espace  $\mathbb{R}^3$ sont obtenues grâce aux distances reportées sur le segment HMH.

#### Etape 1 : intersections du segment HMH avec les voxels de l'image  $3D$

La première étape consiste à calculer les intersections entre le segment HMH et les voxels de l'image 3D. L'intersection entre un segment et un voxel est soit vide, soit un segment (qui peut être de longueur nulle). Pour le calcul des intersections, nous considérons la demi représentation de l'espace discret décrite dans [27] où un pointel, 3 lignels incidents au voxel et `a ce pointel, et les 3 surfels incidents au voxel et à ce pointel, sont à l'intérieur du voxel, et les autres pointels, lignels et surfels sont considérées à l'extérieur du voxel (fig 3.42).

La distance entre le point de départ du segment HMH et le milieu de chaque sous segment est calculé, et la valeur du niveau de gris du voxel traversé est associée. A la fin de cette étape, nous disposons d'une liste de sous segments dont nous connaissons la distance de leur milieu au point de d´epart du segment HMH et la valeur du niveau de gris du voxel qu'ils traversent.

A partir de ces données, le profil peut être calculé à l'étape suivante.

#### Etape 2 : construction du profil ´

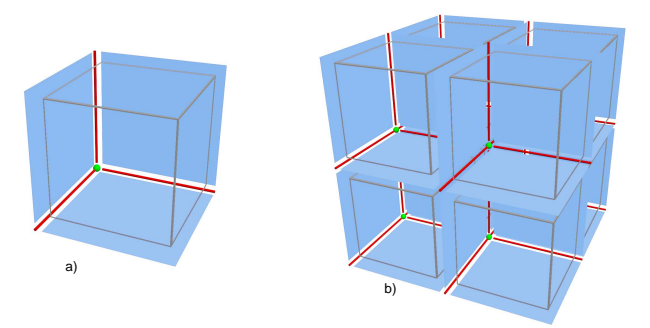

FIGURE  $3.42$  – Demi représentation de l'espace discret. a) un voxel et ses 3 surfels, 3 lignels, et 1 pointel. b) illustration de plusieurs voxels de la grille.

Les distances sont utilisées en abscisse du profil, et la valeur du niveau de gris en ordonnée (fig.  $3.41.d$ ).

le profil est converti en ligne brisée en reliant chaque point au suivant par une ligne droite (fig. 3.41.e).

#### $Étape 3:$  calcul des HMH pondérés

La valeur du HMH, notée  $hmhValue$ , est calculée de la même manière que dans la méthode HMH originale, c'est-à-dire la moyenne entre la valeur maximale et minimale des ordonnées du profil.

Les intersections entre la valeur du HMH représentée par la constante  $y = h m hValue$ et la ligne brisée sont calculées par interpolation car les points sont liés par des fonctions linéaires. Les coordonnés des intersections dans la ligne brisée sont la distance au point de départ du segment HMH en abscisse et la valeur du HMH en ordonnée (voir algorithme 1).

Le vecteur directeur du segment HMH est calculé comme étant la soustraction des coordonnées des 2 points le définissant. Cette direction est normalisée et multipliée par les distances des intersections (abscisses). Ce vecteur est ajouté à la position du point de départ du segment HMH afin de trouver les coordonnées 3D des HMH pondérés dans l'espace  $\mathbb{R}^3$  (voir algorithme 2).

Plusieurs intersections peuvent être trouvées. Il appartiendra au spécialiste d'interpréter ce résultat. Dans la section suivante, nous utiliserons la méthode des HMH pondérés pour trouver l'interface entre 2 matériaux sur toute la surface de l'objet d'intérêt. Nous y décrirons comment nous traiterons de façon automatique les cas de HMH pondérés multiples.

Algorithme 1 Recherche des distances des HMH pondérés sur le segment HMH.

**Pré-conditions :** plot une liste de paires où  $x$  est la distance sur le segment HMH entre le début du segment et le milieu du sous segment, intersection entre le segment HMH et le voxel, et y est la valeur de niveau de gris du voxel. La liste est triée sur  $x$  croissant.

 $Pr\acute{e}$ -conditions :  $HMH$  la valeur du HMH

**Post-conditions** :  $wHMH$  une liste des coordonnées x des HMH pondérés trouvés

```
1: soit p_{prev} \leftarrow plot[0].2: soit x_1 \leftarrow \text{ind\'efini}3: soit x_2 \leftarrow \text{indéfini}4: wHMH ← liste vide
5: pour chaque p_i \in plot sauf le premier faire
 6: \mathbf{s}i p_i \cdot y = p_{prev} \cdot y ET p_i \cdot y = HMH alors
 7: \mathbf{si } x_1 = ind \in fini \text{ alors}8: x_1 \leftarrow p_{prev}.x9: fin si
10: x_2 \leftarrow p_i.x11: sinon
12: \mathbf{si } p_{prev}.y = HMH alors
13: \mathbf{si} \ x_1 \neq \mathit{ind\'efini} \ \mathbf{alors}14: ajouter \frac{x_1+x_2}{2} dans wHMH15: x_1 \leftarrow \text{ind\'efini}16: sinon
17: ajouter p_{prev}.x dans wHMH18: fin si
19: sinon
20: \textbf{si} \, (p_i.y - HMH) \cdot (p_{prev}.y - HMH) < 0 \text{ alors}21: soit ratio \leftarrow \frac{HMH-p_{prev}.y}{p_i.y-p_{prev}.y}22: soit x_w \leftarrow p_{prev}.x + ratio \cdot (p_i.x - p_{prev}.x)23: ajouter x_w dans wHMH24: fin si
25: fin si
26: fin si
27: p_{prev} \leftarrow p_i28: fin pour
29: si x_1 \neq \text{ind\'efini} alors
30: ajouter \frac{x_1+x_2}{2} dans wHMH31: fin si
```
## 3.3 HMH pondéré appliqué au maillage

Afin d'appliquer le calcul de HMH pondérés à chaque point du maillage, il est n´ecessaire de calculer automatiquement un segment HMH. Nous calculons d'abord Algorithme 2 Recherche de la position du HMH pondéré.  $\overline{\mathbf{Pr\'{e}}\text{-conditions}: wHMH}$  la distance d'une interface sur le segment HMH **Pré-conditions :** seg un segment composé de 2 points  $p_1$  et  $p_2$  dans  $\mathbb{R}^3$ Post-conditions :  $p$  le HMH pondéré dans  $\mathbb{R}^3$ 1: soit  $\overrightarrow{v} \leftarrow \overrightarrow{seg.p_1seg.p_2}$ 2:  $\overrightarrow{v} \leftarrow \frac{\overrightarrow{v}}{\overrightarrow{v} \cdot \overrightarrow{v}}$  $\mathbb{R}$   $\frac{1}{v}$ 3:  $p \leftarrow \text{seg}.p_1 + wHMH \cdot \overrightarrow{v}$ 

une direction en 3 dimensions.

L'image d'origine est utilisée pour calculer un gradient sur un sous ensemble de dimension  $n^3$  voxels centré sur le point du maillage. Afin de centrer correctement le sous ensemble sur le point de maillage, n doit être impair. Par expérimentation,  $n = 5$ est un bon compromis entre temps de calcul et qualité de l'échantillonnage. Chaque position de voxel dans cette grille est pondérée par son niveau de gris, lui même pondéré de façon inversement proportionnelle à la distance au point du maillage, ce qui permet d'obtenir une direction en 3D. La pondération par les niveaux de gris permet de trouver une direction allant du matériau de plus faible densité vers le matériau de plus forte densité.

Cette direction permet la création d'un segment 3D, centré sur le point de maillage, et d'une longueur param´etrable. La longueur peut ˆetre choisie par l'utilisateur, ou automatiquement calculée relativement à la dimension de l'image. Ce segment est utilisé pour le calcul des HMH pondérés entre les 2 matériaux en ce point du maillage.

Si plusieurs HMH pondérés sont trouvés, le HMH pondéré le plus proche du point de maillage sera retenu. En effet, sur de petites structures, le segment peut traverser plusieurs matériaux. Il est donc supposé que la segmentation fournie par le spécialiste était au plus proche de l'interface recherchée.

Ainsi, le point représentant l'interface entre les 2 matériaux peut être matérialisé en 3D dans l'espace R 3 . Nous retiendrons ce point comme la nouvelle position du point de maillage ayant servi à ce calcul.

#### Limites

Le déplacement libre d'un point de maillage peut conduire à des intersections de faces. En effet, le déplacement n'est limité que par la longueur du segment servant au calcul du HMH.

#### 3.3. HMH PONDÉRÉ APPLIQUÉ AU MAILLAGE  $41$

Sur des structures complexes comme des replis, ou des objets très proches relativement à la résolution de l'image, des points peuvent entrer à l'intérieur de leur propre composante connexe ou `a l'int´erieur d'un maillage voisin. La figure 3.43 montre des intersections de faces. Un point du maillage a été déplacé pour aider à la compréhension.

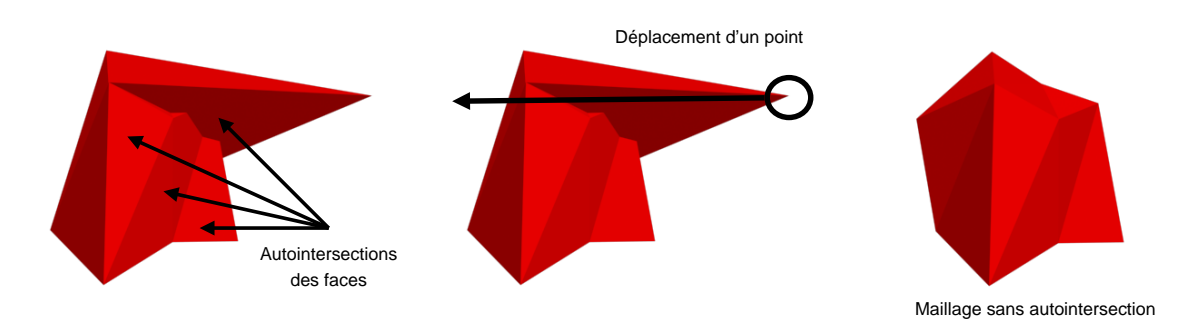

Figure 3.43 – Intersection de faces dans un maillage.

La solution proposée est de limiter le déplacement d'un point dans un volume d'un voxel, centré sur le point. Avant le déplacement d'un point, chaque point est centré dans son voxel et il ne peut pas y avoir plus d'un point dans un voxel. Un déplacement limité au voxel garantit ainsi que chaque point ne traverse pas une autre face.

Cependant, une telle limitation fait perdre une grosse partie du bénéfice du calcul des HMH pondérés. En effet, tous les HMH pondérés trouvés en dehors du volume limité sont ramenés en bordure du volume. L'effet d'escalier peut se reproduire comme le montre la figure 3.44, et le gain qualitatif du maillage attendu grâce aux calculs des HMH pondérés est affaibli.

De plus, la définition des configurations de voxels pour la création du maillage peut provoquer la disparition de petites structures à cause de la correction de problèmes topologiques liés aux volumes nuls, mais aussi dans le cas où la configuration  $2\times2\times2$  ne contient que 1 ou 2 voxels de l'enveloppe. Dans ce cas, aucune face n'est créée. Ainsi, un voxel de l'enveloppe isolé, c'est à dire n'ayant aucun voxel 6-voisins appartenant à l'enveloppe ne génère aucun maillage et n'est donc pas repr´esent´e sous sa forme surfacique. Ces configurations locales provoquent aussi la disparition de structures plus globales comme des successions de voxels formant des appendices ou des plaques comme illustré sur la figure 3.45 car le maillage ainsi créé a un volume nul.

Dans le cas de plusieurs objets segmentés avec différentes étiquettes, les maillages

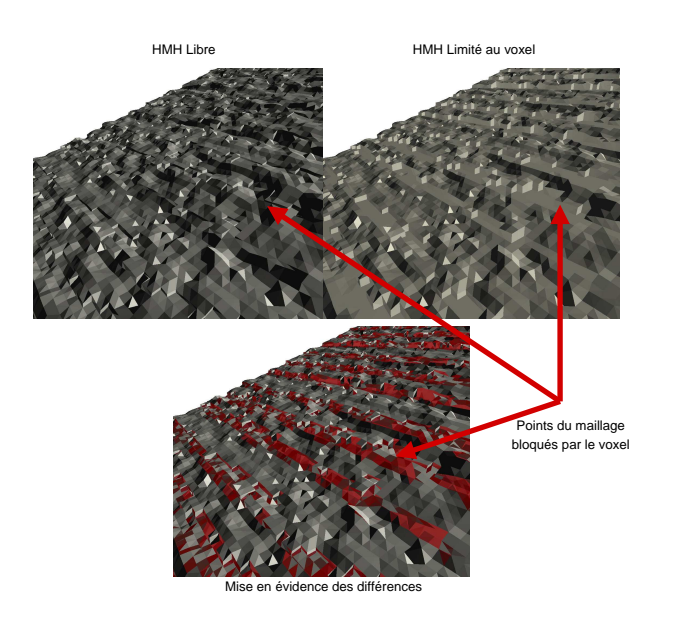

FIGURE 3.44 – Différences de maillages par HMH pondéré libre et limité au voxel.

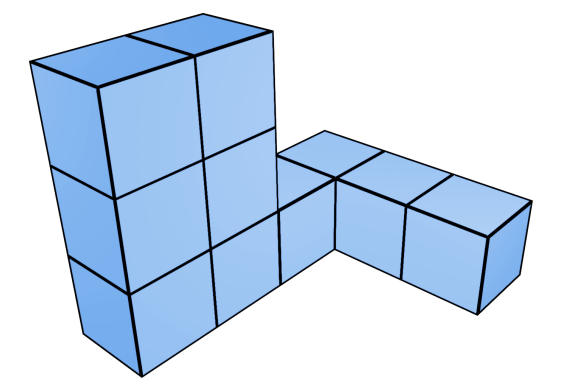

FIGURE 3.45 – Exemple de configuration de voxels ne générant pas de maillage.

de deux objets voisins dans l'image segmentée seraient construits de façon non jointive. En effet, comme illustré dans la figure 3.46, les enveloppes respectives des 2 objets auraient leur calcul de HMH distincts, et rien ne garantit que les points du maillage d'un objet seraient déplacés au même endroit que les points du maillage de l'objet adjacent. De plus, même en limitant le déplacement du point de maillage à l'intérieur du voxel, dans certaines conditions, un point de maillage d'un objet peut entrer dans le maillage d'un objet adjacent.

#### 3.4. Conclusion 43

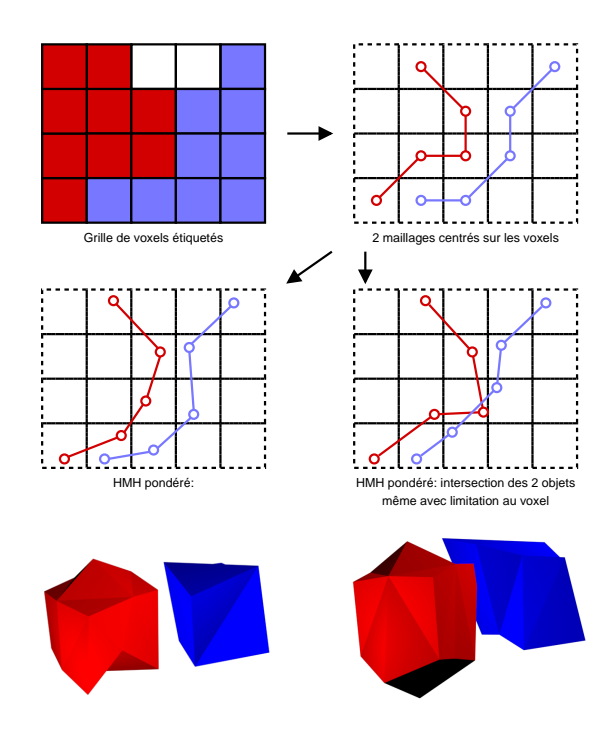

FIGURE  $3.46$  – Illustration 2D et 3D de 2 objets distincts connectés dans la grille de voxels ayant des maillages non jointifs ou s'intersectant.

## 3.4 Conclusion

Cette méthode est affaiblie par la technique de création du maillage. Nous proposerons dans le chapitre 5 une nouvelle extraction du maillage bas´ee sur les interfaces inter-voxel plutôt qu'un maillage centré dans le voxel. Le calcul des HMH pondérés seront centrés sur les pointels partagés par 2 voxels 6-voisins ayant des étiquettes différentes. Le gradient sera lui aussi calculé sur un environnement  $n \times n \times n$  mais n sera pair et l'ensemble sera centré sur le pointel.

Le problème des objets connexes sera résolu par le partage des mêmes points de maillage définis à la frontière entre les voxels 6-voisins appartenant aux 2 régions distinctes. Le calcul du HMH pondéré en ce point sera le même pour les 2 points de maillage.

Les pincements décrits dans ce chapitre sont induits par les configurations de création des triangles du maillage. L'adoption d'un maillage inter-voxels génèrera aussi ces pincements sur les fronti`eres inter-voxels entre 2 voxels 18-voisins stricts et 26-voisins stricts. Ces pincements seront en partie éliminés par la définition d'un étiquetage fort sur les voxels étiquetés par la segmentation du spécialiste, et nous proposerons une méthode pour corriger les pincements restants entre deux voxels d'une même région.

Le problème des intersections et auto-intersections de maillage reste entier. Nous

proposerons dans le chapitre suivant un raffinement de la segmentation en se basant sur un calcul de HMH pondéré afin d'avoir une segmentation au plus proche de l'extraction de surface par HMH pondéré. Cela nécessitera un contrôle poussé des op´erations sur les r´egions afin de ne pas modifier la topologie de la segmentation du sp´ecialiste. Lors de l'extraction de surface, nous conserverons la limitation au voxel qui sera cette fois, un voxel centré sur le pointel. Des expérimentations décrites dans le chapitre 6 tenteront de démontrer que le raffinement préalable de la segmentation aura permis de réduire les cas de blocage du point de maillage à la frontière du voxel.

# Chapitre 4 HMH discret

Nous avons vu dans le chapitre précédent qu'un point de maillage déplacé jusqu'à la position du HMH pondéré peut provoquer des intersections et auto-intersections de maillage. La limitation du déplacement quant à elle, permet de résoudre ce problème, mais fait perdre l'intérêt du calcul du HMH pondéré.

L'idée du HMH discret est de raffiner la segmentation avant d'en extraire la surface. En effet, si dans l'image segmentée, la frontière des objets est déjà très proche des HMH pondérés, le déplacement du point de maillage matérialisant cette frontière sera faible et les cas de blocage en bordure de voxel seront plus rares.

Ce raffinement consiste `a proposer une nouvelle segmentation de l'image en déplaçant les frontières des régions selon la direction et le point d'arrivée théorique donné par le calcul du HMH pondéré.

Le maillage est ensuite extrait à partir de la nouvelle segmentation.

Les données de départ sont une image 3D issue d'un scanner tomodensitométrique, et une segmentation de cette image 3D faite par un spécialiste.

Nous verrons dans ce chapitre comment calculer la nouvelle position théorique des frontières entre les régions, la nécessité de procéder par itération, et les conditions à remplir pour valider le changement d'étiquette d'un voxel afin de rapprocher les frontières au plus proche de la position théorique tout en respectant des contraintes liées à la topologie des régions. Nous soulèverons les problèmes de fusions, de déchirures, et d'enfermements, et proposerons un algorithme itératif pour l'ensemble de la méthode.

Tout au long de ce chapitre, nous nous appuierons sur les définitions suivantes :

Définition 25. Une interface est une surface continue dans l'espace 3D, séparant deux matériaux différents.

Définition 26. Une région d'intérêt est une région dont la surface doit être extraite.

Les régions étiquetées  $\perp$  (voir 2.1.5) ne sont pas des régions d'intérêt.

Définition 27. Un voxel de bordure est un voxel d'une région d'intérêt ayant l'un de ses 6-voisins appartenant à une autre région ou à ⊥.

Par extension :

Définition 28. la bordure d'une région est l'ensemble des voxels de bordure de la région.

Etant dans une représentation discrète de l'espace, les bordures ainsi définies sont des voxels, mais la frontière entre 2 régions est inter-voxel, c'est-à-dire au niveau du surfel incident à deux voxels d'étiquettes différentes.

Définition 29. Une surface de front d'une région d'intérêt, que nous nommerons ligne de front par abus de langage, est l'ensemble des surfels incidents à un voxel de bordure de la région et à un voxel d'étiquette différente.

Définition 30. Un lignel de bordure est un lignel de la grille étant incident à au moins 2 voxels ayant des étiquettes différentes.

La figure 4.47 illustre les lignels de bordure d'une région.

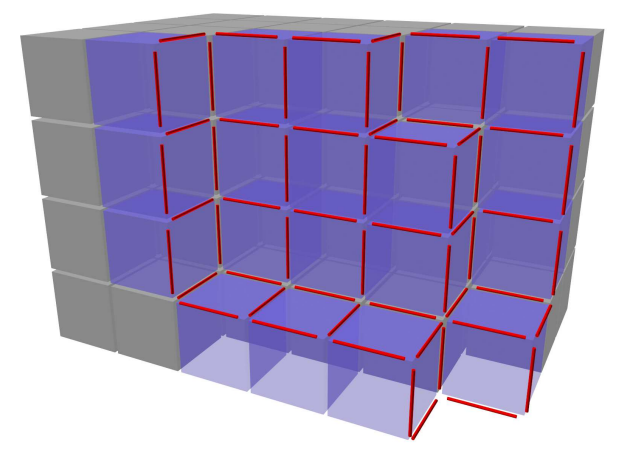

FIGURE  $4.47$  – Lignels de bordure (en rouge) d'une région (en bleu et gris). Les voxels bleus sont des voxels de bordure.

**Définition 31.** Un **voxel de bordure voisin** du voxel  $v_b$  est tout voxel de bordure de la même région que  $v_b$  partageant un lignel de bordure avec  $v_b$ .

Définition 32. Un voxel de bordure est dit de **bordure grossissante** si la ligne de front se déplace vers l'extérieur de sa région.

#### 4.1. PRÉCONDITIONNEMENT DES DONNÉES  $47$

Inversement,

Définition 33. Un voxel de bordure est dit de bordure est rétrécissante si la ligne de front se déplace vers l'intérieur de sa région.

## 4.1 Préconditionnement des données

La segmentation fournie par l'utilisateur est une grille de voxels avec un étiquetage faible.

Nous utiliserons l'étiquette ⊥ définie dans la section 2.1.5 pour tous les voxels n'étant pas étiquetés comme une région d'intérêt dont la surface est à extraire.

Dans un étiquetage faible, plusieurs régions 6-voisins peuvent partager la même  $\acute{e}$ tiquette. Nous rendons ces  $\acute{e}$ tiquettes uniques région par région grâce à l'algorithme 3 utilisant un algorithme de remplissage 6-voisins (algorithme 4). Nous n'appliquons pas ceci à l'étiquette ⊥ qui aura des propriétés spéciales. L'étiquetage est toujours faible, mais hors ⊥, deux régions n'ont pas la même étiquette. Nous verrons dans le chapitre 5 que cette étape permettra aussi d'éliminer les problèmes de topologie liés `a l'extraction de maillages inter-voxels.

Algorithme 3 Etiquetage par région.

```
\textbf{Pr\'e-conditions : } S \text{ une grille de voxels } \overline{\text{values par des étiauettes}}
```
Pré-conditions : b l'étiquette qui deviendra ⊥

Post-conditions :  $S'$  une grille de voxels aux mêmes dimensions que  $S$  où chaque région a une étiquette différente des autres régions, sauf ⊥

**Post-conditions :** M une carte de correspondance entre nouvelle étiquette et ancienne étiquette

```
1: soit B ← une grille de voxels valués par des booléens initialisés à faux
```

```
2: soit e \leftarrow 1
```

```
3: M[\perp] \leftarrow b
```

```
4: pour chaque v \in S faire
```

```
5: si B[v_x, v_y, v_z] = \text{f}aux alors
6: \sin v = b alors
```

```
7: S'[v_x, v_y, v_z] \leftarrow \perp
```

```
8: B[v_x, v_y, v_z] \leftarrow vrai
```

```
9: sinon
```

```
10: replissage6C(S, S', B, v, e)
```

```
11: M[e] \leftarrow S[v_x, v_y, v_z]
```

```
12: e \leftarrow e + 1
```

```
13: fin si
```

```
14: fin si
```

```
15: fin pour
```
Algorithme 4 Remplissage 6-voisins (remplissage6C).

 $\Pr$ é-conditions : S une grille de voxels valués par des étiquettes

- **Pré-conditions :**  $S'$  une grille de voxels aux mêmes dimensions que  $S$  dont chaque région aura une étiquette unique, sauf ⊥
- **Pré-conditions :** B une grille de voxels valués par des booléens ! vrai pour visité, si non faux

 $\Pr\acute{e}$ -conditions : v le voxel en cours d'évaluation

**Pré-conditions :** e l'étiquette à attribuer

Post-conditions :  $S'$  et B mis à jour

1:  $B[v_x, v_y, v_z] \leftarrow vrai$ 2:  $S'[v_x, v_y, v_z] \leftarrow e$ 3: pour chaque  $v'$ ,  $C_6(v, v')$  faire 4: si  $B[v'_x, v'_y, v'_z] = \text{f}aux$  alors 5:  $\mathbf{s} \mathbf{i} \ v' = v \mathbf{ alors}$ 6:  $remplissage6C(S, S', B, v', e)$ 7: fin si 8: fin si 9: fin pour

## 4.2 Déplacement jusqu'aux interfaces

#### Processus itératif

Nous souhaitons que le processus de raffinement soit itératif car cela permettra un meilleur contrôle des déplacements de la bordure des régions. En effet, nous allons définir dans la section 4.3 des contraintes à respecter sur la topologie des régions fournie par le spécialiste. Chaque changement d'étiquette d'un voxel sera soumis à des conditions permettant de valider ou invalider ce changement.

Nous souhaitons que le processus de raffinement soit itératif car cela permettra un meilleur contrôle des déplacements de la bordure des régions. En effet, nous allons définir dans la section 4.3 des contraintes à respecter sur la topologie des régions fournie par le spécialiste. Chaque changement d'étiquette d'un voxel sera soumis à des conditions permettant de valider ou invalider ce changement.

De plus, le processus itératif permettra de détecter des déchirures ou des fusions que nous détaillerons dans les sections 4.5.1 et 4.5.2. Cette détection sera faite au plus tôt dans le déplacement de la bordure, et nous proposerons des méthodes pour les prendre en compte et assurer la cohérence des données avant l'itération suivante.

#### Calcul du déplacement de chaque voxel de bordure

#### 4.2. DÉPLACEMENT JUSQU'AUX INTERFACES  $49$

Chaque région d'intérêt sera traitée indépendamment et chaque voxel de bordure fera l'objet d'un calcul de HMH pondéré. Nous avons vu dans la section 3.3 comment calculer un HMH pondéré pour un point de maillage. Ce point de maillage était centré dans un voxel. Le calcul du HMH pondéré des voxels de bordure est donc le même.

Un chemin de Bresenham [4] 6-connexe est calculé de façon à prévoir un déplacement voxel par voxel jusqu'à la destination donnée par le HMH pondéré. Différents algorithmes de chemins de Bresenham 6-connexes sont d´ecrits dans [6], mais ils sont définis dans  $\mathbb{Z}^3$ , c'est-à-dire du centre d'un voxel au centre d'un autre voxel. Dans notre cas, le point d'arrivée qui est le HMH pondéré est exprimé en coordonnées dans  $\mathbb{R}^3$ . Nous choisissons donc de définir notre propre algorithme en calculant les intersections entre le segment défini dans  $\mathbb{R}^3$ , partant du centre du voxel de bordure et le HMH pondéré, et la grille de voxels comme pour le calcul des HMH pondérés.

La position de la destination donnée par le HMH pondéré est dans l'espace continu, donc à l'intérieur ou sur la frontière d'un voxel. Or, la ligne de front, représentée par des surfels, est en bordure des voxels. Selon la position du HMH pondéré dans le voxel, la ligne de front pourrait être plus proche du HMH pondéré si le voxel contenant ce dernier n'était pas dans la région. La figure 4.48 illustre quatre cas d'un voxel de bordure conservé ou exclu de sa région en fonction de la position du HMH pondéré. En a), le voxel est conservé, et le HMH est plus proche de la ligne de front que en b) où le voxel est exclu. Inversement, en c) la ligne de front est plus loin du HMH pondéré que en excluant le voxel que en d).

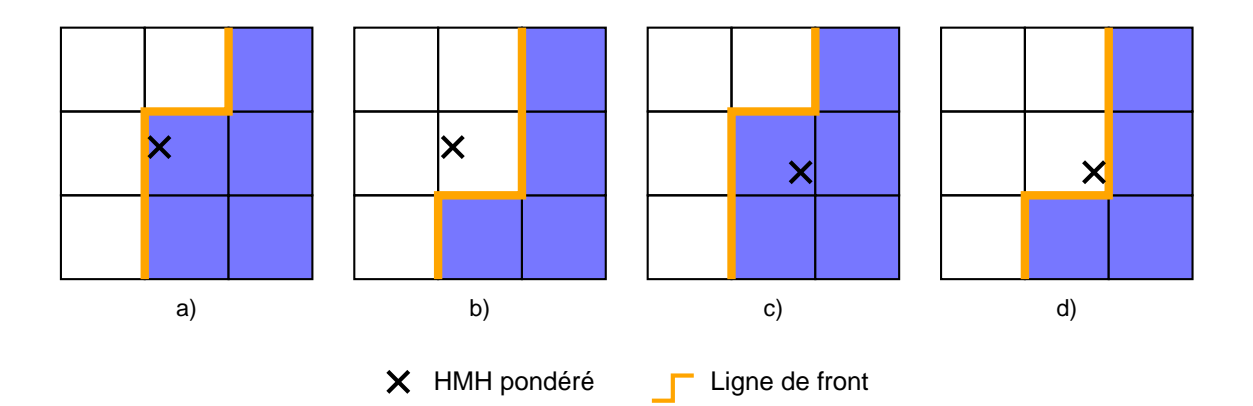

Figure 4.48 – Comparaison vue en coupe de la position de la ligne de front avec la position du HMH pondéré avec ou sans le voxel de la région.

Il est donc important de déterminer si le voxel contenant le HMH pondéré doit ˆetre le voxel final du chemin, si le chemin doit s'arrˆeter avant, ou s'il doit s'arrˆeter après, sachant que le dernier voxel du chemin, s'il est atteint, aura l'étiquette de la région.

Nous allons considérer différents cas en mettant en relation la position du HMH pond´er´e dans le voxel de destination et le sens de d´eplacement du voxel de bordure afin de déterminer si le chemin doit se terminer sur, avant, ou après le voxel de destination.

Pour cela, nous utilisons les définitions de lignels de bordure, bordures grossissantes, et bordures rétrécissantes.

L'algorithme 5 permet de déterminer si un voxel de bordure est dit de bordure grossissante ou rétrécissante.

Algorithme 5 Détermination de bordure grossissante ou rétrécissante en un voxel.  $\overline{\mathbf{Pr\'{e}}\text{-conditions : } v}$  un voxel de bordure d'une région R

**Pré-conditions :** c un chemin de Bresenham 6-connexe composé de  $c_l$  voxels  $v_i$  $(i = 1... c_l)$  et  $d_{L2}(v, v_i) = i$ 

**Post-conditions :**  $g$  à vrai si la bordure est grossissante, faux si non

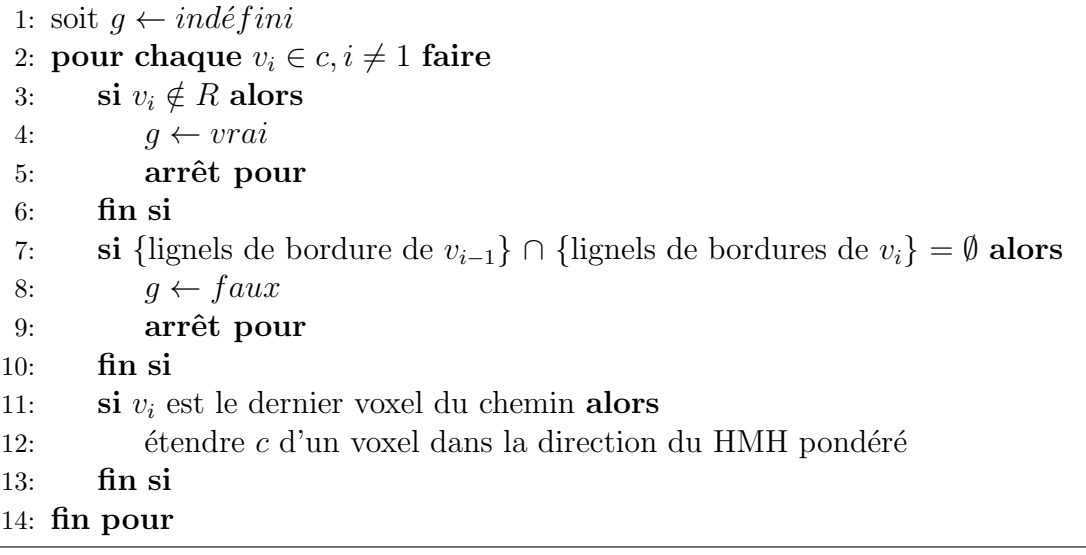

Il s'agit de parcourir le chemin de Bresenham 6-connexe précédemment calculé à partir du deuxième voxel pour trouver un voxel hors de la région ou ne partageant plus un lignel de bordure avec son prédécesseur (cf figure 4.49).

Si ce voxel est trouvé et qu'il est dans la même région, la bordure est rétrécissante. S'il est trouvé et qu'il n'est pas dans la même région, la bordure est grossissante. S'il n'est pas trouvé, le chemin de Bresenham est étendu d'un voxel dans la direction du HMH pondéré. Ce voxel est testé comme décrit précédement. Cette extension du chemin est temporaire et n'est utilis´ee que pour cet algorithme. Le chemin d'origine est conserv´e. Nous verrons dans cette section un autre traitement qui n´ecessite d'augmenter ou réduire le chemin sur d'autres critères et dans un but différent.

#### 4.2. DÉPLACEMENT JUSQU'AUX INTERFACES <sup>51</sup>

Huit cas sont étudiés dans la figure 4.49 et représentent tous les cas possibles : les cas listés en g) sont des voxels à bordure grossissante, et en r) à bordure rétrécissante.

- $-$  g.1) le chemin a une longueur de 1 voxel. Il est augmenté d'un voxel dans la direction du HMH pondéré. Le deuxième voxel du chemin est à l'extérieur de la région (comme  $g(2)$ ;
- $-$  g.2) le deuxième voxel est à l'extérieur de la région;
- $-$  g.3) le deuxième voxel appartient à la même région partage un lignel avec le voxel de départ. Le parcours s'arrête au troisième voxel qui lui est d'un région différente;
- g.4) le chemin suit la bordure et tous les voxels ont des lignels de bordure en commun avec leur prédécesseurs;
- $-$  r.1) le chemin a une longueur de 1 voxel. Il est augmenté d'un voxel dans la direction du HMH pondéré. Le deuxième voxel du chemin est à l'intérieur de la région (comme  $r.2$ );
- $-$  r.2) le deuxième voxel est de la même région, mais il ne partage pas de lignel de bordure avec son prédécesseur ;
- $-$  r.3) le deuxième voxel est de la même région et partage un lignel avec son prédécesseur. Le parcours est stoppé au voxel suivant, de la même région mais n'ayant pas de lignel de bordure en commun avec son prédécesseur ;
- $-$  r.4) malgré une destination en dehors de la région, le parcours est stoppé pour les mˆemes raisons que le cas r.3).

Nous savons maintenant si un voxel de bordure est de bordure grossissante ou rétrécissante.

Afin de déterminer si le chemin de Bresenham 6-connexe doit être réduit, augmenté, ou inchang´e, nous calculons le plan orthogonal au segment du HMH et passant par le centre du voxel de destination (figure 4.50). Par symétrie du voxel, ce plan sépare en 2 volumes égaux le voxel.

La combinaison entre l'information de bordure grossissante ou rétrécissante et la position du HMH pondéré par rapport au plan de séparation du voxel contenant le HMH pondéré donne quatre configurations possibles :

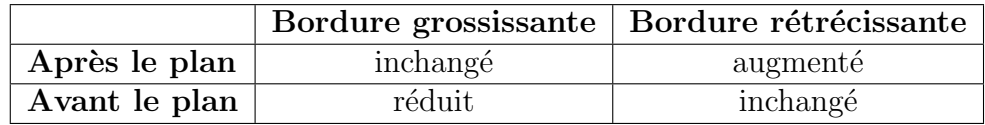

La figure 4.51 illustre ces quatre configurations dans deux vues en coupes avant et après correction des chemins.

En fonction des contraintes de d´eplacement d´ecrites dans la section suivante et en fonction du comportement des voxels voisins, cette technique ne garantit pas que la frontière inter-voxel résultante sera optimale. En effet, des déplacements ne respectant pas les contraintes imposées que nous décrirons dans la section 4.3 ne

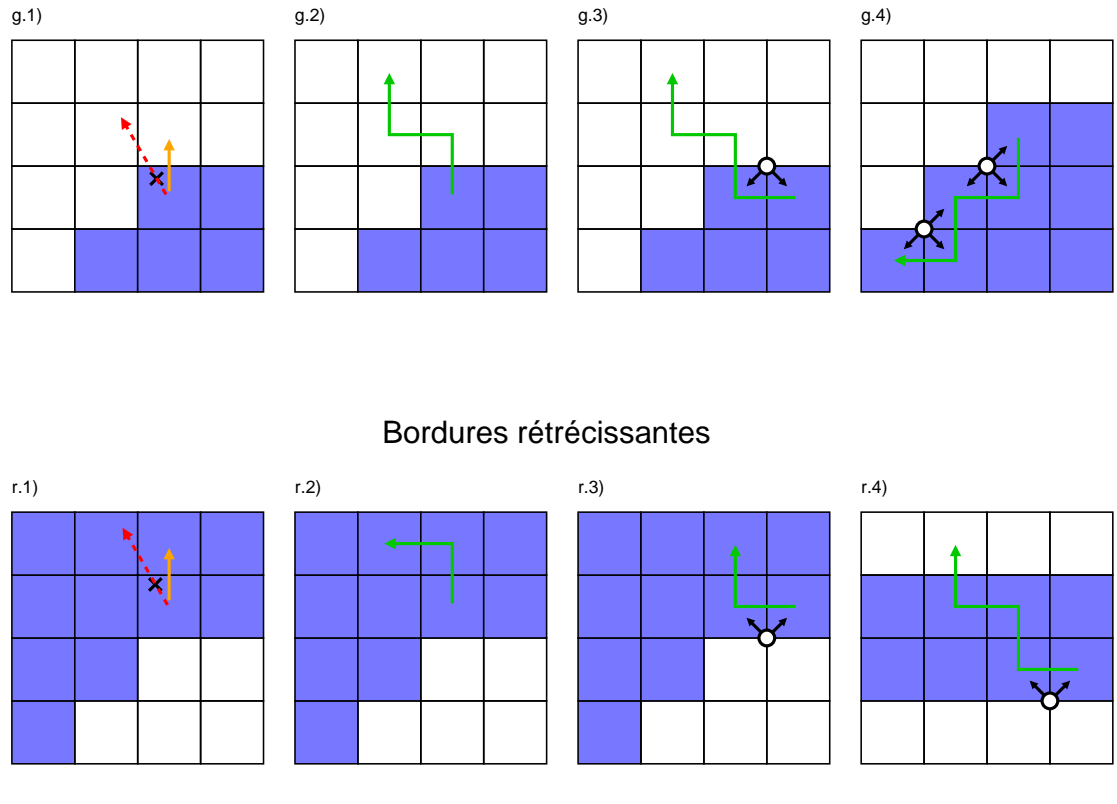

Bordures grossissantes

#### ← Chemin de Bresenham 6-connexe x HMH pondéré <sup>1</sup>Direction vers HMH pondéré  $\alpha'$  Lignel partagé par 2 ou 3 voxels Chemin de Bresenham 6-connexe étendu d'un voxel Direction vers HMH pondéré

FIGURE 4.49 – Huit cas pour la détermination de la direction grossissante ou rétrécissante des voxels de bordure.

seront pas effectués, et lors de l'extraction de surface, le calcul du HMH pondéré sur le pointel sera peut-être bloqué à la bordure du volume de contrainte. Cependant, dans la représentation discrète, elle tend à rapprocher les frontières inter-voxels au plus près des positions données par les HMH pondérés.

## 4.3 Contraintes de déplacement

La segmentation donnée au départ du processus de raffinement par HMH pondéré est issue du travail d'un spécialiste dans le domaine. En accord avec les spécialistes, nous considérons les contraintes suivantes :

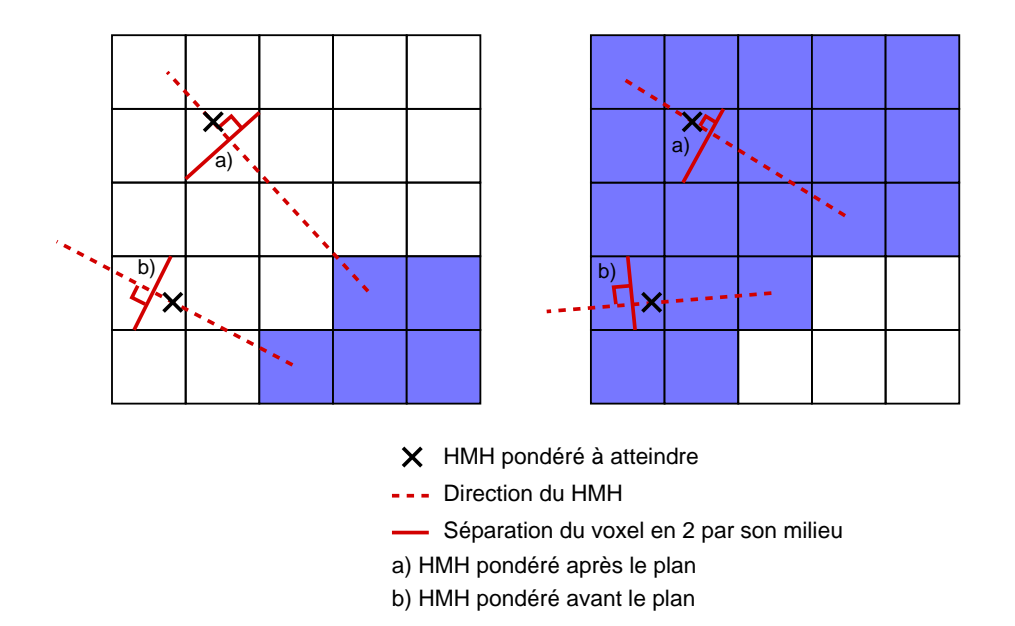

FIGURE  $4.50$  – Illustration en coupe 2D de la séparation du voxel par un plan orthogonal `a la direction du HMH et passant par le milieu du voxel. Le HMH pondéré se situe avant ou après le plan dans le sens de propagation du front.

- $-$  pas de suppression de région;
- $-$  pas de création de région;
- pas de comblement de tunnel (tore vers boule) ;
- pas de création de tunnel (boule vers tore). La figure  $4.52$  illustre la création d'un tunnel entre deux molaires et le maxillaire ;
- $-$  pas de création de cavité ;
- $-$  pas de comblement de cavité.

Les modification autorisées sont :

- la déconnexion de régions;
- la connexion de régions. La figure  $4.53$  illustre en coupe la connexion de deux régions après un raffinement de la segmentation initiale. Les trous apparaissant dans la région orange sont des creusements détectés par le raffinement au niveau de la face occlusale de la dent.

#### Définition 34. La liste  $\xi$  des propriétés topologiques des régions d'intérêt `a conserver est la suivante :

- 1. Ne pas supprimer de région
- 2. Ne pas ajouter de nouvelle région
- 3. Conserver le premier et le deuxième nombre de Betti de chaque région

Les régions formant le fond noté ⊥ ne sont pas soumises à ces propriétés topologiques.

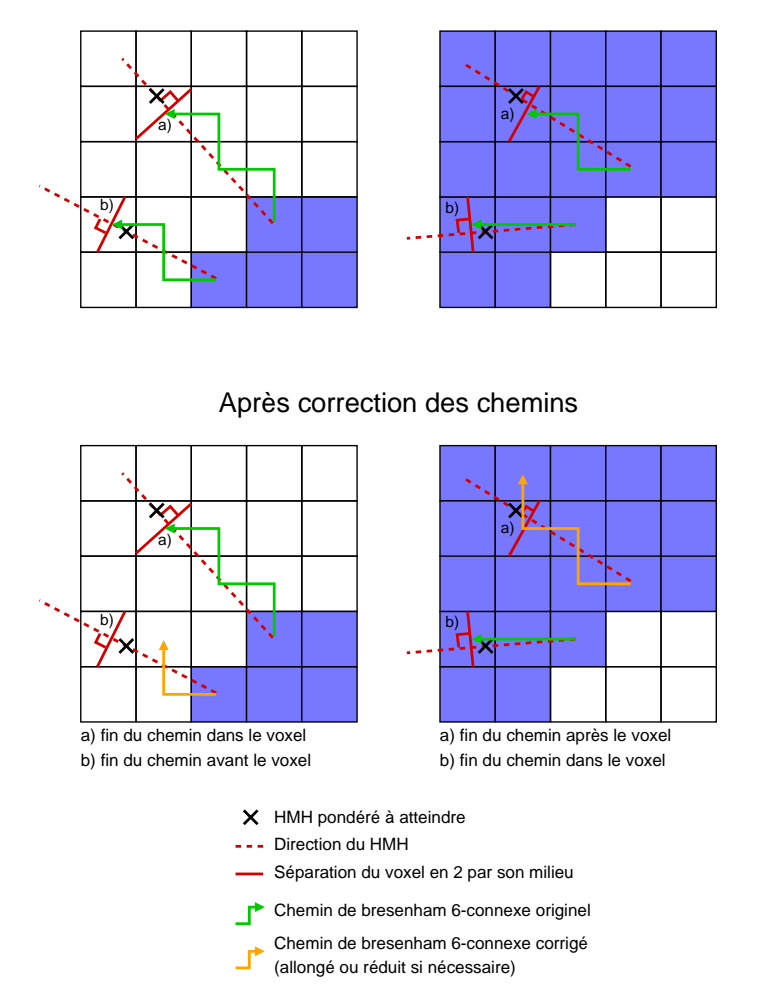

Avant correction des chemins

Figure 4.51 – Correction des chemins de Bresenham 6-connexes en fonction de la direction de la bordure et de la position du HMH pondéré par rapport au plan de séparation du voxel.

En 3D, le premier nombre de Betti est le nombre de tunnels, et le deuxième est le nombre de cavités [39].

La longueur du segment pour le HMH est importante. Il doit être assez long pour être sûr que le segment traverse bien la zone de flou induite par l'effet de volume partiel et par la reconstruction des coupes tomodensitom´etriques vus dans la section 1.3.3. Mais il ne doit pas être trop long au risque de traverser un troisième matériau, et ainsi obtenir un calcul de HMH erroné.

Le spécialiste peut choisir cette longueur. Elle peut aussi être calculée relativement `a la longueur de la diagonale d'un voxel. En effet, l'intersection entre un segment

#### 4.4. REPRÉSENTATION ET STRUCTURES 55

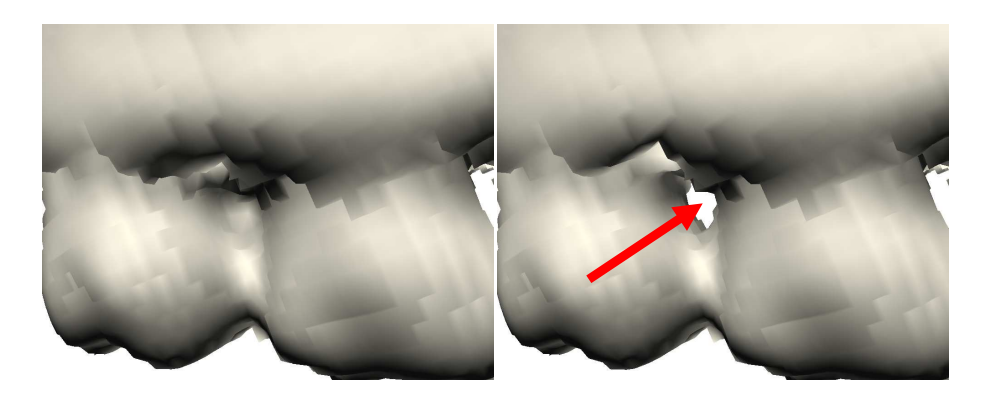

FIGURE 4.52 – Création d'un tunnel entre deux molaires et le maxillaire.

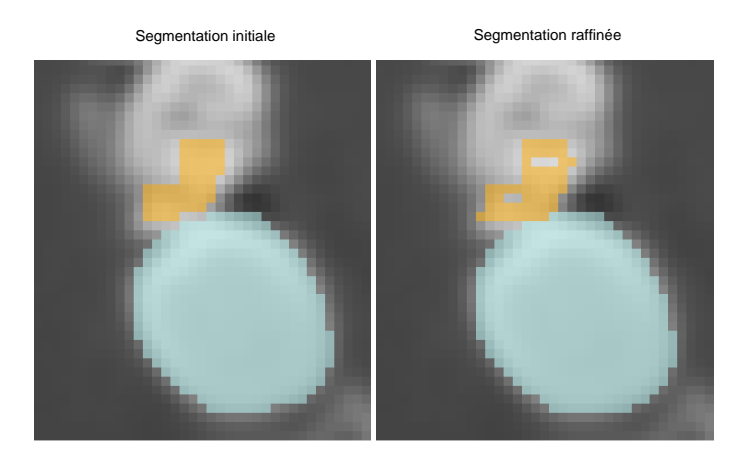

FIGURE  $4.53$  – Connexion de deux régions après raffinement de la segmentation initiale.

et un voxel a une longueur maximale de la diagonale du voxel. Si le segment a une longueur de n diagonales de voxel, il intersectera de façon sûre au moins n voxels quelle que soit son orientation dans l'espace. Le profil des densités traversées sera donc composée d'au moins n points d'échantillonnage.

Par expérience,  $n = 10$  est une longueur donnant de bons résultats dans la plupart des images testées. Néanmoins, dans la méthode proposée pour cette thèse, nous choisissons que la longueur du segment HMH est un param`etre fourni par l'utilisateur.

## 4.4 Représentation et structures

Afin de préserver la topologie des régions lors du changement d'étiquette d'un voxel, nous allons nous baser sur la définition des points simples multi-labels [11] dans la section 4.4.1. Cette définition permet de préserver l'adjacence des régions, or cette restriction n'est pas nécessaire pour satisfaire nos contraintes de déplacement. Nous verrons donc dans la section 4.4.2 comment adapter l'utilisation des points simples multi-labels à notre problématique et à notre étiquette spéciale  $\perp$ .

#### 4.4.1 Points simples multi-labels

Un point simple multi-labels  $[11]$  v est défini par 3 conditions :

- 1.  $\forall l \in lignels(v), d(l) \in \{0, 2\};$
- 2.  $sf(v)$  est homéomorphe à un 2-disque;
- 3.  $\forall l \in lignels(v), d(l, v) = 0 \implies d(l) = 0.$

où un surfel est dit de bordure s'il sépare 2 voxels ayant des labels différents,  $v$ est un voxel, lignels(v) est l'ensemble des lignels incidents à v,  $d(l)$ , le degré du lignel, est le nombre de surfel de bordure incidents à l,  $sf(v)$  est l'ensemble des surfels de bordure incident au voxel v, et  $d(l, v)$  est le degré du lignel l restreint à  $s f(v)$ .

Ces 3 conditions impliquent qu'un point est simple multi-labels uniquement dans un ensemble binaire de 19 voxels composé du voxel central et de ses 18 voisins, ce qui est prouvé dans [11].

Un point simple multi-labels peut être supprimé de sa région sans modifier la topologie des régions.

L'ajout d'un voxel dans une région est implicitement vérifié par la définition des points simple multi-labels car il correspond `a un *swap* ([11] section 3.2) de label de région entre les 2 labels de son environnement 18-voisins, donc à la suppression du voxel de l'autre région.

### 4.4.2 Adaptation des points simples multi-labels à notre problématique

Dans notre problématique, nous souhaitons déplacer la bordure d'une région en supprimant ou ajoutant des voxels. Mais la grille de voxels contient plusieurs régions dont chaque bordure a ses propres déplacements pré-calculés. L'ajout d'un voxel n'est donc possible que si ce voxel est dans ⊥. En effet, si un voxel  $v \in R_2$ doit être ajouté à une région  $R_1$ , cela nécessite la suppression de v de la région  $R_2$ . Mais v est un voxel de bordure de  $R_2$  et a son propre déplacement de prévu via son chemin de Bresenham 6-connexe.

La méthode proposée ici est de traiter en premier les voxels à supprimer des régions en changeant leur label pour ⊥, puis de traiter les voxels à ajouter à une région seulement si leur étiquette est  $\perp$ .

#### Suppression d'un voxel d'une région

#### 4.4. REPRÉSENTATION ET STRUCTURES 57

région. Son label devient ⊥.

Supprimer un voxel consiste à changer son étiquette pour ⊥. Or ⊥ n'est pas soumis aux contraintes topologiques sur les régions. Donc la suppression ne sera effectuée que si la topologie de la région à laquelle le voxel appartient est préservée.

L'environnement  $3\times3\times3$  voxels centré sur le voxel v est temporairement binarisé en 2 labels :  $L_1$  et  $L_2$  où  $L_1$  est le label de v et de sa région. Tous les voxels de la région conservent leur label  $L_1$ , et les autres ont pour label  $L_2$ . Si  $v$  est un point simple multi-labels dans cet environnement, il est supprimé de sa

La figure 4.54 illustre les étapes de la suppression d'un voxel de sa région.

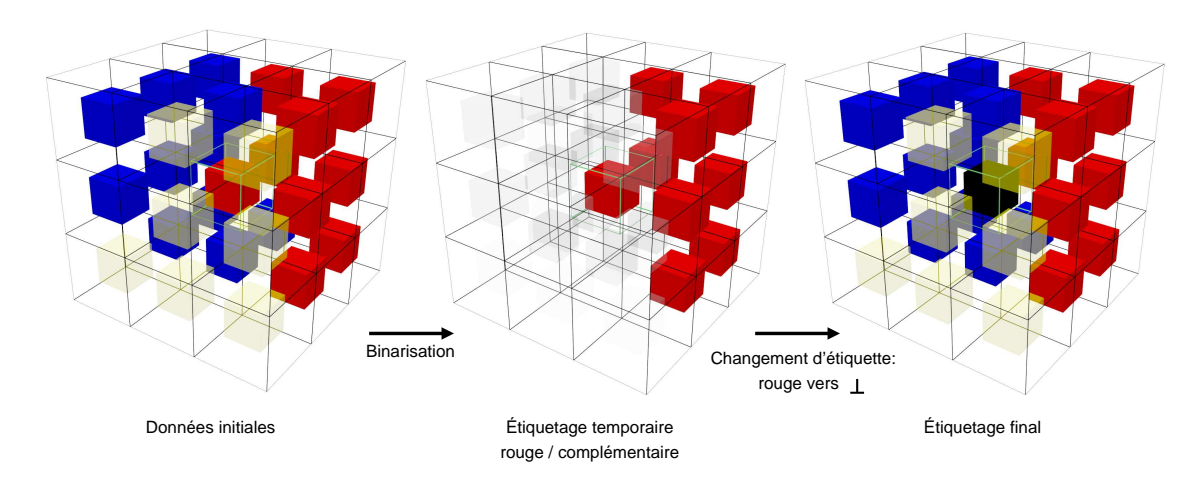

#### Suppression du voxel de la région rouge

FIGURE 4.54 – Suppression du voxel central de la région en rouge. L'environnement est binaris´e pour tester si le voxel est un point simple multi-labels, puis le label ⊥ est affecté au voxel.

Ainsi, la topologie de la région est inchangée, et les autres régions n'étant pas impactées, leur topologies respectives sont inchangées aussi.

#### Ajout d'un voxel dans une région

Comme nous l'avons vu en introduction à cette section, le voxel à ajouter doit avoir l'étiquette ⊥.

Afin de tester si l'ajout de ce voxel à la région ne modifie pas la topologie de la région, l'idée est de supposer que le voxel fait déjà partie de la région et de tester s'il est un point simple multi-labels pour sa suppression. Si sa suppression ne change pas la topologie de la région, son ajout ne la changera pas non plus. Cette propriété est décrite dans la section 3.2 de [11] sous la notation  $swap(swap(v))$  définie comme
l'identité.

Comme pour la suppression, l'environnement de  $3\times3\times3$  voxels centré sur le voxel v est temporairement binarisé en 2 labels :  $L_1$  et  $L_2$  où  $L_1$  est le label de la région dans laquelle nous voulons ajouter v.

Tous les voxels de la région conservent leur label  $L_1$ , et les autres ont pour label  $L_2$ sauf  $v$  qui change temporairement de label pour  $L_1$ 

Si  $v$  est un point simple multi-labels dans cet environnement, il peut être ajouté à la région. Son label devient définitivement  $L_1$ .

La figure 4.55 illustre les étapes de la suppression d'un voxel de sa région.

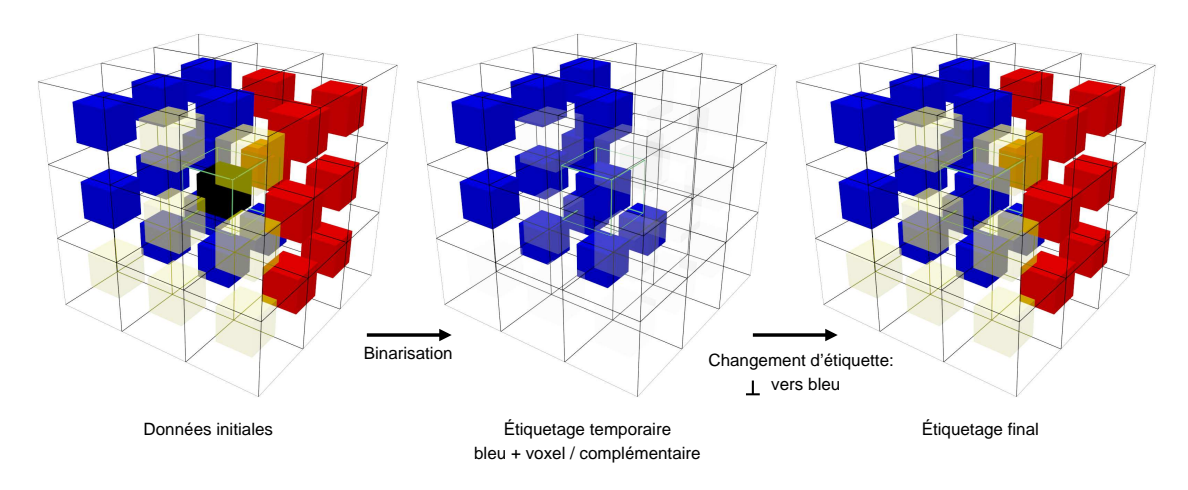

Ajout du voxel à la région bleue

FIGURE  $4.55$  – Ajout du voxel central à la région en bleu. L'environnement est binaris´e pour tester si le voxel est un point simple multi-labels, puis le label bleu est affecté au voxel.

Ainsi, la topologie de la région est inchangée, et les autres régions n'étant pas impactées, leur topologies respectives sont inchangées aussi.

Nous avons démontré que l'ajout et la suppression ne modifient pas localement la topologie de la région, donc globalement, la topologie n'est pas modifiée non plus.

## 4.5 Déchirures, fusions, et enfermements

Les sections précédentes décrivent le processus de changement d'étiquette d'un voxel. Nous avons vu dans la section 4.2, que les informations de déplacement de la bordure étaient calculées pour chaque voxel de bordure. Ces informations sont transmises au voxel suivant dans le chemin de Bresenham afin de déplacer la ligne de front.

Après chaque itération, un voxel de bordure peut avoir une, plusieurs, ou aucune information de d´eplacement. Dans ces deux derniers cas, il s'agit respectivement de fusions et de déchirures. Nous verrons aussi le cas des enfermements qui correspondent aux voxels ayant des informations de déplacement, mais n'étant plus de bordure.

### 4.5.1 Déchirures

 $\hat{A}$  la fin d'une itération, des voxels de bordure peuvent ne plus avoir d'information de déplacement. Ces déchirures apparaissent notamment lors d'un déplacement du front d'une surface convexe vers l'extérieur de la région d'intérêt ou lors du déplacement du front d'une surface concave vers l'intérieur de la région d'intérêt. Les chemins 6-connexes s'écartent les uns des autres, et des voxels entre ces chemins sont des voxels de bordure mais n'ont plus d'information de déplacement. Il en résulte une déchirure de la ligne de front.

La figure  $4.56$  illustre un exemple de déchirure. Il est supposé dans cet exemple, qu'à la fin de l'itération, aucun voxel en mouvement n'est arrivé en c ou d.

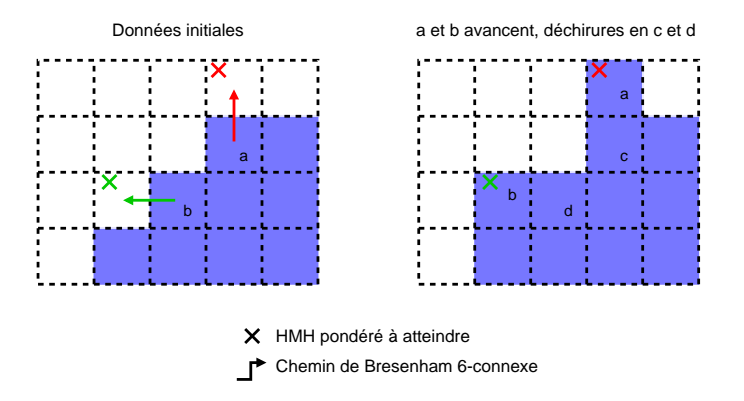

FIGURE  $4.56$  – Vue en coupe de déchirures.

Une première approche pour corriger les déchirures consiste à détecter l'éloignement de voxels voisins lors d'une itération. Cet éloignement est fermé par une surface polygonale permettant de trouver tous les voxels `a l'int´erieur d'un volume form´e par cette surface polygonale et par la ligne de front de la région. Ces voxels sont ensuite marqués comme appartenant au volume. Cette approche a été abandonnée car elle présentait des inconvénients :

— la fermeture par la surface polygonale était rectiligne. Elle ne tenait donc pas compte de micro-reliefs pouvant être détectés par un HMH pondéré. La figure 4.57 illustre en coupe cette correction de déchirure  $(d)$  et l'interface idéale non détectée  $(f)$ ;

- la surface polygonale pouvant être composée d'une multitude de points s'écartant les uns des autres, devait être décomposée en triangles ou en *spline* de type bézier impliquant des calculs complexes et des choix empiriques pour sa détermination ;
- la détection des voxels à l'intérieur de la déchirure complexifiait aussi les calculs.

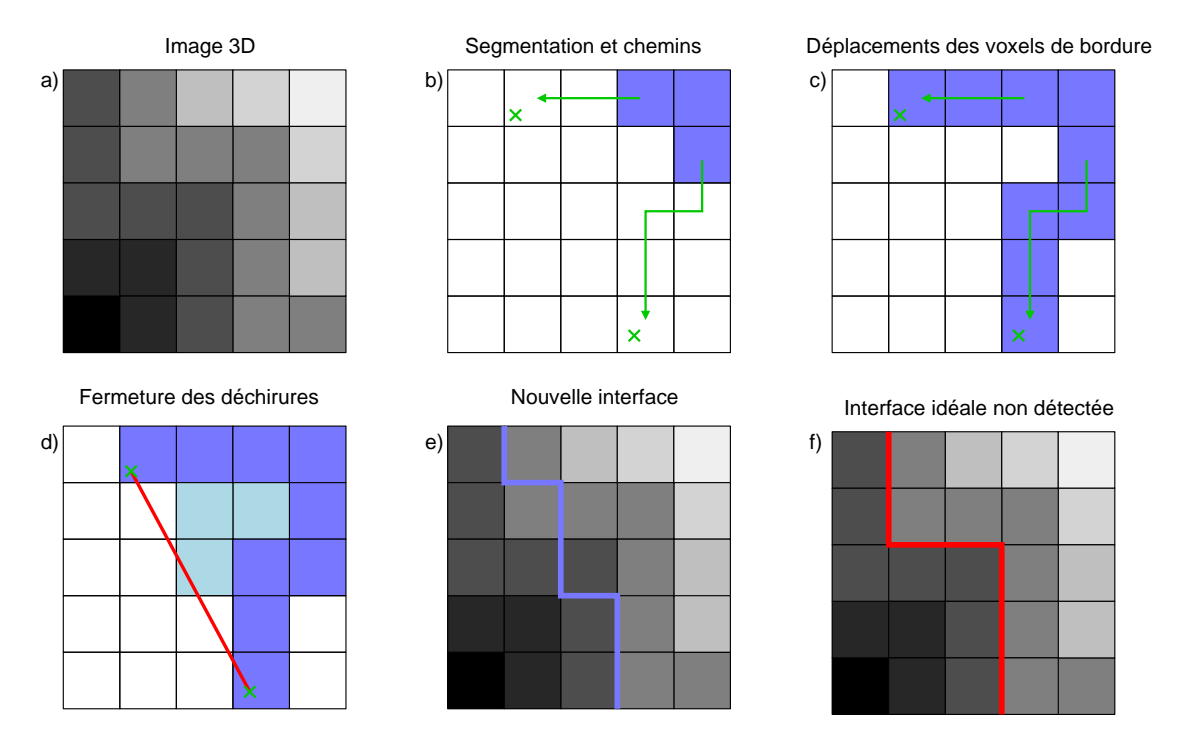

FIGURE 4.57 – Vue en coupe de la correction de déchirures par remplissage.

L'approche retenue consiste à détecter les déchirures à chaque itération, et à initialiser de nouveaux chemins de Bresenham 6-connexes à suivre.

### Correction des déchirures

à la fin de l'itération, tous les voxels de bordure de la région d'intérêt n'ayant pas d'information de déplacement seront initialisés comme une nouvelle composante du front. Ils auront donc une nouvelle destination et un chemin 6-connexe propre. Les nouveaux voxels seront initialisés par un calcul de HMH sur un segment moyen calculé par un mélange pondéré des informations de déplacement des voxels de bordure voisins.

#### 4.5. DÉCHIRURES, FUSIONS, ET ENFERMEMENTS 61

Afin d'éviter une propagation incontrôlée du front, nous ajoutons un critère d'éligibilité à ces voxels de bordure voisins : leur initialisation doit dater d'une itération antérieure à l'itération en cours. En effet, à la fin de l'itération en cours, un voxel initialisé par une déchirure ne doit pas influencer l'initialisation de l'un de ses voisins de bordure lors de la mˆeme phase de gestion des d´echirures, sous peine de propager une information sur une grande distance.

La figure 4.58 montre en a) les transmissions des informations de déplacement lors d'une passe. En b), les voxels rouges, et oranges, ainsi que le voxel vert sont des déchirures. Les voxels oranges seront initialisés à partir de 3 voxels de bordures voisins, les rouges à partir de 2 voxels de bordure voisins, et le vert à partir d'un seul voxel de bordure voisin.

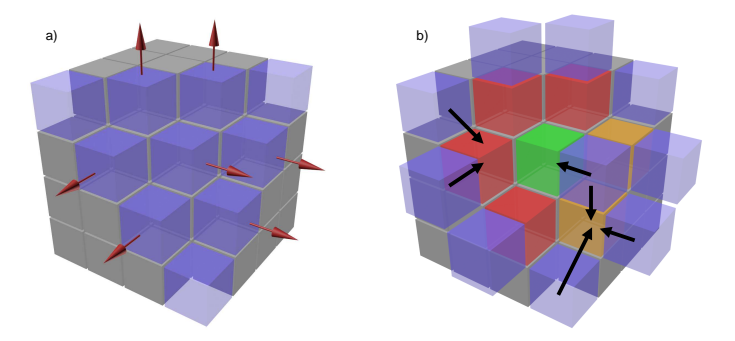

FIGURE 4.58 – Initialisation des voxels issus de déchirures. Les voxels oranges, rouges et vert seront initialis´es par respectivement 3, 2 et 1 voxels de bordure voisin

La pondération est calculée sous la forme d'un indice de confiance. Chaque voxel ayant été initialisé par le calcul d'un HMH lors de la phase préparatoire de l'algorithme a un indice de confiance maximal. Si le voxel a été initialisé suite à une déchirure, son indice de confiance est réduit.

Le nouveau segment HMH est donc un segment moyen des segments des voisins de bordure du voxel pondérés par leurs indices de confiance. Un HMH pondéré est calculé sur ce segment et un nouveau chemin est affecté au voxel.

Le nouvel indice de confiance est le minimum des indices de confiance de ces mêmes voisins, réduit d'une pénalité dû à sa création par déchirure. Nous proposons que la pénalité soit un pourcentage de l'indice de confiance maximal de sorte que les déchirures aient un indice de confiance nul après  $\frac{indiceMaximal}{pénalité}$  déchirures successives de leurs voisins.

Le pourcentage est calculé en fonction de la longueur maximale des chemins (distance L2 ou nombre de voxels) par la formule :  $\frac{1}{\text{longueurMaximaleDesChemins}}$ 

Pour simplifier les calculs, nous pouvons fixer l'indice maximal à  $l$ , la longueur maximale des chemins, et la pénalité à 1. Ainsi, l'indice de confiance devient nul après  $l$  déchirures. Ceci permet de garantir la possibilité d'une succession de déchirures à chaque itération jusqu'à ce que les voisins de ces déchirures atteignent leurs destinations.

Un nouveau voxel, suite à une déchirure, a au moins 1 voxel voisin dont il pourra hériter des informations de déplacement, dont un indice de confiance, puisqu'il est apparu suite au déplacement de ce voisin.

### 4.5.2 fusions

A chaque transmission des données de déplacement à un voxel, ce voxel peut déjà contenir des informations de déplacement comme le montre la figure 4.60. Ces fusions apparaissent notamment lors d'un déplacement du front d'une surface convexe vers l'intérieur de la région d'intérêt ou lors du déplacement du front d'une surface concave vers l'extérieur de la région d'intérêt. Les chemins 6-connexes se croisent.

Lorsque 2 voxels ou plus transmettent leurs informations de déplacement à un même voxel, celui-ci cumulera les informations de déplacement. La ou les itérations suivantes mèneront peut-être à une séparation de ces données. Contrairement aux déchirures, nous choisissons de ne pas faire la moyenne pondérée des informations de déplacement afin de conserver les informations données par le calcul des HMH pond´er´es lors de la phase d'initialisation. De plus, ces cas de fusion sont assez fréquents car les déplacements sont 6-voisin et les voxels sont traités les uns après les autres. La figure 4.59 montre plusieurs fusions au fil des itérations. Les données de déplacement initiales sont conservées tout au long de l'évolution de la bordure.

### 4.5.3 Enfermements

A la fin d'une itération, des voxels qui ne sont pas de bordure peuvent contenir des informations de déplacement. Ces **enfermements** apparaissent lorsque le front vient se refermer devant ces voxels. La figure 4.61 montre un exemple d'enfermement par une vue en coupe. Dans cet exemple, nous considérons que le voxel c de la coupe précédente et de la coupe suivante appartiennent à la région. Ainsi, le voxel est enfermé car il n'est plus de bordure.

 $2$  cas se présentent :

— si le voxel est de bordure rétrécissante, le déplacement d'un voxel enfermé provoquerait la création d'un trou, donc un changement du deuxième nombre de Betti de la région, ce qui est interdit lors d'un déplacement. En effet, un voxel enfermé n'étant pas de bordure, ses 6-voisins ont la même étiquette que lui. En testant l'étiquette  $\perp$  sur v, le corps de  $sf(v)$  est homéomorphe à une boule, donc le voxel n'est pas un point simple multi-labels. Son déplacement sera donc bloqué jusqu'à ce qu'il ne soit plus enfermé. Il n'y a pas de traitement particulier à faire : si le voxel est enfermé jusqu'à la fin

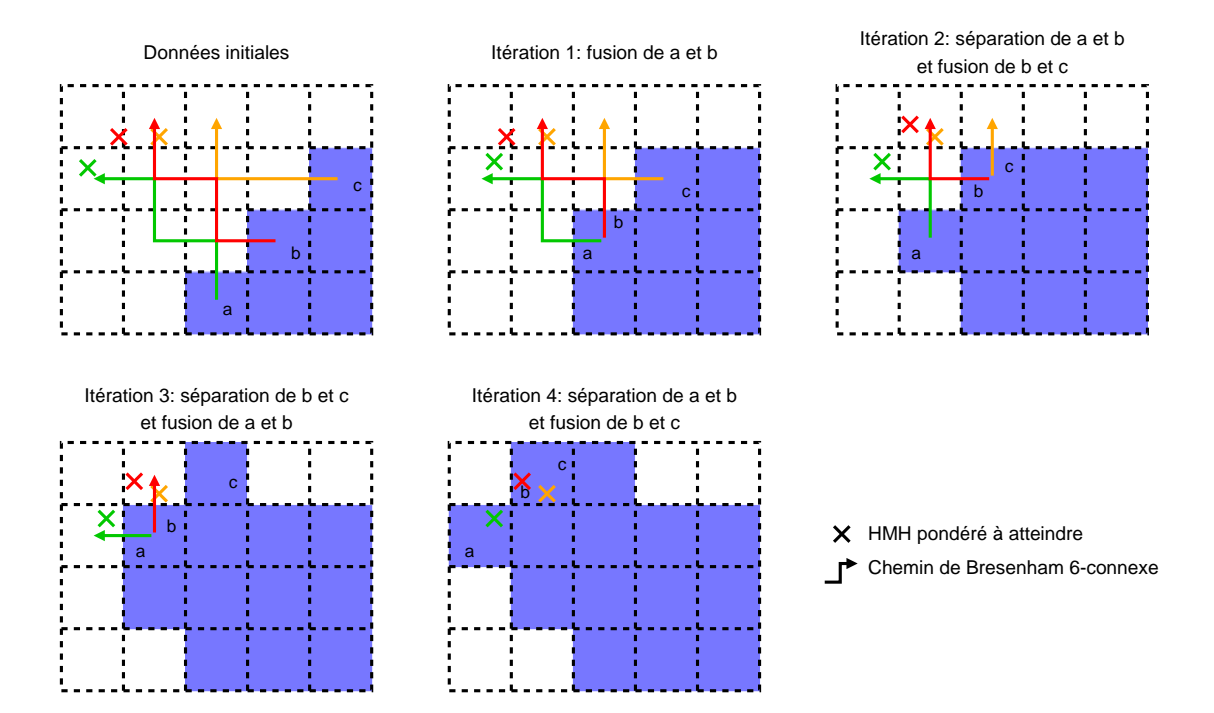

FIGURE  $4.59$  – Vue en coupe de fusions et séparations successives avec conservation des données de déplacement au cours des itérations de l'algorithme.

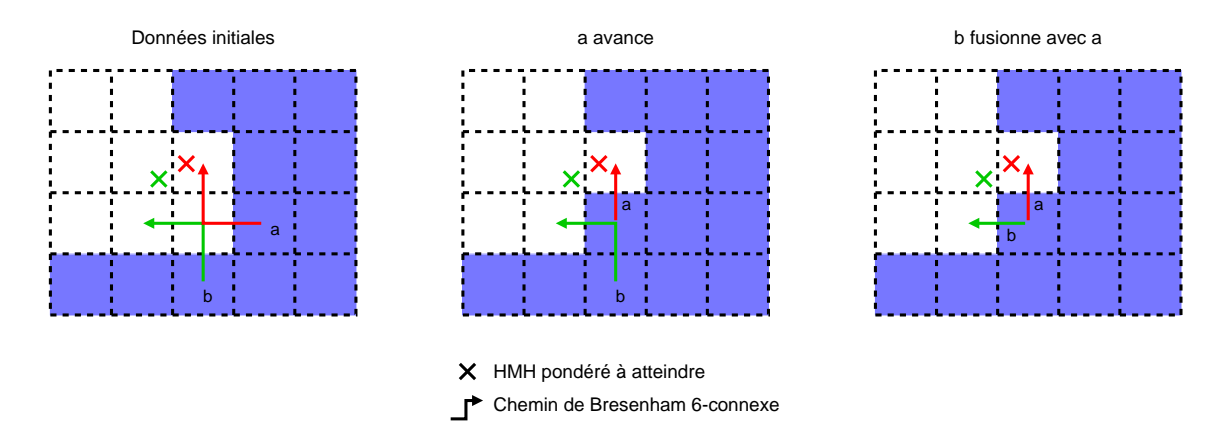

Figure 4.60 – Vue en coupe de la fusion de 2 voxels de bordure.

de l'algorithme, il restera dans la région. Si l'un de ses voisins 6-voisins n'est plus dans la région, il pourra peut-être effectuer son déplacement, selon les critères de déplacement définis précédemment dans la section 4.3

si le voxel est de bordure grossissante, la transmission des données de déplacement est effectu´ee comme une fusion avec le prochain voxel de son chemin de Bresenham 6-connexe. Ici aussi, l'enfermement ne nécessite pas de traitement particulier.

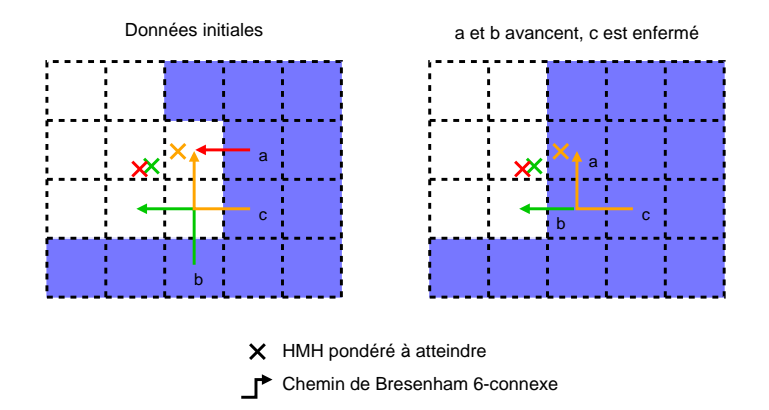

Figure 4.61 – Vue en coupe d'un enfermement.

## 4.6 Algorithme proposé

L'algorithme décrit dans cette section consiste à déplacer les lignes de front des différentes régions d'intérêt dans la direction définie par le HMH. La ligne de front n'est pas modélisée. Il s'agit simplement de changer l'étiquette d'un voxel pour le faire appartenir à la région, ou inversement, l'en sortir. Comme nous l'avons défini dans la section 4.1, la ligne de front est composée des surfels à l'interface des régions d'intérêt.

Les informations de déplacement sont transmises d'un voxel à un autre selon un chemin 6-connexe de voxels.

### Initialisation

Avant la première itération, les données de déplacement sont initialisées. Cette initialisation concerne les voxels de bordure. Un HMH pondéré est calculé (cf section 4.2). Le sens rétrécissant ou grossissant de déplacement de la bordure est déterminé par l'algorithme 5 ainsi que le chemin de Bresenham 6-connexe. Toutes ces informations sont associées au voxel. Nous associons aussi le segment ayant servi au calcul du HMH pondéré et un indice de confiance qui seront utilisés pour la gestion des déchirures décrites dans la section 4.5.1.

### Itération

L'algorithme est itératif. Nous appellerons une itération l'étape où la ligne de front a avancé d'un voxel sur l'ensemble des données. Dans une itération, il peut y avoir plusieurs passes sur les données. Les passes sont stoppées lorsque la dernière passe n'a pas apporté de modification par rapport à la passe précédente. Le front ne peut pas avancer de plus d'un voxel par itération.

#### 4.6. ALGORITHME PROPOSÉ  $\qquad \qquad \qquad 65$

Toutes les régions sont traitées indépendamment dans chaque passe.

### Passe

Une passe consiste à parcourir tous les voxels contenant des informations de d´eplacement n'ayant pas pu effectuer une op´eration de changement d'´etiquette lui permettant d'avancer sur son chemin lors d'une passe précédente de l'itération en cours.

Le choix du voisin candidat au changement d'étiquette est défini par le prochain voxel sur le chemin de Bresenham 6-connexe. Le voisin est testé selon la méthode proposée précédemment dans la section 4.4.2 et le changement d'étiquette est effectué s'il est possible.

Cette passe est reproduite jusqu'à ce qu'elle n'amène aucune modification, c'est- $\alpha$ -dire qu'aucun déplacement ne soit plus possible, ou que au contraire, tous les chemins aient avancé d'un voxel.

Une dernière passe sur les données consiste à gérer les déchirures. Nous détaillerons ce cas dans la section 4.5.1.

Nous avons vu que l'adaptation des point simples multi-labels (section 4.4.2) permet de gérer le changement d'étiquette d'un voxel en commençant par la suppression du voxel d'une région, puis en l'ajoutant à une autre région. Ces 2 étapes ne sont pas faites l'une juste après l'autre pour un voxel. En effet, tous les voxels de bordure de chaque région sont traités un par un et indépendamment les uns des autres.

Nous avons vu aussi que l'ajout d'un voxel dans une région ne peut se faire que si le voxel a l'étiquette ⊥.

C'est pourquoi, la passe commencera par traiter les voxels de bordure rétrécissantes, c'est-à-dire les voxels qui doivent être supprimés de leur régions. Puis, les voxels de bordure grossissante seront traités. Ceci permet, dans les cas de régions adjacentes, de libérer des voxels dans un premier temps, et ainsi de faciliter leur affectation à une autre région dans un deuxième temps.

Nous choisissons aussi de traiter en priorité les voxels qui n'ont pas pu transmettre leur information de déplacement lors des itérations précédentes. Plus précisément, nous ordonnerons les voxels de bordure à traiter par age d'itération croissant, l'age d'itération d'un voxel étant la dernière itération à laquelle le voxel a transmis ses informations de déplacement.

Le changement d'étiquette d'un voxel  $v$  est provoqué par un voxel de bordure (noté  $v<sub>b</sub>$ ) voisin dans le cas d'un grossissement, ou par lui-même dans le cas d'un rétrécissement. Les informations contenues dans  $v<sub>b</sub>$ , ou respectivement, v, sont transmises au prochain voxel sur le chemin de Bresenham 6-connexe.

Critère d'arrêt : les déplacements sont bornés par la longueur des segments HMH. Une bordure ne pourra donc pas se déplacer au delà d'un volume de voxels englobant la position initiale de la bordure. Les chemins de Bresenham 6-connexes sont parcourus dans un seul sens, sans retour possible. Les déplacements des données et donc les changements d'étiquettes se terminent soit lorsque les déplacements ont atteint le dernier voxel du chemin, soit lorsque le déplacement est bloqué par les critères topologiques définis.

L'algorithme se termine lorsque une itération ne provoque plus de mouvement des données de déplacement d'un voxel à un autre.

Nous allons lister les cas où plus aucun mouvement n'est possible :

- les chemins sont tous vides. Aucune donnée de déplacement ne sera transmise  $\lambda$  un voisin;
- il reste des voxels dont le chemin n'est pas vide, mais aucun premier voxel des chemins restants n'est un point simple multi-labels. Aucune transmission de données ne sera effectuée.

Néanmoins, la gestion des déchirures implique la création de nouveaux voxels de bordure en mouvement. Il y a un risque que ce nouveau voxel fusionne en créant à nouveau une déchirure à son ancien emplacement. Il en résulte une création et une fusion, et ainsi de suite.

Dans ce cas, la déchirure provoquera l'initialisation de nouvelle données de déplacement avec un indice de confiance moyen calculé à partir de ses voisins de bordure et minoré.

Nous déterminons qu'un indice de confiance de 0 mène à l'abandon du mouvement du front en ce voxel. Le chemin du voxel sera vide.

Ainsi, si l'indice de confiance est nul, le déplacement est annulé et le voxel de bordure issu de la déchirure est bloqué sur sa position. Si non, la bordure se déplace et provoque `a nouveau une fusion avec son voisin et une d´echirure `a son emplacement. Là encore, la déchirure provoque la création de nouvelle données de déplacement, mais la moyenne des indices de confiance de ses voisins est diminuée par l'indice de confiance calculé lors de la déchirure précédente. Le nouvel indice de confiance est donc inférieur à celui issu du calcul précédent.

 $\hat{A}$  chaque itération, le nouvel indice de confiance diminue et atteint 0 menant à l'abandon du mouvement.

Ces déchirures et fusions s'arrêteront donc lorsque l'indice de confiance sera de 0.

Lorsque 2 régions grossissent l'une vers l'autre jusqu'à ce que le prochain voxel du chemin de Bresenham 6-connexe de l'une soient dans l'autre région, les déplacements sont stoppés car seuls les voxels étiquetés ⊥ peuvent être ajoutés à une région. Il n'y a donc pas d'oscillation d'un voxel d'une région à une autre.

L'algorithme 6 décrit toutes les étapes du HMH discret.

Un dernier traitement consiste à retrouver les étiquettes de la segmentation fournie par le spécialiste. En effet, nous avons transformé l'étiquetage de façon à avoir un étiquetage fort sauf pour ⊥. Lors de cette transformation, nous avons créé une carte permettant de mettre en correspondance nos nouvelles ´etiquettes et les anciennes. L'algorithme 7 utilise cette carte pour affecter les étiquettes d'origine aux voxels de la segmentation. Nous verrons dans le chapitre 5 que cette étape doit être ignorée dans le cas où le HMH discret est combiné au HMH surfacique.

### Algorithme 6 HMH discret

- $\Pr$ é-conditions : I une image 3D dont les voxels de sa grille sont valués par des niveaux de gris
- **Pré-conditions :** S une grille de voxels aux mêmes dimensions que la grille de voxels de l'image  $3D I$  dont les voxels sont valués par des étiquettes

 $\Pr$ é-conditions : l la longueur des segments HMH

- Post-conditions :  $S'$  une grille de voxels aux mêmes dimensions que  $S$  dont les voxels sont valués par des étiquettes
- 1:  $S' \leftarrow \text{etiquetageParRegion}(S)$
- 2: soit  $D \leftarrow$  une grille de voxels aux mêmes dimensions que S dont les voxels sont valués par une liste d'informations de déplacement
- 3: pour chaque  $v$  de bordure  $\in S'$  faire
- 4: soit  $d$  une information de déplacement
- 5: d.seqHMH  $\leftarrow$  un segment HMH centré sur v de longueur l
- 6: d.HMH ← le HMH pondéré du segment calculé sur I
- 7: d.chemin ← le chemin de Bresenham 6-connexe corrigé de v au voxel contenant le HMH pondéré
- 8:  $d.qr \leftarrow$  grossissant ou rétrécissant selon l'algorithme 5
- 9:  $d.ic \leftarrow$  l'indice de confiance maximal
- 10:  $d.iteration \leftarrow 0$
- 11:  $d.pos \leftarrow 0$

```
12: ajouter d dans D[v_x, v_y, v_z]
```
### 13: fin pour

```
14: soit iteration \leftarrow 1
15: soit mouvementIteration \leftarrow vrai
16: tant que mouvementIteration = vra faire
17: mouvementIteration \leftarrow faux
18: pour i = 0 à iteration − 1 faire
19: soit mouvement Passe \leftarrow vrai20: tant que mouvementPasse = vrai faire
21: mouvementPasse \leftarrow faux22: pour chaque direction \in (rétrécissant, grossissant) faire
23: pour chaque v \in D faire
24: \textbf{si } D[v_x, v_y, v_z] \neq \emptyset \textbf{ alors}25: pour chaque d \in D[v_x, v_y, v_z] faire
26: \textbf{si } d. pos < longer (d.chemin) \text{ ET }27: d.ic > seuil ET
28: d.iteration < iteration ET
29: d.qr = direction \text{ ET }30: \hspace{20pt} point SimpleMultiLabel(S'[d.chemin[d.pos]]) \> \>{\bf alors}31: si direction = rétrécissant alors
32: S'[v_x, v_y, v_z] \leftarrow \perp33: sinon
34: \mathbf{si } D[v_x, v_y, v_z] contient un seul élément alors
35: S'[d{.chemin[d.pop]} \leftarrow S'[v_x, v_y, v_z]36: fin si
37: fin si
38: d.iteration \leftarrow iteration
39: ajouter d dans D[dchemin[d.pos]]40: supprimer d de D[v_x, v_y, v_z]41: d.pos \leftarrow d.pos + 142: mouvementIteration \leftarrow vrai43: mouverment Passe \leftarrow vrai44: fin si
45: fin pour
46: fin si
47: fin pour
48: fin pour
49: fin tant que
50: fin pour
51: pour chaque v de bordure \in S' faire
52: \textbf{si } D[v_x, v_y, v_z] = \emptyset \textbf{ alors}53: ajouter initialisationDéchirure(v) dans D[v_x, v_y, v_z]54: fin si
55: fin pour
56: iteration \leftarrow iteration + 1
57: fin tant que
```
### 4.6. ALGORITHME PROPOSÉ 69

Algorithme 7 Réaffectation des étiquettes d'origine.

**Pré-conditions :**  $S'$  une grille de voxels valués par des étiquettes

 $\text{Pr\'e-conditions}: M$  une carte de correspondance entre nouvelle étiquette et ancienne étiquette

- Post-conditions :  $S$  une grille de voxels aux mêmes dimensions que  $S'$  dont les voxels sont valués par les étiquettes de la segmentation d'origine
- 1: pour chaque  $v \in S'$  faire

2:  $S[v_x, v_y, v_z] \leftarrow M[S'[v_x, v_y, v_z]]$ 

3: fin pour

# Chapitre 5

# HMH surfacique

Contrairement à la méthode présentée dans le chapitre 3, nous proposons dans ce chapitre une m´ethode d'extraction d'un maillage s'appuyant sur les surfels de bordure des régions d'intérêt.

Le maillage est composé de points (0-simplex), d'arêtes (1-simplex) et de triangles  $(2\text{-simplex})$ . L'interface entre les régions est composé de surfels, bordés de lignels, eux-mêmes bordés de pointels.

Nous faisons donc correspondre les points du maillage aux pointels, et les arˆetes aux lignels. Les surfels étant bordés de 4 lignels, nous les diviserons en 2 selon l'une de leurs diagonales afin d'obtenir 2 triangles correspondant au surfel.

Les points du maillage, seront déplacés selon un calcul de HMH pondéré. Le déplacement sera borné par le volume d'un voxel centré sur la position d'origine du pointel.

Les cas particuliers liés au 18-voisinage et 26-voisinage des voxels feront l'objet d'un traitement spécifique pour que la topologie définie dans la section 2.1.2 soit applicable à ce maillage.

Les données de départ sont une image 3D en niveaux de gris et une segmentation de cette image sous la forme d'une grille de voxels de même dimensions que l'image 3D. Les voxels sont valu´es par des ´etiquettes. Cette segmentation est soit issue d'un sp´ecialiste, soit issue d'un raffinement par HMH discret vu dans le chapitre 4. Nous verrons dans le chapitre 6 comment la combinaison du HMH discret et l'extraction de surface par HMH de ce chapitre permet d'obtenir des surfaces qualitativement et quantitativement proches de l'objet réel.

Ce chapitre est composé de deux sections. La première concerne l'extraction des points du maillage et leur déplacement dans l'espace  $\mathbb{Z}^3$  selon un calcul de HMH pondéré. La seconde présentera la méthode de création des triangles et les cas particuliers de pincements.

Préconditionnement des données : la segmentation pouvant être donnée directement par un spécialiste ou être issue d'un raffinement par HMH discret, nous allons détailler ces 2 cas :

- issue du HMH discret. Nous supposons que l'étiquette ⊥ et l'étiquetage fort sauf pour  $\perp$  sont conservées et que la carte de correspondance entre les ´etiquettes de la segmentation d'origine et celle issue du HMH discret est fournie. Toutes les informations n´ecessaires `a l'extraction de maillage sont présentes, il n'y a donc pas de traitement supplémentaire à faire.
- issue d'un spécialiste. Nous procédons à la transformation de l'étiquette de la segmentation utilisée pour les voxels n'appartenant à aucun objet en ´etiquette ⊥, ainsi qu'`a la transformation ´etiquetage fort sauf pour ⊥. Ces traitements ont été décrits dans la section 4.1.

La longueur du segment HMH qui sera utilisée par l'extraction des points de maillage est fournie par l'utilisateur, comme dans la m´ethode du HMH discret, section 4.3.

## 5.1 Extraction des points de maillage de surface inter-voxels

Les points du maillage correspondront aux pointels à la surface des régions à extraire. Nous les nommerons pointel de bordure.

Définition 35. Un pointel est un pointel de bordure si et seulement si il est incident à 2 voxels ayant des étiquettes différentes.

Les trois étapes nécessaires à l'extraction de ces points sont décrites dans les sections suivantes.

### 5.1.1 Plongement des pointels dans une grille

L'ensemble des pointels de la grille de voxel G est plongé dans une grille  $G_p$  de dimension  $(w + 1) \times (h + 1) \times (s + 1)$  où  $w \times h \times s$  est la dimension de G. Ainsi, un pointel  $p$  de  $G_p$  aux coordonnées  $x, y, z$  est incident aux 8 voxels  $v_{1...8}$  de  $G$  aux coordonnées :

$$
- v_1: x, y, z
$$
  
\n
$$
- v_2: x+1, y, z
$$
  
\n
$$
- v_3: x, y+1, z
$$
  
\n
$$
- v_4: x+1, y+1, z
$$
  
\n
$$
- v_5: x, y, z+1
$$
  
\n
$$
- v_6: x+1, y, z+1
$$
  
\n
$$
- v_7: x, y+1, z+1
$$
  
\n
$$
- v_8: x+1, y+1, z+1
$$

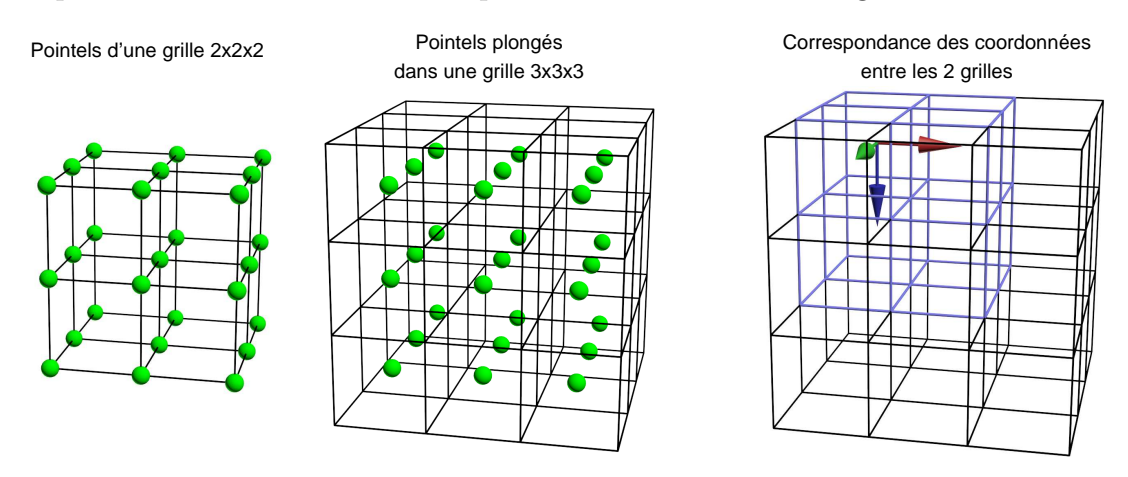

La figure 5.62 illustre le plongement des pointels de G dans la grille  $G_p$  et la correspondance des coordonnées des pointels et des voxels de la grille  $G$ .

Figure 5.62 – Plongement de pointels dans une grille de voxels.

Afin de pouvoir calculer des HMH pondérés sur les pointels, des attributs lui sont associés :

- Les coordonnées 3D dans l'espace  $\mathbb{R}^3$  de chaque pointel. Les coordonnées d'un pointel dans une grille de voxel peut être représentées par des demientiers. Dans le cas du plongement des pointels dans la grille  $G_p$ , les coordonnées d'un pointel $p$  sont égales aux coordonnées du voxel  $v_1+(\frac{\hat 1}{2},\frac{\hat 1}{2})$  $\frac{1}{2}, \frac{1}{2}$  $(\frac{1}{2})$ . Ces coordonnées sont ensuite transformées par translations, rotations et échelle pour être exprimées dans le même repère que l'image 3D d'origine.
- Une normale composée de trois coordonnées dans  $\mathbb{R}^3$  et initialisée à  $(0.0, 0.0, 0.0).$
- Une étiquette correspondant à l'étiquette de la région. L'utilisation de cette information sera détaillée dans la section 5.2.3

### 5.1.2 Calcul des HMH pondérés centrés sur le pointel

Nous avons vu dans la section 3.3 que la position du segment HMH est calculée automatiquement pour le calcul du HMH pondéré en un voxel. Pour le calcul d'un HMH pondéré en un pointel, le calcul de ce segment est adapté au décalage d'un demi voxel induit par le plongement présenté précédemment.

Le calcul du gradient sur l'image d'origine est le même, et s'effectue sur un environnement de  $n^3$  voxels. Mais pour le pointel, n doit être pair pour que l'environnement de voxels soit centré sur le pointel. La figure 5.63 illustre en coupe le calcul  $d'$ un gradient centré sur un pointel dans un environnement  $4<sup>3</sup>$ . Par expérimentation,  $n = 4$  est un bon compromis entre temps de calcul et qualité de l'échantillonnage.

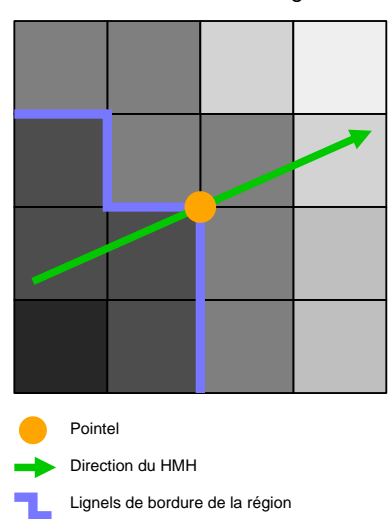

Grille de voxels de l'image 3D

FIGURE 5.63 – Vue en coupe de la direction du HMH en un pointel calculée par un gradient dans un environnement 4<sup>3</sup> .

Tout le reste du calcul est inchangé jusqu'à l'obtention d'un HMH pondéré.

Afin d'éviter les auto-intersections de maillage, le HMH pondéré est bloqué aux frontières d'un volume de même dimension qu'un voxel centré sur le pointel.

Les coordonnées du HMH pondéré sont transformées par translation, rotation et  $\acute{e}$ chelle pour être exprimées dans le même repère que l'image 3D.

Bordures de l'image : nous considérons que les voxels d'une région en bordure de l'image ne représentent pas la frontière de cet objet avec un autre objet. Il est ainsi admis que cet objet est coupé par le volume d'acquisition. Dans ce cas, les pointels en bordure de la grille $G_p$ ne feront pas l'objet d'un calcul de HMH pondéré. Un pointel est en bordure de l'image si et seulement si l'une de ses coordonnées  $x$ , y ou z est égale à respectivement 0 ou w, 0 ou h, ou 0 ou s.

### 5.1.3 Calcul de la normale en chaque point

Comme nous l'avons vu dans la section 2.1.2, la normale en un point de maillage permet le calcul d'un ´eclairage pour l'affichage du maillage. En calculant le gradient local du pointel dans l'image d'origine, nous avons estimé une direction orthogonale à la surface de l'objet, allant de la densité la plus faible à la densité la plus forte. Nous allons utiliser cette direction pour d´eterminer la normale du pointel.

Néanmoins, par convention, la normale doit être dirigée vers l'extérieur du maillage. Nous devons donc déterminer si la direction donnée par le gradient doit être inversée ou non.

De plus, il est nécessaire de le déterminer pour chaque pointel de bordure car la direction du HMH peut varier en fonction des densités des objets voisins dans l'image 3D d'origine. La figure 5.64 illustre des directions de HMH allant vers l'intérieur ou vers l'extérieur d'une même région.

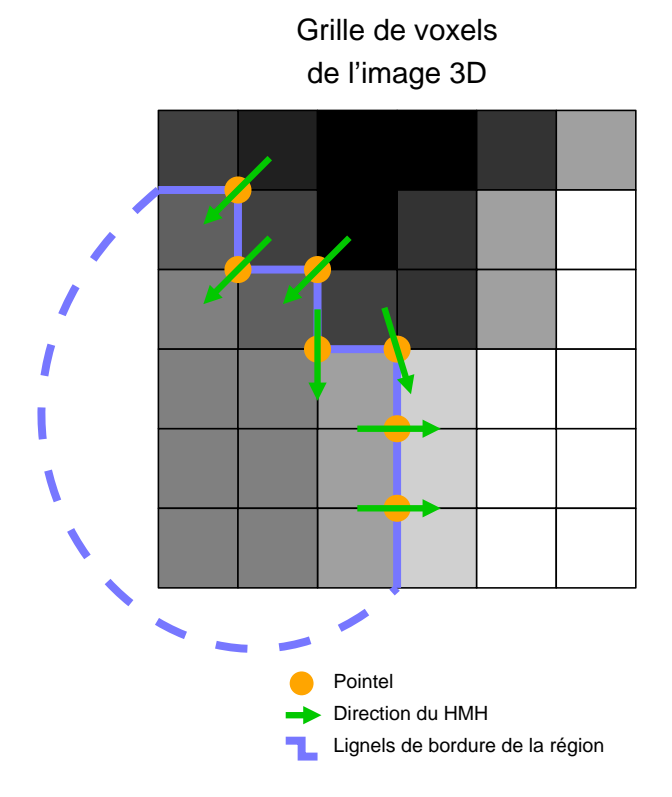

FIGURE 5.64 – Vue en coupe de la direction du HMH vers l'intérieur et l'extérieur d'une même région.

Par définition, un pointel de bordure est incident à  $n$  voxels de la région dont le maillage est extrait, où  $n \in \{1 \dots 7\}$ .

Nous calculons le barycentre de ces voxels afin de créer un vecteur de ce barycentre au pointel. Ce vecteur donne la direction de l'intérieur de la région vers l'extérieur. Si l'angle formé entre ce vecteur et la direction du HMH est supérieur à 90<sup>°</sup>, la direction du HMH est inversée.

La figure 5.65 présente deux cas où le calcul de l'angle permet de déterminer que la direction du HMH doit être inversée seulement dans le deuxième cas.

Dans certains cas, le vecteur obtenu ainsi est nul. La figure 5.66 illustre les quatre cas où le barycentre est confondu avec le pointel. Nous retrouverons ces cas dans les pincements de maillage que nous verrons dans la section 5.2.2. Nous conserverons la

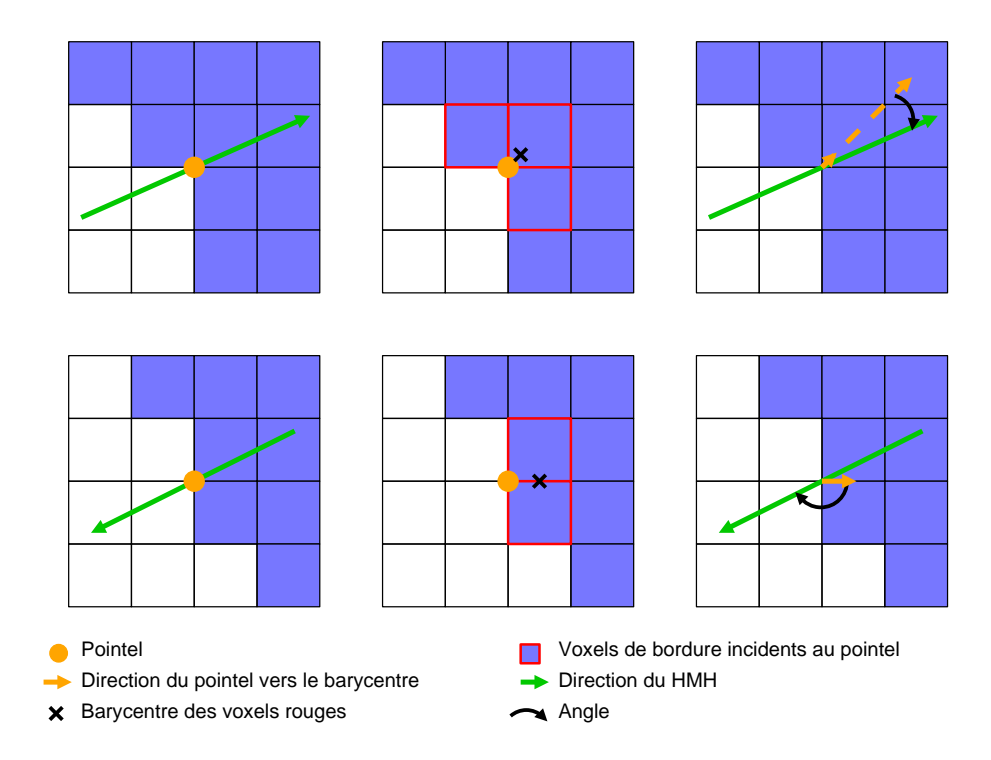

Figure 5.65 – Vue en coupe du calcul de l'angle entre la direction du HMH et le barycentre des voxels incidents au pointel de bordure.

direction du HMH pour ces normales et nous les inverserons si nécessaire lors de la correction des pincements du maillage.

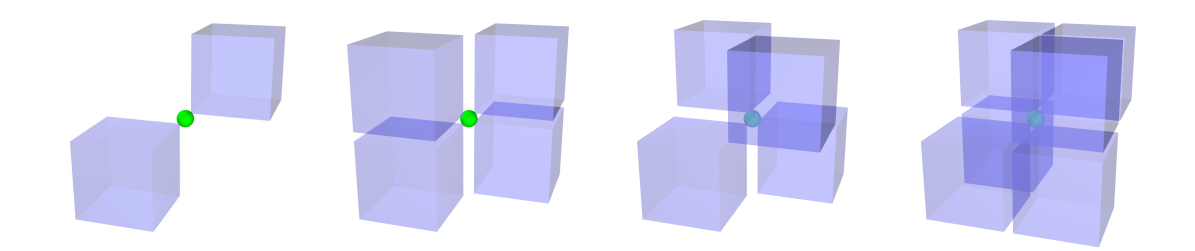

Figure 5.66 – Liste des quatre cas menant au calcul d'un barycentre confondu avec le pointel.

Conformément à la pratique dans le domaine, nous normalisons ces normales.

# 5.2 Extraction des triangles de la surface intervoxels

La création du maillage consiste à transformer les surfels de bordure d'une région en triangles.

Un surfel est de bordure s'il est incident à deux voxels dont les étiquettes sont différentes.

Nous souhaitons un maillage composé de triangles, or les surfels contiennent quatre pointels. Nous verrons dans cette section comment diviser un surfel en deux afin d'obtenir 2 triangles.

Nous présenterons aussi les cas particulier des pincements de maillage et proposerons une correction `a apporter au maillage, ainsi qu'aux normales nulles issues des même cas.

### 5.2.1 Création des triangles

La première étape consiste à trouver les surfels de bordure d'une région  $R$ . Pour cela, nous ajoutons une enveloppe d'une épaisseur de un voxel autour de la grille G afin de créer la grille G' de dimension  $(w + 2) \times (h + 2) \times (s + 2)$ . Les voxels ainsi ajoutés auront l'étiquette ⊥.

Un surfel s est un surfel de bordure de  $R$  si et seulement si il est commun à deux voxels  $v$  et  $v'$ ,  $v \in R$  et  $v' \notin R$  ou  $v' \in R$  et  $v \notin R$ .

Ce surfel de bordure est bordé par quatre lignels et quatre pointels. Afin de créer des triangles, le surfel est divis´e en deux triangles selon l'une de ses deux diagonales. Nous avons vu que l'image 3D est une grille de voxels avec des transformations. La représentation d'un surfel dans l'image 3D est donc un rectangle, puisque le facteur d'échelle peut être différent en X, Y ou Z. La translation et la rotation ne modifient pas la forme du surfel. Les deux diagonales du surfel ont donc la même longueur. Cependant, les points de maillages ont des coordonnées issues du calcul d'un HMH pondéré. Donc suite à ce déplacement de point de maillage, non seulement les diagonales peuvent avoir des longueurs différentes, mais les quatre points de maillages peuvent ne pas être co-planaires.

Nous proposons de couper le surfel selon sa diagonale la plus petite car nous estimons qu'il faut privilégier un maillage mettant en relation deux points proches plutôt que deux points éloignés.

### 5.2.2 Correction des pincements

L'extraction de surface basée sur les surfels fait apparaitre des pincements lorsque deux voxels d'une même région sont 26-voisins (figure  $5.67$  a) ou 18-voisins (figure 5.67 b).

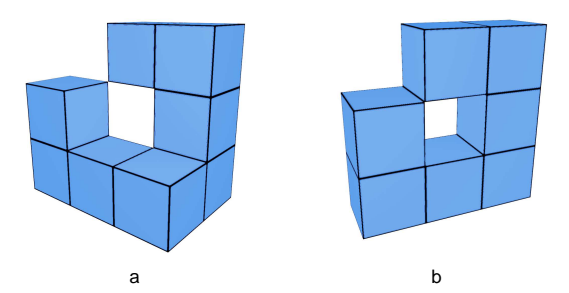

FIGURE  $5.67$  – Configurations de voxels 16-voisins et 18-voisins d'une même région produisant un pincement lors de l'extraction de maillage.

Nous présentons ici une méthode qui consiste à dupliquer les points de maillages, et le cas échéant les arêtes du maillage. Les triangles incidents à ces arêtes ou points seront redéfinis afin de déconnecter les deux parties du maillage.

Nous distinguons les deux cas de pincement :

26-voisinage : deux voxels sont 26-voisins ou au contraire, tous les voxels d'un volume  $2\times2\times2$  sauf deux voxels 26-voisins sont dans la même région. Le point de maillage p issu du pointel incident aux deux voxels  $v_1$  et  $v_2$  est dupliqué en p'. Les triangles issus des surfels incidents à  $v_1$  sont inchangés. Les triangles issus des surfels incidents à  $v_2$ , composés de trois points de maillages dont p, auront leur point p changé pour  $p'$ . La figure 5.68 illustre cette correction.

Correction de la normale : la normale du point de maillage correspondant au pointel n'a pas été corrigée lors de la création du point de maillage. Dans le premier cas 26-voisins, nous effectuons le calcul du barycentre pour les deux points de maillage  $p$  et  $p'$  en supprimant temporairement  $v_2$  pour le barycentre de  $p$  et  $v_1$  pour le barycentre de  $p'$ . Pour le deuxième cas 26-voisins, nous effectuons le calcul du barycentre pour les deux points de maillage  $p$  et  $p'$  en ajoutant temporairement  $v_1$ pour le barycentre de  $p$  et  $v_2$  pour le barycentre de  $p'$ 

18-voisinage : la correction s'effectue sur les deux pointels incidents aux deux voxels 18-voisins. Pour chaque pointel, les quatre autres voxels incidents au pointel

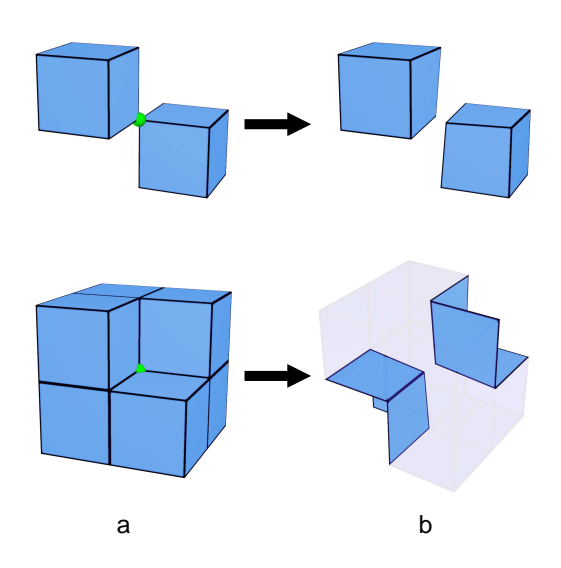

Figure 5.68 – Correction du pincement de maillage dans une configuration 26 voisins.

sont étudiés selon 9 configurations illustrées dans la figure 5.69. Les corrections des configurations sont proposées en vue explosée (b) afin de faciliter la compréhension.

Le cas 1 représente l'incidence du pointel sans voxel appartenant à la même région. Les cas 2 et 3 représentent l'incidence du pointel avec 1 voxel appartenant à la région. Les cas 4, 5 et 6 représentent l'incidence du pointel avec deux voxels appartenant à la région. Les cas 7 et 8 représentent l'incidence du pointel avec trois voxels appartenant à la région. Enfin, le cas 9 représente l'incidence du pointel avec quatre voxels appartenant à la région. Toutes les autres configurations de deux voxels 18-voisins et des quatre voxels voisins incident à un pointel peuvent être optenues par rotations et symétries de ces 9 configurations.

Dans les configurations 1 à 7, le point de maillage issu du pointel est doublé, ou triplé (configurations 3 et 5). Les triangles composés du point de maillage d'origine sont modifiés afin d'être composés des nouveaux points ainsi créés.

Les configurations 8 et 9 sont particulières car le point de maillage issu du pointel n'est pas doublé. Seule l'arête composée des deux points de maillages issus des deux pointels est doublée. La configuration du deuxième pointel permettra de corriger cette double arête :

- si la configuration du deuximème pointel est de 1 à 7, le point de maillage sera doublé ou triplé ;
- $\overline{\phantom{a}}$  is la configuration du deuximème pointel est 8 ou 9, le point de maillage ne sera pas doublé ou triplé. Dans ce cas, les deux arêtes sont divisées en deux

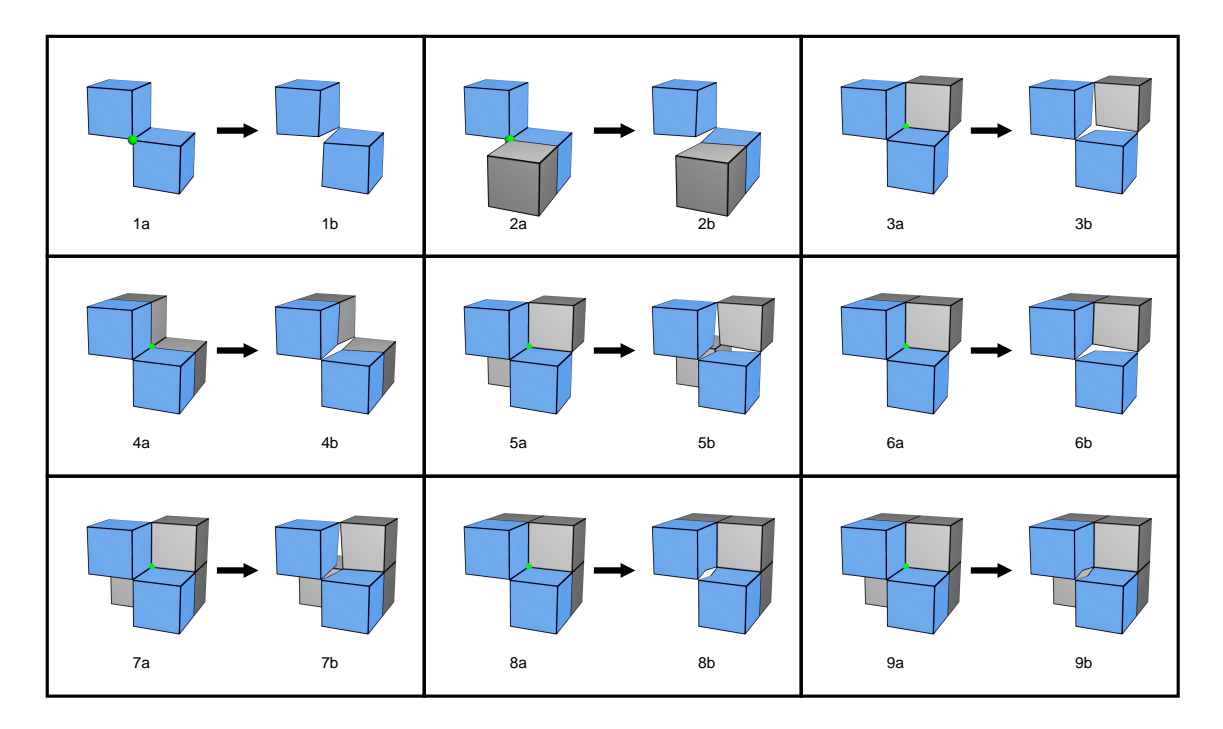

Figure 5.69 – Correction des pincements de maillage dans une configuration 18 voisins.

en leur milieu et deux points de maillage sont créés. Les triangles incidents aux arêtes sont divisés en deux triangles. La figure 5.70 illustre ce cas.

Correction de la normale : seuls les cas 4 et 5 n'ont pas permis de corriger la normale du point de maillage correspondant au pointel lors de la création du point de maillage. Le point de maillage est doublé  $(\text{cas } 4)$  ou triplé  $(\text{cas } 5)$ . Pour chaque point de maillage, le calcul du barycentre s'effectue avec les voxels en connexion avec ce point de maillage.

### 5.2.3 Surfaces groupées par objet

La segmentation initiale donnée par le spécialiste a été transformée pour avoir un étiquetage fort sauf pour ⊥. Après extraction du maillage, nous avons obtenu un maillage par région. Nous souhaitons donc grouper les maillages d'un même objet en un seul maillage correspondant à l'interface de cet objet.

La carte de correspondance calculée lors du pré-conditionnement des données est utilisée afin de savoir quels points de maillage devront être regroupés dans un maillage unique. En effet, les points de maillages ont l'étiquette de la région dont ils sont issus, et la carte de correspondance donne l'étiquette d'origine de l'objet segment´e. Il s'agit donc de regrouper tous les points de maillage et les triangles

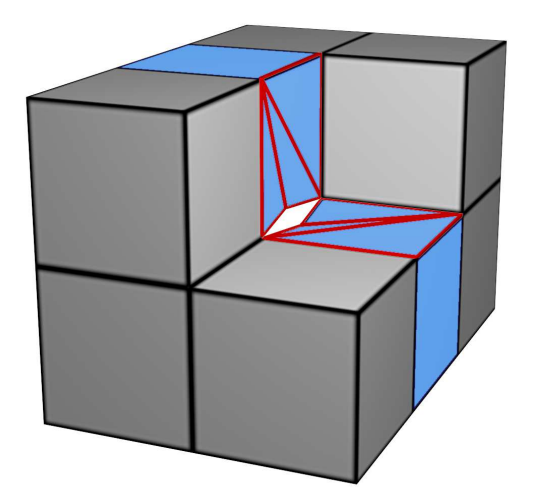

FIGURE  $5.70$  – Correction de double arête faisant suite aux cas 8 ou 9 (figure 5.69) sur les deux pointels

connexes à ses points dans un maillage unique.

Nous pouvons noter qu'après le regroupement de deux maillages issus de deux régions distinctes, le nouveau maillage ne présentera pas de pincement car les maillages regroupés sont distincts. La figure 5.71 illustre deux régions (a) dont les maillages sont extraits  $(b)$ , puis regroupés  $(c)$  afin de ne faire plus qu'un maillage composé de  $d$ eux éléments  $(d)$ .

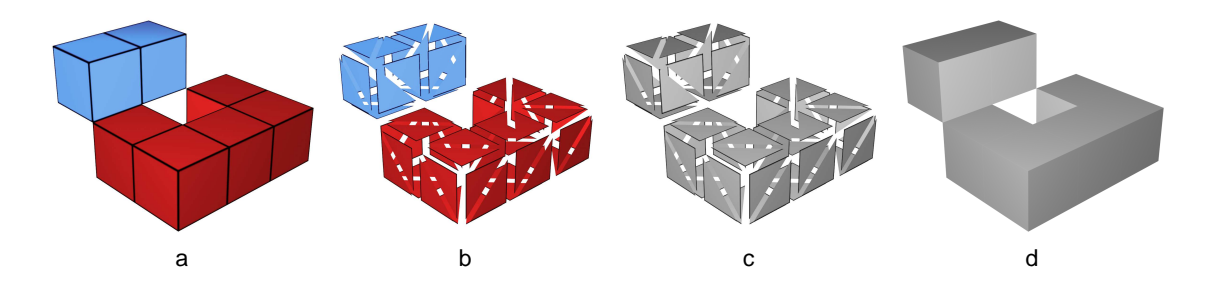

FIGURE  $5.71$  – Regroupement de deux maillages issus de deux régions distinctes

# Chapitre 6

# Expérimentations

Comme nous l'avons décrit dans la section 3.4, l'enchainement d'un HMH discret puis d'un HMH surfacique vise à réduire les cas de limitation des points de maillage. Ce chapitre décrit le protocole mis en place pour les expérimentations. Les objets testés sont deux objets synthétiques, un crâne humain pathologique, et une pompe gallo-romaine en bois. Pour chacun de ces objets, les résultats sont présentés et interprétés.

### 6.1 Protocole

Comme nous l'avons vu dans le chapitre 4, la méthode de raffinement par HMH discret est appliquée sur des segmentations fournies par des spécialistes du domaine. Dans le cadre des expérimentations proposées dans ce chapitre, les segmentations sont faites empiriquement comme le ferait un spécialiste. En ce qui concerne les fantˆomes, nous proposerons deux autres segmentations correspondant à des cas extrêmes. Ces cas extrêmes permettent de simuler la marge d'erreur faite par différents spécialistes sur un même jeu de données.

### Fantômes

Le protocole des expérimentations sur les deux fantômes est décrit dans la figure 6.72.

Sur chaque fantôme, trois segmentations par seuillage sont effectuées :

- 1. un seuil calculé par la méthode HMH correspondant à la segmentation que ferait un spécialiste;
- 2. un seuil volontairement haut afin d'obtenir une segmentation moins volumineuse ;
- 3. un seuil volontairement bas afin d'obtenir une segmentation plus volumineuse.

Sur chaque segmentation, le volume du fantôme sera calculé et comparé au volume théorique de celui-ci.

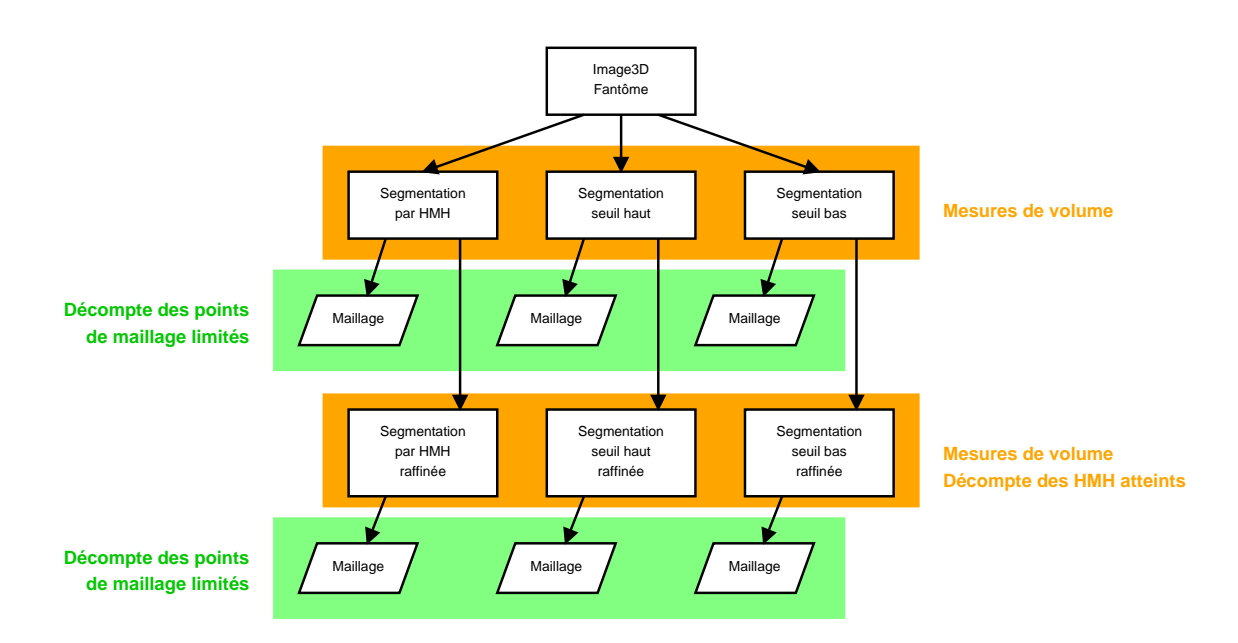

FIGURE  $6.72$  – Protocole des expérimentations sur les fantômes.

Une extraction de surface par HMH surfacique avec limitation au volume d'un voxel (voir section  $5.1.2$ ) sera effectuée sur ces trois segmentations. La longueur du segment HMH est calculée automatiquement et correspond à dix fois la diagonale d'un voxel (voir section 4.3). Nous comptabiliserons les points de maillage bloqués par cette limitation relativement au nombre total des points du maillage, et nous les comparerons.

Ensuite, un raffinement par HMH discret sera appliqué, toujours avec une longueur de segment HMH de dix fois la diagonale d'un voxel, et le nouveau volume sera comparé aux volumes précédemment calculés.

Les surfaces des régions segmentées et raffinées seront extraites par HMH surfacique avec limitation au volume de voxel. Nous comptabiliserons aussi les points de maillage bloqués par cette limitation et nous les comparerons aux limitations calculées sur les segmentations avant raffinement par HMH discret. Ceci permettra de déterminer l'efficacité du raffinement par HMH discret avant extraction de surface.

L'étude de ces objets synthétiques a pour but d'estimer le bénéfice apporté sur les mesures par le raffinement et l'extraction de surface par HMH pondérés.

### Artéfacts archéologiques

Le protocole des expérimentations est différent pour les artéfacts archéologiques. En effet, les densités des matériaux étant peu homogènes, les segmentations par seuil

### 6.2. FANTÔME PYRAMIDE <sup>85</sup>

haut et bas engendreraient des régions d'intérêt ne représentant pas correctement l'objet d'étude. Nous choisirons des outils de segmentation semi-automatiques et manuels. Les segmentations seront ensuite raffinées.

De plus, les volumes des objets ne sont pas connus. Ils ne peuvent donc pas être comparés avec les volumes des régions d'intérêt.

Deux extractions de surfaces seront effectuées, l'une sur la segmentation initiale, et l'autre sur la segmentation raffinée. Nous comparerons les taux de HMH limités afin d'estimer le bénéfice du raffinement, et l'aspect du maillage extrait.

### Remarque préalable

Nous souhaitons faire remarquer dès à présent que l'extraction de surface est effectuée sur une bordure éloignée de la bordure avant raffinement. De plus, le HMH pondéré est calculé sur les points de maillages, c'est à dire les pointels des voxels de bordure, contrairement au raffinement qui s'appuie sur un HMH pondéré calculé sur le centre du voxel de bordure. Cela implique un décalage dans l'espace tridimensionnel entre le segment HMH calculé pour le raffinement et le segment HMH calculé pour l'extraction de surface. Ce décalage se traduit par un échantillonnage différent pour la construction des deux profils. La valeur du HMH utilisé pour trouver la position du HMH pondéré peut être différente entre ces deux étapes ainsi que la position de l'interface recherchée. Ceci peut avoir pour conséquence le blocage du point de maillage dans son volume d'un voxel lors de l'extraction contrainte de surface malgré un raffinement réussi. Comme nous l'avons évoqué en introduction de ce chapitre, le raffinement permet de réduire les cas de limitation des HMH surfaciques, mais pas de les éliminer en totalité.

## 6.2 Fantôme pyramide

La pyramide à quatre faces est un objet synthétique crée sous la forme d'un fichier au format obj (wavefront) décrivant quatre sommets et quatre faces exprimés sans échelle dans un repère 3D orthonormé.

```
# 4 vertices, 4 faces
v -10 0 20
v -10 -20 0v 10 20 0
v -10 20 0f 1 3 4
f 1 4 2
f 2 4 3
f 3 1 2
```
La figure 6.73 illustre cette pyramide et présente ses dimensions. Son volume est  $2666,67$ . Les mesures données sur cet objet n'ont pas d'échelle et sont relatives à l'unité du repère orthonormé dans lequel il a été créé. Cette pyramide a les particularités suivantes :

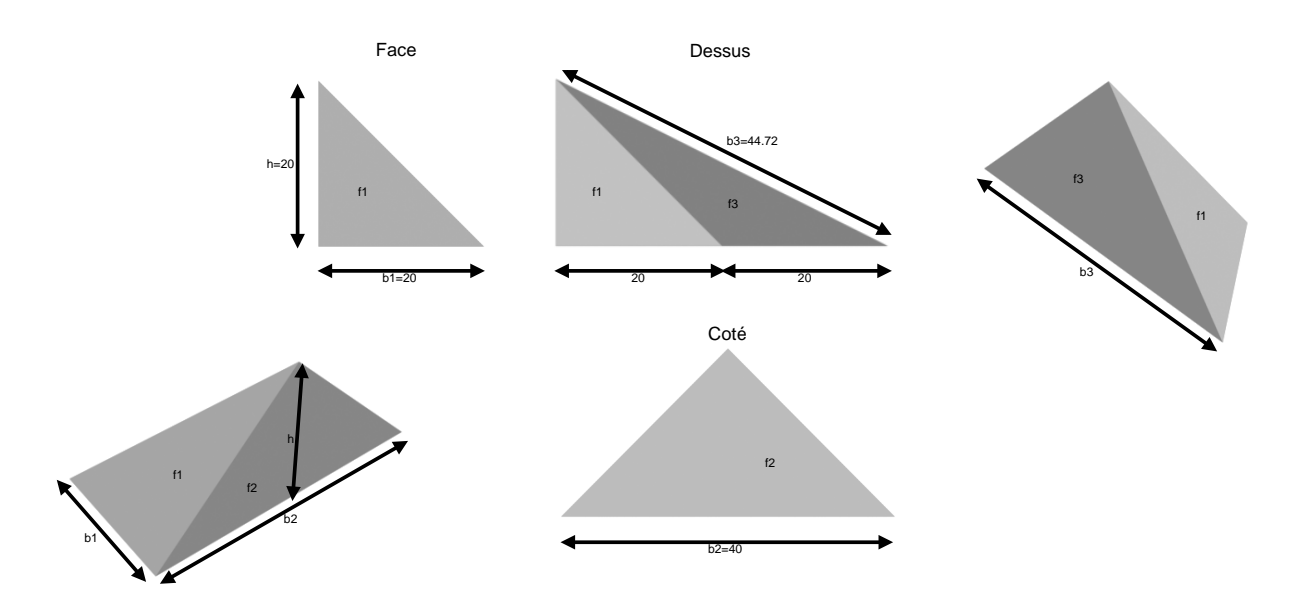

FIGURE  $6.73$  – Fantôme pyramide à quatre faces.

- deux faces sont sont perpendiculaires aux axes du repère orthonormé de l'espace  $3D$ : la base est orthogonale à l'axe Z (parallèle au plan XY), et la face f2 est orthogonale à l'axe  $X$  (parallèle au plan YZ);
- la face  $f1$  est orthogonale au plan YZ;
- la face f3 n'a pas d'orientation remarquable.

Ces particularités permettent de tester les effets d'escaliers liés à la discrétisation.

Nous choisissons de créer deux images 3D de ce fantôme, que nous nommerons pyramide BD pour basse définition, et pyramide HD pour haute définition.

Pour la création de la pyramide BD, la pyramide polygonale a été plongée dans une grille de dimension  $100 \times 180 \times 100$  et la dimension du voxel a été fixée à 0,25  $\times$  0,25  $\times$  0,25. L'image 3D binaire résultante a été convertie en 8 bits par voxel, les voxels de la pyramide ayant pour valeur 255. Afin de simuler une acquisition par scanner CT, l'image 3D a été floutée par une gaussienne dont la formule est :  $G(x, y, x) = \frac{1}{\pi 2\sigma^2} e^{\frac{-(x^2+y^2+z^2)}{2\sigma^2}}$  où x, y et z sont les coordonnées des voxels du masque de dimension  $2 \times [2\sigma] + 1$ , et  $\sigma$  est le paramètre de la gaussienne. Pour cette étude,  $\sigma=1$ .

### 6.2. FANTÔME PYRAMIDE  $\overline{87}$

La pyramide BD est donc une image 3D en niveaux de gris sur 8 bits.

La pyramide HD est créé de la même façon en plongeant la pyramide polygonale dans une grille de dimension  $240 \times 440 \times 240$  avec une dimension de voxel fixée à 0.1  $\times$  0,1  $\times$  0,1. Les mêmes processus de création d'une image 3D sont appliqués avec les mêmes paramètres à ce fantôme. Ce deuxième fantôme a pour but de comparer nos méthodes sur un même objet numérisé à deux résolutions différentes.

Nous devons souligner que la discrétisation dans une grille contenant des valeurs binaires induit un aspect crénelé. Le traitement de flou par une gaussienne s'effectue sur cette image binaire, et donc sur cet aspect crénelé. L'image obtenue ne représente donc pas une simulation d'acquisition scanner CT, mais tente de s'en approcher. Le volume de l'objet après discrétisation mais avant le flou gaussien est 2716,61. Ce qui fait un erreur de  $+1.87\%$  par rapport à la pyramide polygonale. La méthode de discrétisation utilisée consiste à retenir les voxels dont le centre est à l'intérieur de la pyramide. Cette différence de volume s'explique par la discrétisation des arêtes et points saillants de la pyramide. En effet, l'intersection entre un voxel et une partie saillante de la pyramide peut avoir un volume très faible mais incluant le centre du voxel. Ce dernier est donc considéré à l'intérieur de la pyramide, ce qui a pour effet de surestimer le volume de la pyramide en ce voxel.

### 6.2.1 Segmentations

L'image 3D de la pyramide étant crée artificiellement, le calcul d'un HMH sur un segment allant de l'extérieur vers l'intérieur de la pyramide, soit du niveau de gris 0 au niveau de gris 255 donne une valeur de HMH de 127,5.

Nous choisissons un seuil bas de 63 et un seuil haut de 191.

La figure 6.74 illustre l'image 3D de la pyramide BD en coupe binaire, l'image 3D floutée utilisée comme scan CT, et les trois différentes segmentations. Les mêmes seuils sont appliqués à la pyramide HD.

Le raffinement par HMH est illustré en coupe dans la figure 6.75 pour la pyramide BD. La région d'intérêt est en bleu, les voxels ajoutés en vert, et ceux retirés en rouge.

Les volumes calculés sur ces segmentations sont présentés dans les tables 6.1 pour la pyramide BD et 6.2 pour la pyramide HD. Les troisième et sixième colonnes sont les erreurs calculées sur le volume de la pyramide polygonale. Les quatrième et septième colonnes sont les erreurs calculées sur le volume de la pyramide polygonale plongée dans la grille valuée par des valeurs binaires.

L'importance de la résolution : les volumes des segmentations par seuils haut et bas sont éloignées de 10 à 15% (voir table 6.1 col 3 en rouge) du volume réel sur la pyramide BD, et  $4 \land 6\%$  (voir table 6.2 col 3 en rouge) sur la pyramide HD. Nous

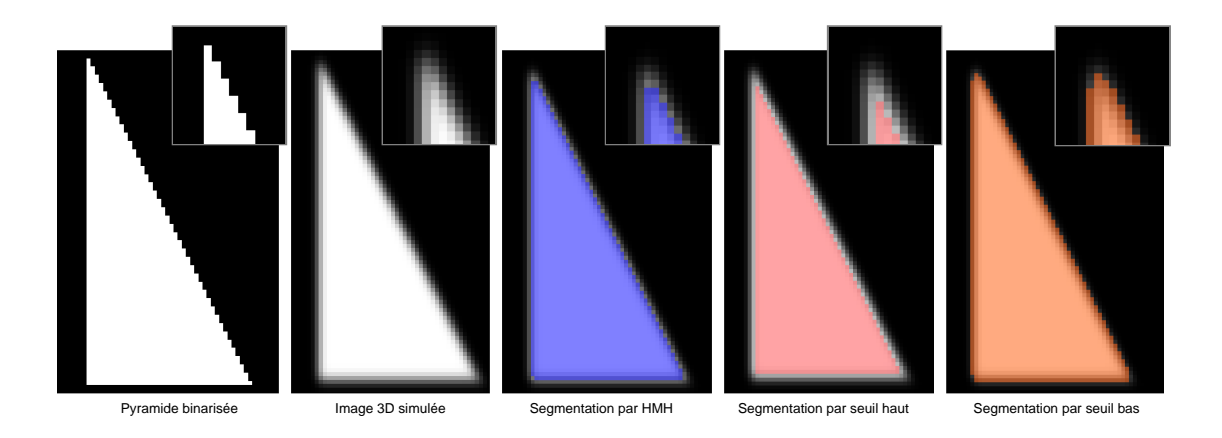

FIGURE  $6.74$  – Fantôme pyramide BD : l'image binaire, la simulation de scan, et les trois segmentations.

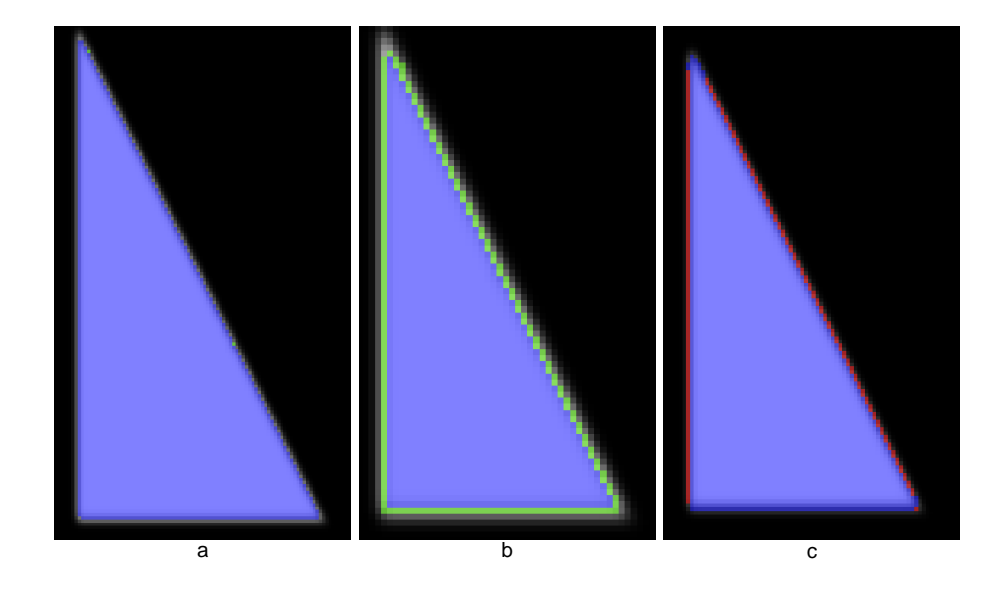

FIGURE  $6.75$  – Raffinement des segmentations du fantôme pyramide BD. a : seuil HMH, b : seuil haut, c : seuil bas.

constatons ici tout l'intérêt d'une résolution élevée dès le maillon « acquisition ».

Le biais de la binarisation : le volume des segmentations par HMH sont plus proches du volume de la pyramide binaris´ee (voir tables 6.1 et 6.2 col 3 et 4). Parallèlement à cela, nous constatons que le volume sur les segmentations par seuil bas, comparées au volume réel de la pyramide, sont dans les deux cas un peu plus  $\acute{e}$ loign $\acute{e}$ es que pour les segmentations par seuil haut (voir tables 6.1 et 6.2 col 3). Ceci

### 6.2. FANTÔME PYRAMIDE <sup>89</sup>

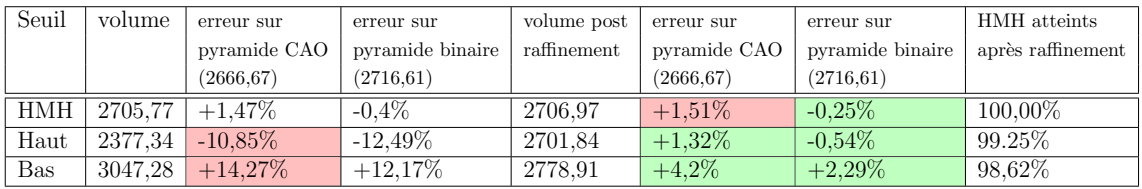

TABLE 6.1 – Volumes des segmentations initiales du fantôme pyramide BD. Colonne 1 : seuil utilisé pour la segmentation ; colonne 2 : volume de l'objet segmenté ; colonne 3 : erreur calculée sur la base du volume de la pyramide CAO ; colonne 4 : erreur calculée sur la base du volume de la pyramide discrétisée; colonne 5 : volume de l'objet après raffinement ; colonne  $6$  : idem colonne 3 ; colonne  $7$  : idem colonne  $4$ ; colonne 8 : taux de HMH pondérés atteints par le raffinement.

| Seuil      | volume  | erreur sur   | erreur sur       | volume post | erreur sur   | erreur sur       | HMH atteints      |
|------------|---------|--------------|------------------|-------------|--------------|------------------|-------------------|
|            |         | pyramide CAO | pyramide binaire | raffinement | pyramide CAO | pyramide binaire | après raffinement |
|            |         | (2666.67)    | (2716.61)        |             | (2666.67)    | (2716.61)        |                   |
| <b>HMH</b> | 2684.9  | $+0.68\%$    | $-0.07\%$        | 2684.92     | $+0.68\%$    | $-0.07\%$        | 99.86%            |
| Haut       | 2548.39 | $-4.44\%$    | $-5.15\%$        | 2684.10     | $+0.65\%$    | $-0.10\%$        | 80.74%            |
| Bas        | 2823,61 | $+5.89\%$    | $+5,10\%$        | 2708.57     | $+1.57\%$    | $+0.81\%$        | 99,44%            |

TABLE  $6.2$  – Volumes des segmentations initiales du fantôme pyramide HD. Colonne 1 : seuil utilisé pour la segmentation ; colonne 2 : volume de l'objet segmenté ; colonne 3 : erreur calcul´ee sur la base du volume de la pyramide CAO ; colonne 4 : erreur calculée sur la base du volume de la pyramide discrétisée; colonne 5 : volume de l'objet après raffinement ; colonne  $6$  : idem colonne 3 ; colonne 7 : idem colonne 4 ; colonne 8 : taux de HMH pondérés atteints par le raffinement.

n'est pas vrai si les volumes sont comparés au volume de la pyramide binarisée (voir tables 6.1 et 6.2 col 4). Nous pouvons donc avancer que l'écart en valeur absolue entre les volumes par seuil haut et les volumes par seuil bas sont liés à la binarisation.

Segmentation par HMH et son raffinement : en ce qui concerne le volume calculé sur le seuillage par HMH, les erreurs de  $+1.47\%$  et  $+0.68\%$  (voir tables  $6.1$  et  $6.2$  col 3) sont considérées acceptables par les spécialistes en archéologie et anthropologie car elles sont comprise entre -5% et +5%. Elles peuvent s'expliquer simplement par la discrétisation de l'objet.

Sur la segmentation par seuillage HMH, nous notons une différence de  $+0.04\%$ au désavantage de la segmentation après raffinement  $(+1,51\%$  table 6.1 col 6 en rouge) par rapport à la segmentation avant raffinement  $(+1.47\%$  table 6.1 col 3). Néanmoins, le volume après raffinement  $(+1,51\%)$  reste surestimé relativement au volume réel de la pyramide, mais plus proche du volume calculé sur l'image binaire  $(-0.25\%$  table 6.1 col 7 en vert). L'étude des voxels ajoutés à la segmentation révèle qu'ils sont tous proches d'une arête de la pyramide. Il s'agit probablement d'un cas particulier qui se répète car il serait lié au fait que la pyramide est un objet composé de peu de faces, impliquant que la discrétisation et le flou gaussien mènent à la création de configurations identiques. Cela se confirme par l'analyse du voisinage des voxels ajoutés qui fait apparaître toujours les mêmes niveaux de gris.

Segmentation par seuil haut et bas et leur raffinements : les volumes calculés sur les segmentations par seuil haut et bas sont suffisamment éloignés du volume réel pour invalider la mesure : de plus de  $10\%$  (-10,85% et  $+14,27\%$  table 6.1 col 3 en rouge) pour la pyramide BD et de plus de  $4\%$  (-4,44% et  $+5,89\%$  table 6.2 col 3 en rouge) pour la pyramide HD.

Concernant les volumes à partir des segmentations par seuils haut et bas après raffinement, les taux d'erreur sont tous compris entre -5% et 5% (voir tables 6.1 et 6.2 col 6 et 7 en vert). Nous notons que l'erreur sur le seuil haut raffiné passe en positif pour les deux pyramides.

Toutes les mesures de volumes après raffinement sont donc pertinentes.

En revanche, pour la pyramide BD, le volume après raffinement de la segmentation par seuil bas donne le moins bon résultat  $(+4.2\%$  table 6.1 col 6 en vert) malgré le fort taux de HMH atteints. Ici encore, la singularité de la géométrie de l'objet peut engendrer des cas particuliers qui se répètent et provoquent cette différence significative.

### 6.2.2 Extractions de surface

Les surfaces sont extraites des 6 segmentations : les 3 initiales et les 3 raffinées. Les HMH limités sont comptabilisés dans les tables 6.3 et 6.4.

| Segmentation       | HMH atteints | HMH limités | ratio    |
|--------------------|--------------|-------------|----------|
| Seuil HMH          | 31247        | 15          | 0,05%    |
| Seuil HMH raffiné  | 31181        | 89          | $0,28\%$ |
| Seuil haut         | 9222         | 20034       | 68,48%   |
| Seuil haut raffiné | 30653        | 505         | 1,62%    |
| Seuil bas          | 10919        | 22227       | 67,06%   |
| Seuil bas raffiné  | 27952        | 4936        | 14,95%   |

TABLE 6.3 – Décompte des HMH atteints et limités sur le fantôme pyramide BD.

### 6.2. FANTÔME PYRAMIDE <sup>91</sup>

| Segmentation       | HMH atteints | HMH limités | ratio     |
|--------------------|--------------|-------------|-----------|
| Seuil HMH          | 198168       | 14          | $0,007\%$ |
| Seuil HMH raffiné  | 198177       | 15          | $0,007\%$ |
| Seuil haut         | 59082        | 133976      | 69,40%    |
| Seuil haut raffiné | 196418       | 1388        | $0,70\%$  |
| Seuil bas          | 63282        | 139664      | 68,82%    |
| Seuil bas raffiné  | 177941       | 24247       | 11,99%    |

TABLE 6.4 – Décompte des HMH atteints et limités sur le fantôme pyramide HD.

Les figures 6.76, 6.77 et 6.78 illustrent les extractions de surfaces issues respectivement des segmentations par seuil HMH, seuil haut, et seuil bas, de la pyramide BD avant raffinement. La pyramide CAO est présentée en (a). L'extraction de surface en (b) est affichée en normale par point, ces normales étant dans la direction du segment HMH. En  $(c)$ , les deux maillages précédents sont affichés ensemble. Et en (d), l'extraction de surface est affich´ee en normales par face (voir section 2.1.2) pour mieux apprécier l'aspect du maillage.

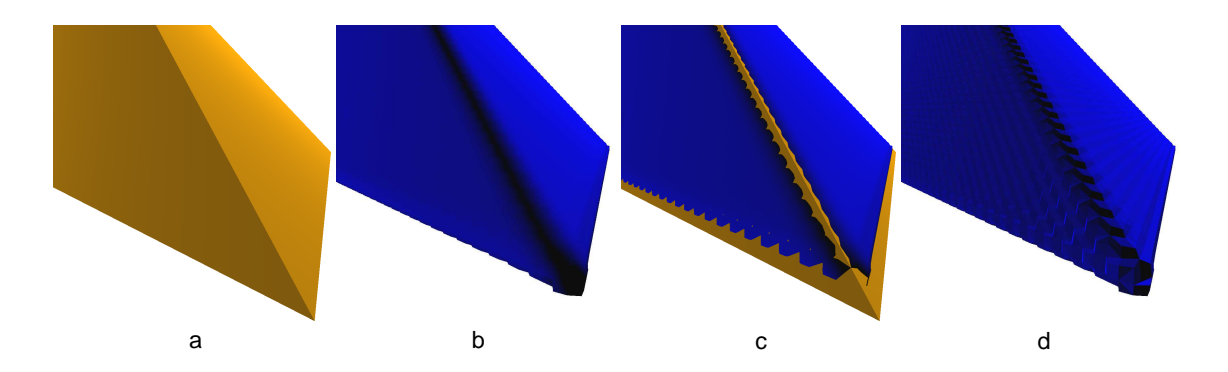

FIGURE  $6.76$  – Fantôme pyramide BD : extractions de surface à partir de la segmentation par seuil HMH. a : pyramide CAO,  $b$  : extraction de surface affichée en normales par points, c : a et b affichée ensemble, d : extraction de surface affichée en normales par faces.

Nous remarquons que les arêtes de la pyramide CAO sont arrondies sur les extractions de surfaces. Ceci est dû à la discrétisation qui ne permet pas de représenter les arêtes par un ensemble de parallélépipèdes rectangles que sont les voxels. Le flou gaussien appliqué à l'image binaire issu de la discrétisation amplifie ce phénomène.

La figure 6.79 illustre la difference entre une extraction de surface avec et sans calcul de HMH surfacique sur la segmentation par seuil HMH. Elle permet d'apprécier le gain qualitatif obtenu par le calcul des HMH pondérés sur les points de maillage.

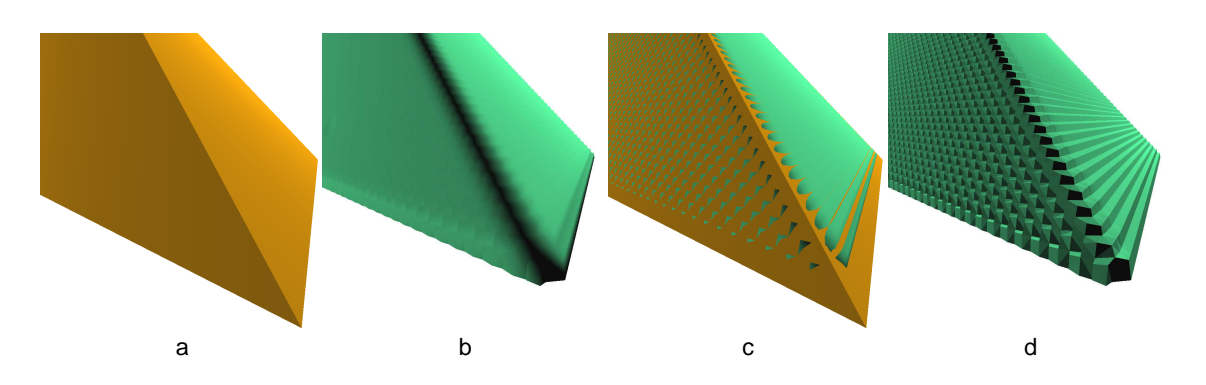

FIGURE  $6.77$  – Fantôme pyramide BD : extractions de surface à partir de la segmentation par seuil haut. a : pyramide  $CAO$ , b : extraction de surface affichée en normales par points,  $c : a \text{ et } b$  affichée ensemble, d : extraction de surface affichée en normales par faces.

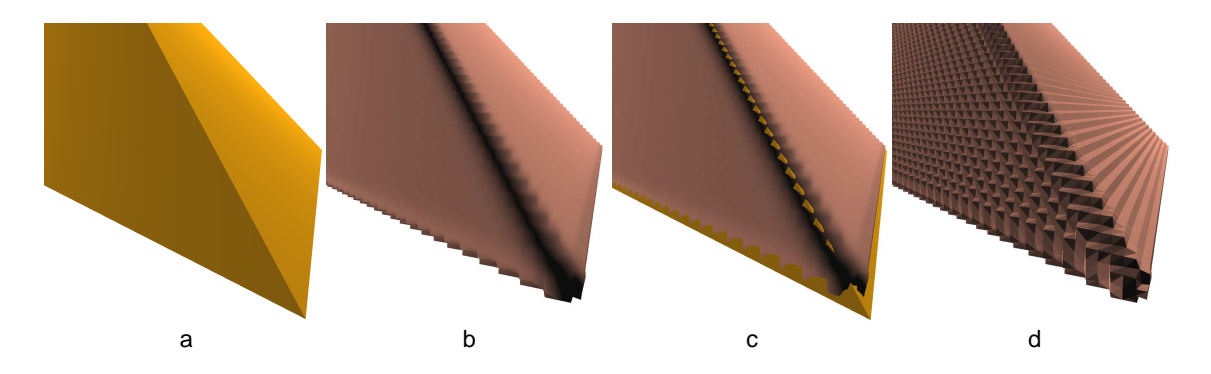

FIGURE  $6.78$  – Fantôme pyramide BD : extractions de surface à partir de la segmentation par seuil bas. a : pyramide  $CAO$ , b : extraction de surface affichée en normales par points,  $c : a \text{ et } b$  affichée ensemble, d : extraction de surface affichée en normales par faces.

Les figures 6.80, 6.81 et 6.82 illustrent les extractions de surfaces issues respectivement des segmentations par seuil HMH, seuil haut, et seuil bas, de la pyramide BD après raffinement.

Les taux de HMH limités dépassent  $67\%$  (voir tables 6.3 et 6.4 col 4 en rouge) concernant les segmentations par seuil bas et haut. Après raffinement, nous remarquons que les écarts observés sur les mesures de volumes se retrouvent sur le taux de HMH limités. Le taux de presque  $15\%$  (voir table 6.3 col 4 en orange) de HMH limités sur le seuil bas raffiné est peut-être révélateur d'une faiblesse dans la méthode ou dans l'impl´ementation au niveau des voxels de bordure d´ecroissants. Des tests plus poussés seront nécessaires afin de répondre à cette question.

### 6.2. FANTÔME PYRAMIDE <sup>93</sup>

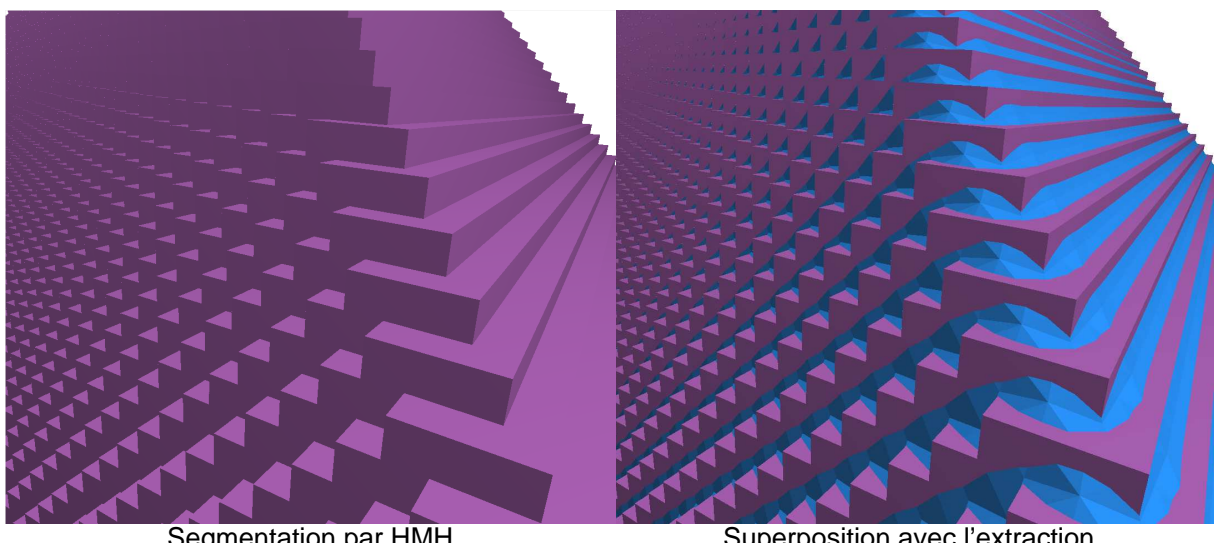

Segmentation par HMH sans HMH continu

Superposition avec l'extraction de surface par HMH continu

FIGURE 6.79 – Fantôme pyramide : comparaison d'une extraction de surface avec et sans calcul de HMH surfacique.

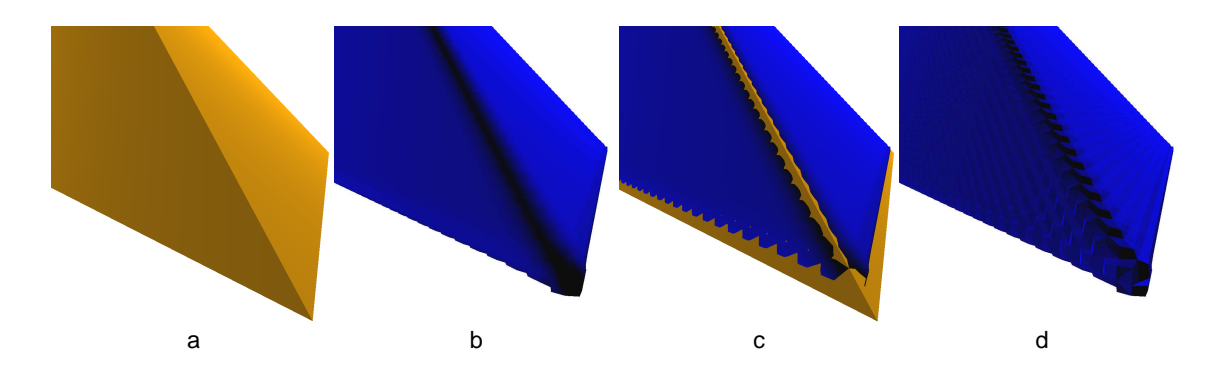

FIGURE  $6.80$  – Fantôme pyramide BD : extractions de surface à partir de la segmentation par seuil HMH raffinée. a : pyramide CAO, b : extraction de surface affichée en normales par points,  $c : a \in b$  affichée ensemble, d : extraction de surface affichée en normales par faces.

Les visualisations en normales par face permettent de mieux apprécier la structure du maillage. Nous remarquons que l'aspect escalier est très prononcé sur les maillages où beaucoup de points ont été limités. Même s'il est nettement atténué, il est aussi présent sur les maillages issus de segmentations raffinées dans lesquels beaucoup moins de points ont été limités. Ceci s'explique par un sur-échantillonnage des points de maillages par rapport à la résolution de la grille de voxels. En effet,
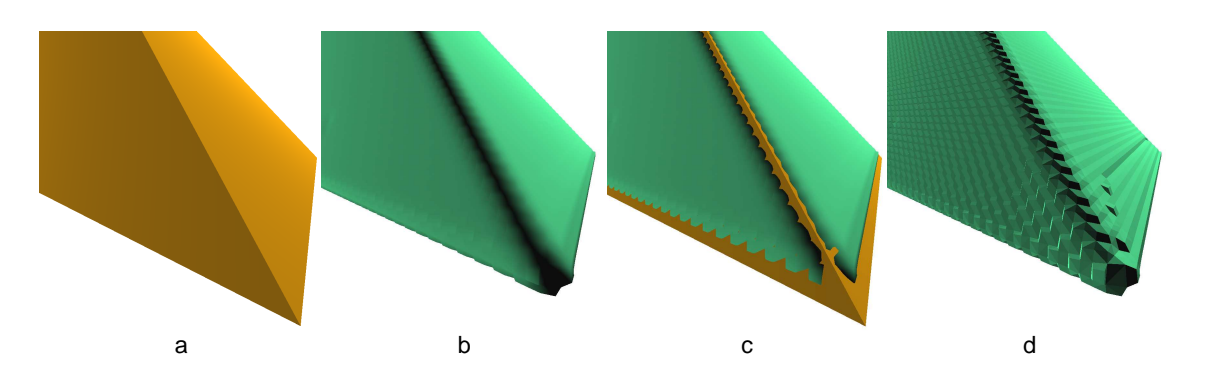

FIGURE  $6.81$  – Fantôme pyramide BD : extractions de surface à partir de la segmentation par seuil haut raffinée. a : pyramide CAO,  $b$  : extraction de surface affichée en normales par points,  $c : a \in b$  affichée ensemble, d : extraction de surface affichée en normales par faces.

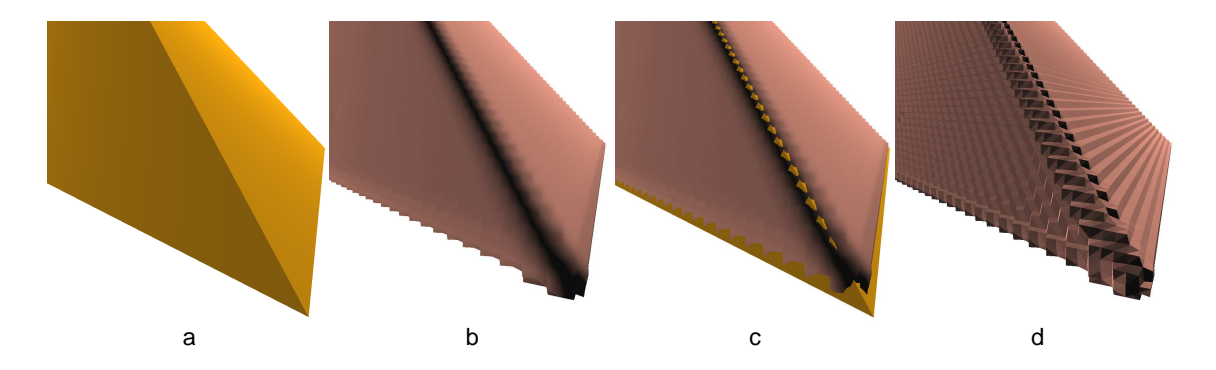

FIGURE  $6.82$  – Fantôme pyramide BD : extractions de surface à partir de la segmentation par seuil bas raffinée. a : pyramide CAO, b : extraction de surface affichée en normales par points,  $c : a \neq b$  affichés ensemble, d : extraction de surface affichée en normales par faces.

un voxel de bordure 6-voisins à un seul voxel de la même région par exemple, va générer 8 points de maillage.

Synthèse : le fantôme pyramide est très particulier, d'une part pour sa forme atypique, et d'autre part pour sa simulation d'acquisition par flou gaussien. Il nous a permis de mettre en évidence l'importance de la résolution d'acquisition, ainsi que le problème de sur-échantillonnage des points de maillage.

# 6.3 Fantôme CAO

Le fantôme CAO est un objet créé dans le logiciel Autodesk 3DSMax $(\overline{R})$ . Il est composé d'un cube, une demi-sphère, un demi-tore, un cylindre, un cône, un pentagone extrud´e, un hexagone extrud´e, et un octogone extrud´e. Toutes ces formes g´eom´etriques sont assembl´ees en un seul objet et leurs dimensions sont connues (figure 6.83). Son volume est d'environ 45603mm<sup>3</sup>. Contrairement au fantôme pyramide, le fantôme CAO a été mis à une échelle de sorte qu'une unité du repère orthonorm´e corresponde `a 1mm. Les dimensions sont donc exprim´ees en mm. Cette mise à l'échelle est nécessaire car le fantôme sera imprimé en 3D.

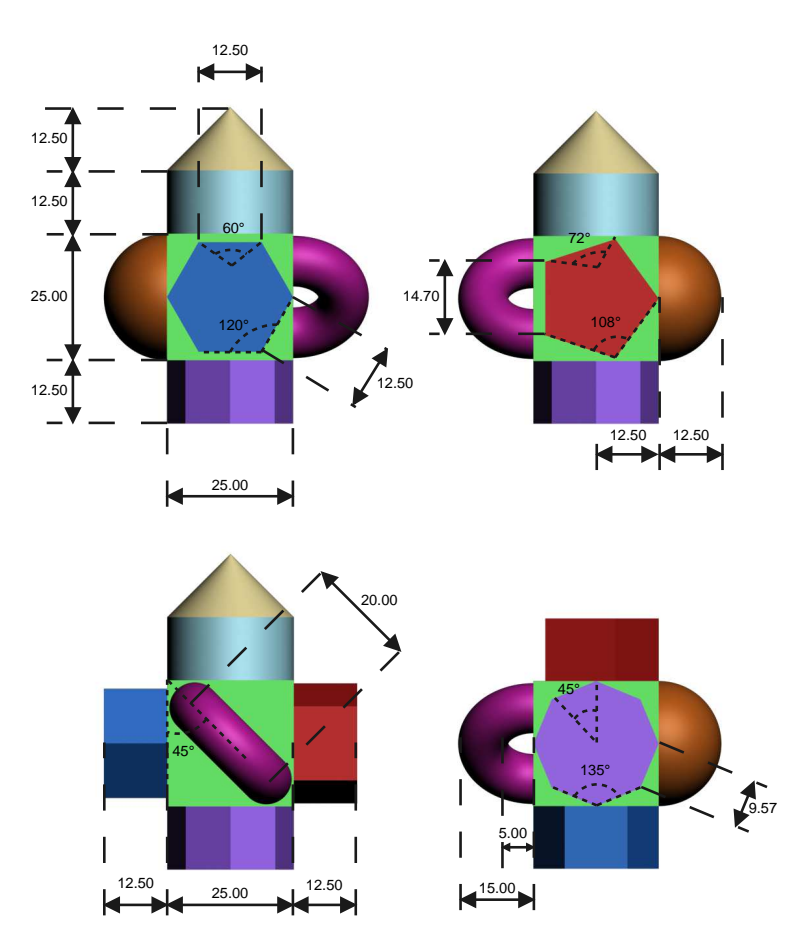

FIGURE  $6.83$  – Fantôme CAO. Dimensions en mm.

Ce modèle 3D a été imprimé en résine sur une imprimante 3D Objet© Eden  $250^{\text{TM}}$  dont la résolution est de  $84\mu m \times 42\mu m \times 16\mu m$ .

La pièce de résine a ensuite été scannée dans un scanner CT Siemens Sensation 16. La dimension de la grille de voxels résultante est  $512 \times 512 \times 224$  et la dimension du voxel est  $0.146 \text{mm} \times 0.146 \text{mm} \times 0.3 \text{mm}$ . Les niveaux de gris sont codés sur 16 bits, soit 65536 niveaux de gris différents. Néanmoins, l'image 3D reconstruite fait apparaitre des niveaux de gris allant de  $0$  à 24720. Dans la suite de cette section, nous nommerons cette image  $3D \ll \text{fantôme discrete} \gg 0$ .

### 6.3.1 Segmentations

Le calcul d'un HMH ponctuel pour l'étape de segmentation uniquement est effectué sur un segment allant de l'extérieur à l'intérieur du fantôme discret, et donne une valeur de 9704. C'est ce seuil qui sera choisi pour la segmentation par HMH. Nous choisissons empiriquement un seuil de 5000 pour le seuil bas, et 13000 pour le seuil haut.

Les volumes calculés sur ces segmentations sont présentés dans la table 6.5. Le volume de référence est rappelé dans l'en-tête des colonnes « erreur » et est exprimé en mm<sup>3</sup>.

| Seuil      | volume  | erreur sur  | volume post | erreur sur  | HMH atteints      |
|------------|---------|-------------|-------------|-------------|-------------------|
|            |         | fantôme CAO | raffinement | fantôme CAO | après raffinement |
|            |         | (45603)     |             | (45603)     |                   |
| <b>HMH</b> | 44899   | $-3.56\%$   | 44998,7     | $-1,32\%$   | 99,75%            |
| Haut       | 44000,6 | $-5.49\%$   | 44905,5     | $-1,53\%$   | 98,91%            |
| <b>Bas</b> | 46092,3 | $+1.00\%$   | 45519,6     | $-0,18\%$   | 96,01%            |

TABLE  $6.5$  – Volumes des segmentations initiales du fantôme CAO.

Biais de la construction du fantôme : il est important de remarquer ici tous les traitements effectués avant l'obtention de l'image 3D. En effet, le fantôme CAO est construit à partir d'objets paramétriques. Ces objets sont ensuite transformés en un unique maillage polygonal qui sera imprim´e en 3D. Cette transformation provoque, en moyenne, une diminution du volume des objets puisqu'ils sont en majorité convexes. Le calcul du volume du fantˆome CAO issu de la somme des volumes des primitives simples le composant est d'environ 45610,2 mm<sup>3</sup>. Le volume donné par le logiciel 3DSMax sur le même objet formé de polygones (figure 6.84) est de 45602,8 mm<sup>3</sup>. La différence est négligeable.

Les comparaisons de volumes seront effectuées avec le volume du fantôme CAO polygonal.

Le maillage polygonal est ensuite imprimé en 3D, ce qui ajoute une erreur potentielle due à l'algorithme utilisé par le *slicer* (voir section 1.7).

L'impression en elle-même introduit un biais car les gouttes de résine ne sont pas parfaitement équivalentes aux voxels de la grille issue du *slicer*. Néanmoins, dans

### 6.3. FANTÔME CAO 97

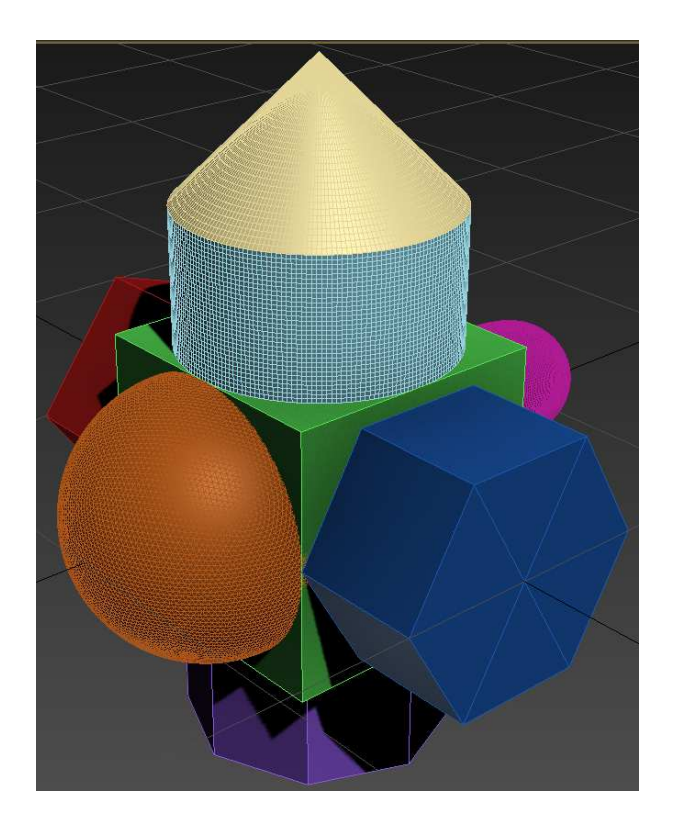

FIGURE  $6.84$  – Fantôme CAO : représentation polygonale.

le cas de ce fantôme, la résolution d'impression (80 $\mu$ m en X) est supérieure à la résolution de la grille de voxels acquise par le scanner CT ( $146\mu m$  en X), ce qui rend ce biais négligeable.

Les segmentations et leurs raffinements : avant raffinement, nous constatons une sous-estimation des volumes calculés sur les segmentations  $(-3,56\% \text{ et } -5,49\%)$ table 6.5 col 3) sauf pour le volume par seuil bas  $(+1,00\%)$ , qui est le meilleur volume calculé. Après raffinement, les mesures de volume sont toutes fiables, même si elles sont sous-estimées  $(-1,32\%, -1,53\%, \text{ et } -0,18\% \text{ table } 6.5 \text{ col } 5).$ 

Comme dans le cas du fantôme pyramide, le taux de HMH atteints est très bon mais reste inférieur pour le raffinement de la segmentation par seuil bas.

### 6.3.2 Extractions de surface

Les surfaces sont extraites des 6 segmentations : les 3 initiales et les 3 raffinées. Les HMH limités sont comptabilisés dans la table 6.6.

| Segmentation       | HMH atteints | HMH limités | ratio     |
|--------------------|--------------|-------------|-----------|
| Seuil HMH          | 343405       | 21829       | 5,92%     |
| Seuil HMH raffiné  | 31181        | 89          | $0,28\%$  |
| Seuil haut         | 214076       | 155458      | 41,98%    |
| Seuil haut raffiné | 335016       | 52262       | $13,41\%$ |
| Seuil bas          | 210014       | 168776      | 44,46%    |
| Seuil bas raffiné  | 310434       | 106038      | 25,36%    |

TABLE 6.6 – Décompte des HMH atteints et limités sur le fantôme CAO.

Qualitatif : HMH atteints et limités La figure 6.85 illustre les extractions de surfaces issues des trois segmentations avant raffinement et avec une représentation en normales par face pour mieux apprécier l'aspect du maillage.

La figure 6.86 illustre les extractions de surface sur les segmentations après raffinement.

Sur les extractions de surfaces avant raffinement, nous constatons des zones planes correspondant à des ensembles de points de maillages limités par leur volume d'un voxel. Sur les extractions de surfaces après raffinement, ces zones planes ont disparu, laissant apparaitre un aspect légèrement irrégulier, correspondant à l'aspect de la pièce imprimée.

Quantitatif : HMH atteints et limités : le taux de HMH atteints est bien meilleur après raffinement qu'avant. Cependant, sur les segmentations par seuil haut et bas raffinées, il reste élevé malgré les forts taux de HMH atteints lors du raffinement. Ceci peut s'expliquer par le fait que les HMH pondérés calculés pour l'extraction de surface sont relativement éloignés des HMH pondérés calculés pour le raffinement. De plus, sur les images issues du scanner CT, nous remarquons que la résine apparait avec de fortes variations de niveaux de gris, ce qui provoque des profils de niveaux de gris très différents entre ces deux calculs de HMH pondérés.

Synthèse : le fantôme CAO a permis de tester nos méthodes sur un objet synthétique mais numérisé dans les mêmes conditions qu'un artéfact archéologique. Le raffinement sur les trois segmentations permet une mesure de volumes fiables, contrairement aux segmentations initiales. L'aspect des extractions de surfaces est plus réaliste après raffinement.

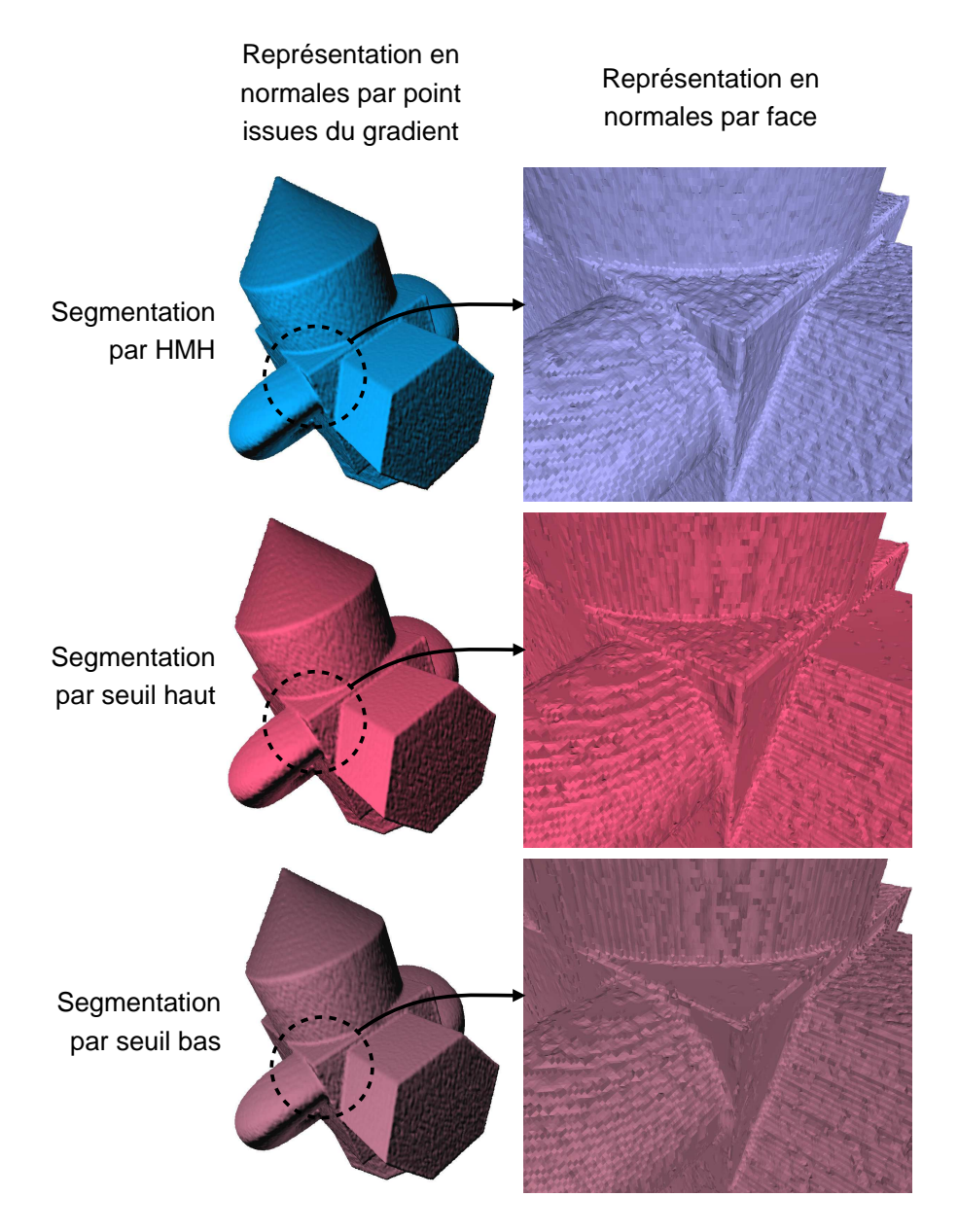

FIGURE 6.85 – Fantôme CAO : extractions de surface des différentes segmentations avant raffinement.

# 6.4 Crâne

Le crâne appartient à un individu masculin daté du début du  $XX^e$  siècle, âgé d'une cinquantaine d'ann´ees, et atteint de syphilis osseuse [8].

L'acquisition a été effectuée sur un scanner CT AQUILION 64 Toshiba. La dimension de la grille est  $512 \times 512 \times 612$  et la dimension du voxel est  $0,382 \text{mm} \times$  $0.382 \text{mm} \times 0.3 \text{mm}$ . Les niveaux de gris sont codés sur 16 bits, et toute la gamme

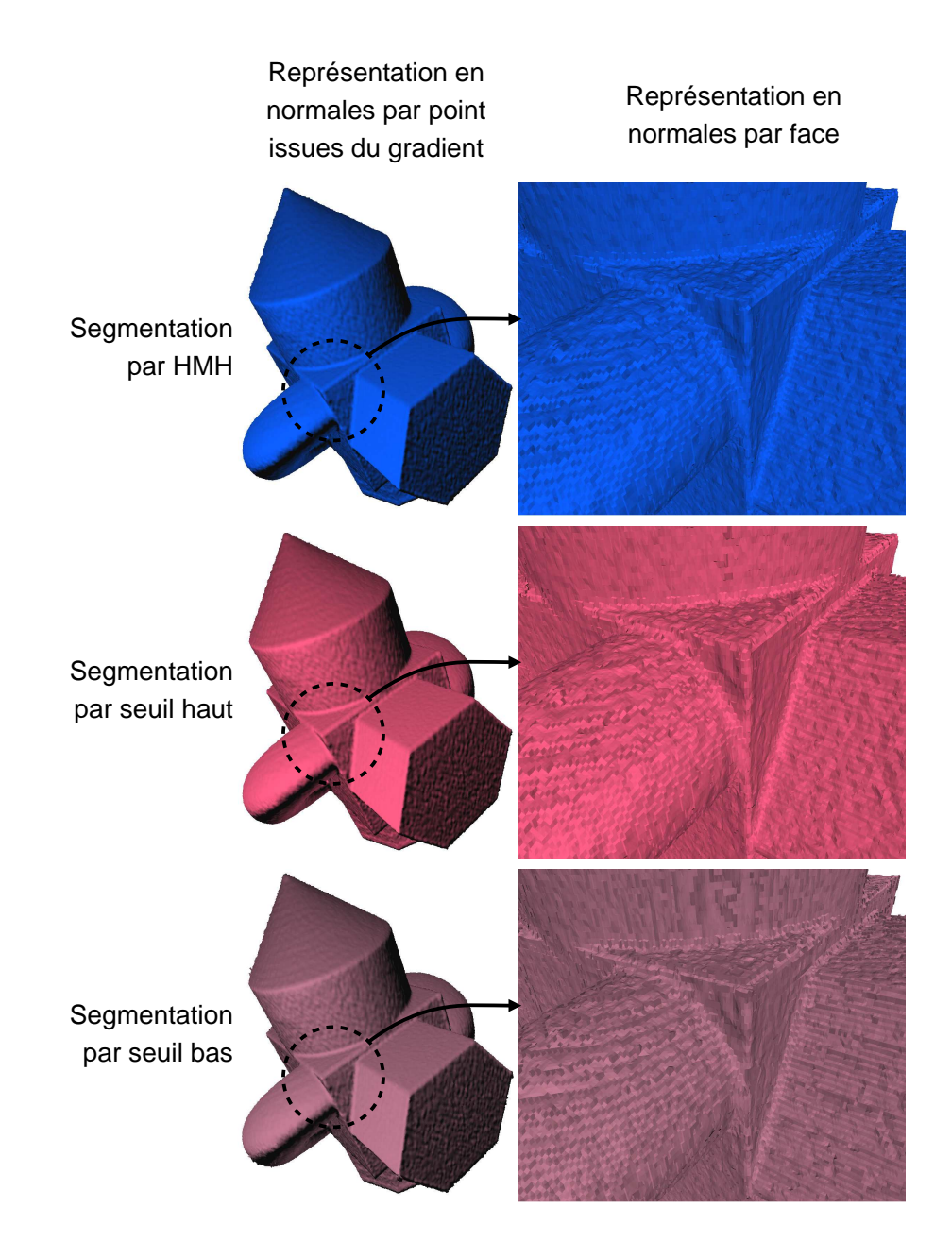

FIGURE  $6.86$  – Fantôme CAO : extractions de surface des différentes segmentations après raffinement.

des niveaux de gris est représentée dans l'image. Cependant, l'histogramme révèle que la majorité des niveaux de gris de l'image se situe environ entre 27400 et 40000, soit 12600 niveaux de gris différents.

### 6.4.1 segmentation

La segmentation a été effectuée au moyen d'un algorithme de remplissage avec un seuil fixé empiriquement à 32275. Le sujet présentait des plombages dans les dents du maxillaire, ce qui a provoqué d'importants artéfacts en étoile dans les images issues de l'acquisition. L'étude de ce crâne étant focalisée sur la calotte crânienne, la partie inférieure du maxillaire a été supprimée de la segmentation.

Le raffinement est illustré dans la figure 6.87. La segmentation initiale est en bleu, les voxels ajoutés par le raffinement en vert, et ceux retirés en rouge. Le taux de HMH atteints est de  $90,79\%$ . Nous remarquons que la ligne de front s'est très peu déplacée, ce qui signifie que le seuil initial utilisé lors de la segmentation est très proche des HMH calculées sur les voxels de bordure.

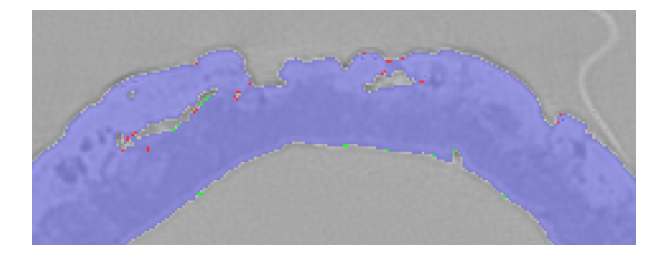

FIGURE 6.87 – Raffinement de la segmentation sur le crâne. En bleu : la segmentation avant raffinement, en vert : les voxels ajoutés par le raffinement, en rouge : les voxels retirés par le raffinement.

### 6.4.2 Extractions de surfaces

Deux extractions de surfaces ont été effectuées. L'une sur la segmentation avant raffinement, et l'autre sur la segmentation après raffinement. Les HMH limités sont comptabilisés dans la table 6.7.

|          | Segmentation   HMH atteints   HMH limités   ratio |        |           |
|----------|---------------------------------------------------|--------|-----------|
| Initiale | 2145749                                           | 776233 | $26,14\%$ |
| Raffiné  | 2371252                                           | 778264 | 24.21\%   |

TABLE 6.7 – Décompte des HMH atteints et limités sur le crâne.

Quantitatif : le décompte des HMH limités est à peine inférieur après raffinement. Nous pouvons proposer plusieurs explications :

- la segmentation a été limitée au niveau du maxillaire. Les voxels de bordure sur cette limite ne correspondent pas à un changement de matériau. Lors de l'extraction de surface, les HMH pondérés sont calculés sur la base d'un gradient. Ce gradient permettant de trouver une direction pour le changement de matériau est ici uniquement déterminé par des densités homogènes. La direction du segment HMH peut donc varier très fortement d'un point de maillage au point de maillage voisin. Le HMH pondéré est ensuite recherché sur ce segment. Mais le profil des densités traversées ne représente pas une sigmoïde. Il s'agit plutôt de petites variations de densités liées au bruit de l'acquisition ou à la structure du matériau lui-même. Sur un segment HMH, le HMH pondéré le plus proche du milieu du segment est retenu, mais cela ne garantit pas qu'il ne soit pas limité dans son volume d'un voxel.
- la tête osseuse est composée en partie d'os très fin notamment au niveau des éléments de l'ouverture nasale et d'os plus épais, au niveau de la voute crânienne par exemple. La longueur du segment HMH, bien adaptée pour l'os cortical, est trop longue sur ces petites structures. Le segment peut ainsi traverser plusieurs interfaces, ce qui peut amener les points de maillages à être bloqués dans leur volume d'un voxel.

Qualitatif : la figure 6.88 illustre les deux extractions de surfaces. Les deux vues d'ensemble a et b correspondent à l'extraction de surface de la segmentation raffinée en normales par points dans les directions des HMH (a) et en normales par faces (b) pour mieux visualiser le maillage. L'extraction sans raffinement pr´ealable de la segmentation  $(c)$  est comparée à l'extraction de surface après raffinement  $(d)$ , et ces deux extractions de surfaces sont affichées ensemble en e.

L'aspect général du crâne est très satisfaisant, même si l'effet crénelé est encore un peu présent sur la vue en normale par face. La zone de détail permet de constater que cet effet crénelé est atténué grâce au calcul des HMH pondérés sur les points de maillage.

**Synthèse :** nous avons constaté un gain apporté par le raffinement ainsi que par les HMH pondérés sur les points de maillage. La zone étudiée située sur la calotte crânienne est très ressemblante à l'objet réel. Toutefois, l'aspect crénelé reste présent, dû au sur-échantillonnage des points de maillage par rapport à la résolution de la grille de voxels.

# 6.5 Pompe gallo-romaine

La pompe gallo-romaine de Ctésibius est conservée et présentée au musée Vesunna (Périgueux). La pièce principale est composée d'un unique morceau en bois dans laquelle des canaux ont été percés (voir figure 6.89). Des valves en cuir fixées par des clous permettaient de contrôler la circulation des flux d'eau. Cette pièce était

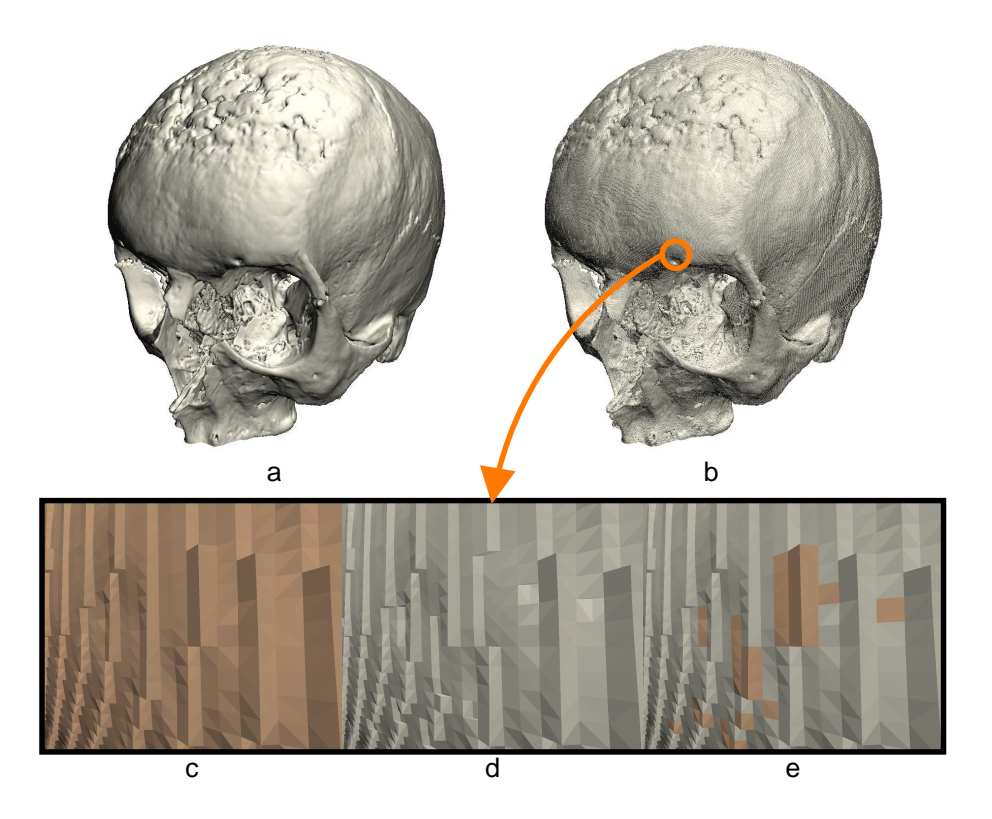

FIGURE 6.88 – Comparaison des extractions de surfaces du crâne avant et après raffinement. a : surface extraite après raffinement affichée en normales par point, b : surface extraite après raffinement affichée en normales par face, c : détails de l'extraction de surface avant raffinement, d : détail de l'extraction de surface après raffinement, e : c et d affichés ensemble.

immergée au fond d'un puits. Deux pistons actionnés depuis la surface poussaient l'eau dans le conduit central afin de la faire remonter vers un réservoir [34] (voir figure 6.90).

La pièce principale a été scannée dans un scanner tomodensitométrique par la société Tomoadour et l'équipe Archéovision (CNRS et Université Bordeaux-Montaigne). La dimension de la grille est  $512 \times 512 \times 1400$  et la dimension du voxel est 0,977mm  $\times$  0,977mm  $\times$  0,6mm. Les niveaux de gris sont codés sur 16 bits, soit 65536 valeurs.

Les valves de cuir ont disparu, mais des pièces métalliques encore présentes ont provoqué de forts artéfacts en étoile sur les images d'acquisition (voir figure 6.91 a). Les anneaux de croissance de la pièce de bois apparaissent avec un fort contraste de densité (voir figure 6.91 a). L'objet étudié n'a donc pas une densité homogène, ce qui pourrait perturber les calculs de HMH.

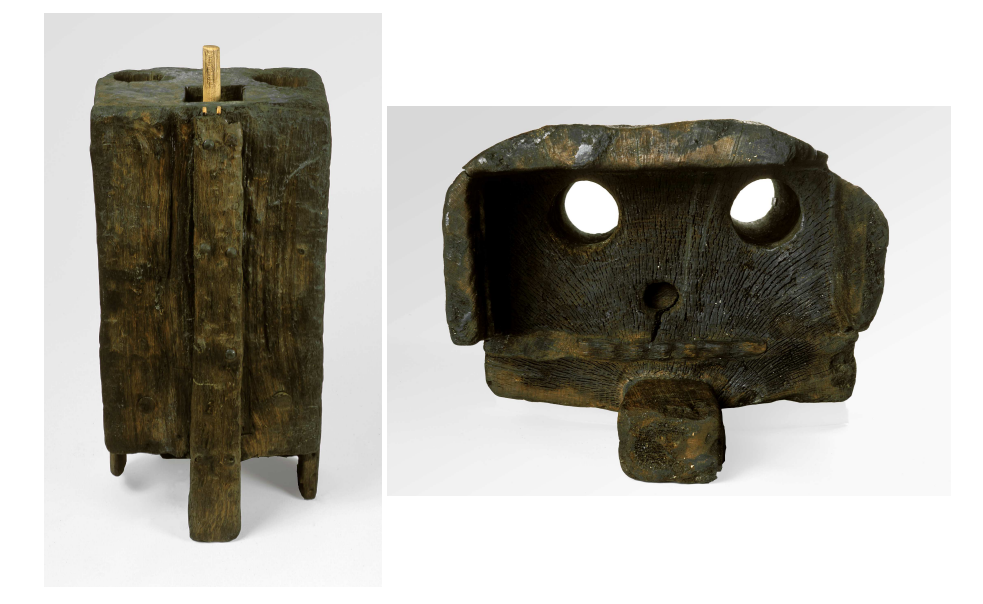

Figure 6.89 – Pompe gallo-romaine (photos B. Dupuy).

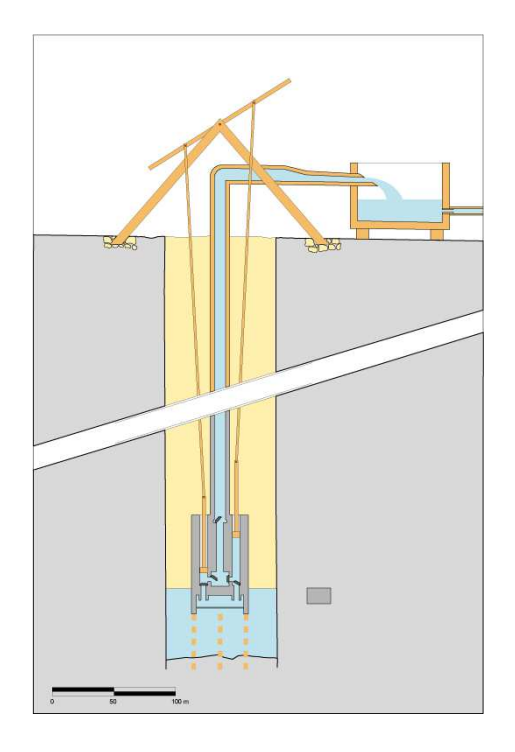

FIGURE  $6.90$  – Hypothèse de restitution du fonctionnement de la pompe galloromaine (Musée Vesunna, Périgueux).

## 6.5.1 Segmentation

La segmentation a été effectuée par un algorithme de remplissage avec un seuil fixé empiriquement à 5913 dans le but de remplir au maximum les anneaux de croissance de faible densité.

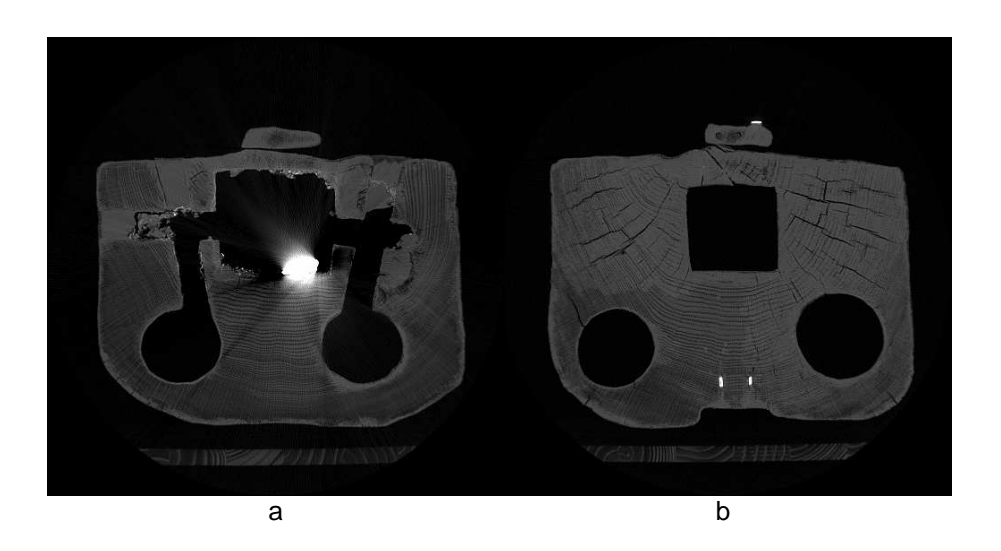

FIGURE 6.91 – Vues en coupes issues de l'acquisition tomodensitométrique de la pompe gallo-romaine. a : une coupe faisant apparaitre une pièce métallique provoquant un artéfact en étoile, b : une coupe sans artéfact en étoile.

Un autre algorithme de remplissage a été utilisé pour combler les cavités constituées d'un maximum de 50 voxels. Là encore, ce seuil a été fixé empiriquement. Ce traitement a permis d'ajouter à la région d'intérêt des petites zones de faible densité correspondant à certains anneaux de croissance non retenus par le premier remplissage (voir figure 6.92).

Enfin, les artéfacts en étoile les plus importants ont été retirés manuellement.

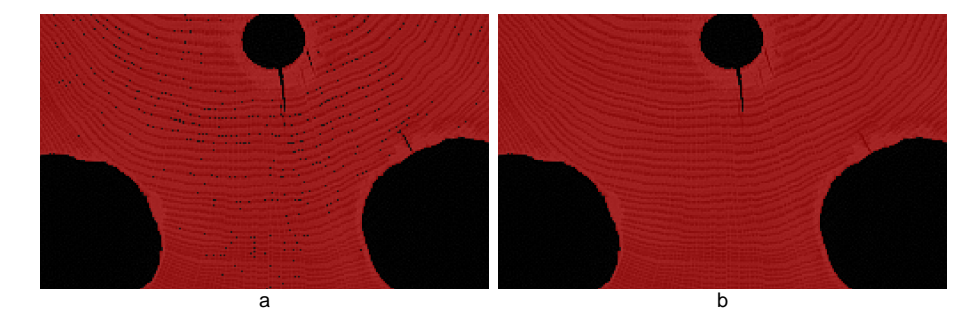

Figure 6.92 – Segmentation de la pompe gallo-romaine. a : segmentation initiale par remplissage basé sur un seuil, b : remplissage des petites cavités.

Le raffinement est illustré dans la figure 6.93. La segmentation initiale est en bleu, les voxels ajoutés par le raffinement en vert, et ceux retirés en rouge. Nous remarquons que la ligne de front s'est très peu déplacée, ce qui signifie que le seuil initial utilisé lors de la segmentation est très proche des HMH calculées sur les voxels de bordure.

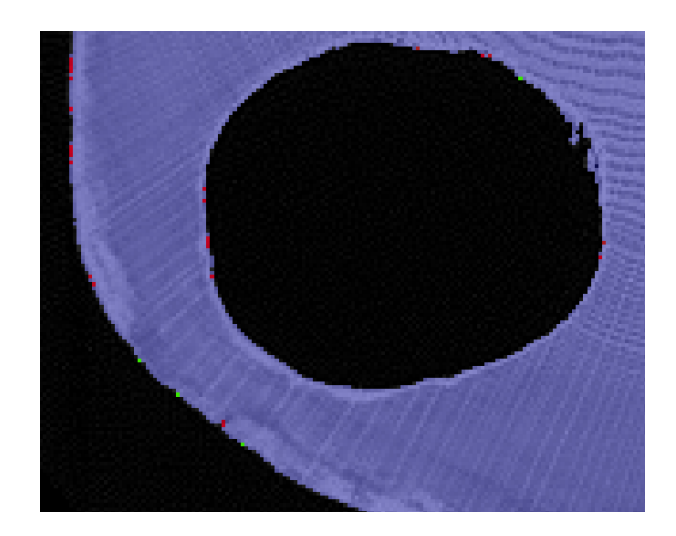

Figure 6.93 – Raffinement de la segmentation sur la pompe gallo-romaine. En bleu : la segmentation avant raffinement, en vert : les voxels ajoutés par le raffinement, en rouge : les voxels retirés par le raffinement.

Le taux de HMH atteints lors de ce raffinement est de 89,81%.

### 6.5.2 Extractions de surfaces

Deux extractions de surfaces ont été effectuées. L'une sur la segmentation avant raffinement, et l'autre sur la segmentation après raffinement. Les HMH limités sont comptabilisés dans la table 6.8.

|          | Segmentation   HMH atteints | HMH limités   ratio |         |
|----------|-----------------------------|---------------------|---------|
| Initiale | 3504042                     | 1248082             | 25,46\% |
| Raffiné  | 4022202                     | 1366442             | 24,56%  |

TABLE  $6.8 -$  Décompte des HMH atteints et limités sur la pompe gallo-romaine.

Quantitatif : le décompte des HMH limités est à peine inférieur après raffinement. Ceci peut s'expliquer par les artéfacts en étoile importants dans les images d'acquisition. En effet, même si elles ont été retirées lors de la phase de segmentation, elles restent adjacentes à la région d'intérêt. Ces zones perturbent les calculs de HMH pondérés car elles ne correspondent pas au schéma de changement de matériaux dans lequel l'effet de flou doit correspondre à une sigmoïde. Il est donc possible qu'une majorité des HMH limités se situent sur ces artéfacts dans les deux cas, avant et après raffinement.

#### 6.5. POMPE GALLO-ROMAINE 107

Qualitatif : la figure 6.94 illustre la surface extraite sur la segmentation raffinée. a et b sont des vues globales et les normales sont align´ees sur les segments HMH. c et d sont des vues rapprochées, d étant une représentation avec les normales par face.

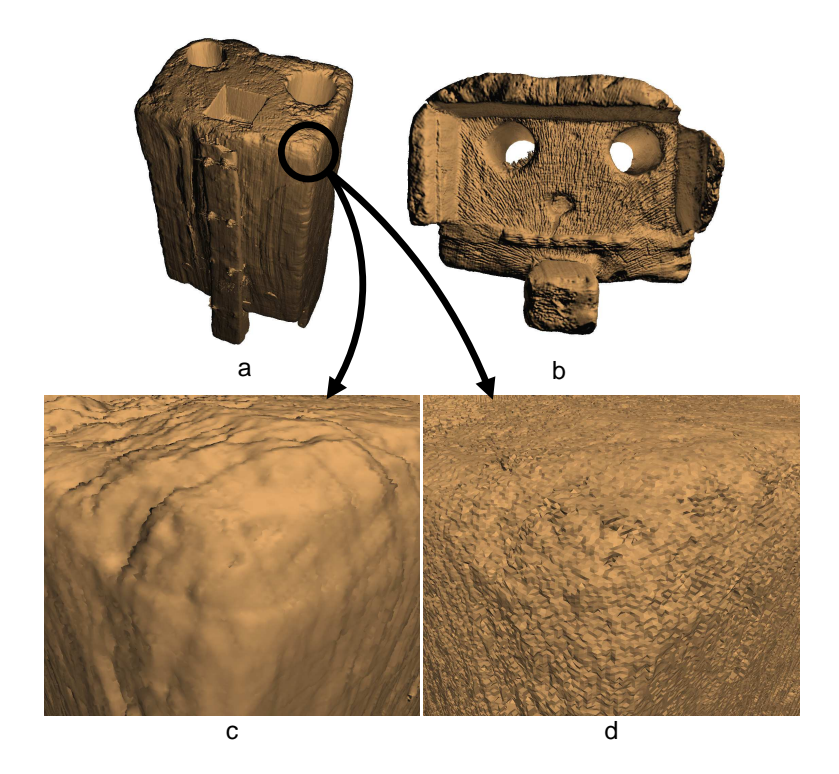

FIGURE  $6.94$  – Surface extraite à partir de la segmentation raffinée de la pompe gallo-romaine. a et b : vues globales, c : vue rapprochée, d : vue rapprochée en représentation avec normales par face).

L'aspect de l'extraction de surface est très satisfaisant et représente bien l'objet réel, même sur la vue en normales par faces. Le sur-échantillonnage des points de maillage fait encore apparaître des effets crénelés, mais ils sont moins visibles que sur les expérimentations précédentes. Ceci peut être lié au fait que la résolution de la grille était suffisamment élevée permettant de bien distinguer les changements de matériaux.

**Synthèse :** la pompe gallo-romaine nous a permis de tester nos méthodes sur du bois, un matériau composé de densités très variables. Nous avons supposé que les artéfacts en étoile provoqués par les pièces métalliques ont perturbé les calculs des HMH pondérés. En dehors des zones affectées par cet artéfact, le maillage extrait est très réaliste.

# 6.6 Conclusion

Les tests effectués sur les deux objets fantômes font apparaitre un gain significatif apporté par le raffinement sur les segmentations testées. Les taux de HMH atteints à l'étape d'extraction de surface montrent que le raffinement apporte un réel bénéfice à l'extraction de surface.

Ceci permet d'affirmer que l'enchainement du HMH discret, puis du HMH surfacique permet la production de maillages polygonaux plus réalistes et plus fiables pour les mesures.

Les résultats sur le fantôme pyramide sont moins bons que sur le fantôme CAO. Ceci est dû à l'accumulation de cas particuliers qui nécessiteraient une attention supplémentaire afin de proposer un affinement de la méthode du HMH discret.

Des tests supplémentaires sont nécessaires pour comprendre la différence qui a  $\acute{e}t\acute{e}$  observée entre le raffinement des segmentations par seuil bas par rapport au raffinement des segmentations par seuil haut. En effet, les déplacements issus de voxels à bordures rétrécissantes semblent moins efficaces que ceux issus de voxels à bordure grossissantes.

En ce qui concerne les objets archéologiques, nous avons constaté que les extractions de surfaces sont réalistes sur les interfaces où les matériaux ont une épaisseur suffisante pour un calcul de HMH pondéré optimal. Ceci exclut donc les petites structures comme les os du nez ou les os spongieux, ainsi que les zones affectées par des artefacts d'acquisition.

# Conclusion

# Bilan

Les travaux effectués lors de cette thèse mettent en œuvre deux méthodes d'extraction de surface et une m´ethode de raffinement de segmentation sur des objets numérisés dans une grille de voxels. Ces méthodes se basent sur la méthode HMH étendue à l'espace continu afin de positionner très précisément l'interface entre différents matériaux.

La première méthode d'extraction de surface (voir chapitre 3) consiste à extraire la surface des régions d'intérêt sous la forme d'un maillage triangulaire, et à déplacer les points de maillage, de façon non contrainte, sur les positions calculées par un HMH pondéré. Cette méthode propose une représentation visuelle des objets d'intérêt très satisfaisante, mais elle présente deux inconvénients concernant d'autres applications, comme l'impression 3D par exemple :

- les points de maillage étaient déplacés sans contrainte dans l'espace tridimensionnel, ce qui générait des auto-intersections de faces;
- les points de maillage étaient initialement centrés sur les voxels, ce qui générait des structures de volume nul, et les faisait donc disparaître.

Nous avons donc proposé de limiter le déplacement des points de maillage dans le volume de leur voxel afin d'éliminer les problèmes d'auto-intersections de faces. Mais cette limitation faisait perdre la précision du positionnement des points de maillage calculés par les HMH pondérés.

C'est pourquoi nous avons proposé une méthode de raffinement discret de la segmentation par HMH (voir chapitre 4). Le but de ce raffinement est de réduire le nombre de points de maillage limités en approchant les bordures des régions au plus proche des HMH pondérés.

En ce qui concerne la disparition des petites structures, nous avons proposé une seconde m´ethode d'extraction de surface bas´ee sur l'espace inter-voxel (voir chapitre 5).

### **Résultats**

Pour estimer le gain apporté par le raffinement, nous avons procédé à des mesures de volumes sur des objets synthétiques à partir de trois segmentations différentes. Deux de ces trois segmentations représentent la marge d'erreur d'un spécialiste, et la troisième a été faite sur la base d'un seuillage par la méthode HMH.

Les résultats montrent un gain significatif lié au raffinement par HMH discret. En effet, les volumes calculés après raffinement des segmentations sont tous considérés comme exploitables, contrairement aux volumes calculés avant raffinement sur les deux segmentations représentant la marge d'erreur du spécialiste.

Les expérimentations ont aussi montré le gain apporté par le raffinement sur le critère des points de maillages contraints. Le déplacement des points de maillages par le calcul des HMH pondérés est contraint au volume d'un voxel. Le nombre de points de maillage ainsi bloqués en bordure du volume de contrainte est un indice intéressant pour évaluer l'intérêt du raffinement préalable. Après raffinement, les points de maillages bloqués sont moins nombreux qu'avant raffinement. Les mesures faites sur ces maillages sont donc plus précises et plus fiables.

# Analyses et perspectives

#### HMH et HMH pondéré

La méthode HMH recherche un seuil frontière entre deux matériaux en faisant la moyenne des niveaux de gris minimal et maximal du segment choisi. Ce calcul permet d'estimer la position du point d'inflexion de la sigmoïde décrite par le profil de niveaux de gris traversés.

La supposition que le profil de niveaux de gris est une sigmoïde repose sur le fait que les images 3D issues de scanners tomodensitométriques sont reconstruites par une m´ethode dite de r´etroprojection filtr´ee (FBP : *Filtered Back Projection*). Néanmoins, le point d'inflexion de la sigmoïde n'est peut-être pas situé au niveau de la moyenne des niveaux de gris minimal et maximal.

Deux améliorations sont alors possibles.

- $-$  Rechercher le point d'inflexion en estimant l'équation de la sigmoïde. L'image 3D étant une représentation discrète de l'espace 3D, l'échantillonnage est prépondérant dans cette approche. En effet, l'effet de flou en bordure des objets n'est pr´esent que sur une ´epaisseur de quelques voxels. Des tests seront nécessaires afin de valider le bénéfice éventuel de cette amélioration.
- Etudier les méthodes de rétroprojection  $\alpha$  afin de chercher si le point

d'inflexion théorique est bien situé à mi-hauteur de la sigmoïde. S'il s'avérait le point d'inflexion est plus proche des densités fortes ou des densités faibles, ceci permettrait d'affiner le calcul de la position du HMH pondéré sans estimation de l'équation de la sigmoïde.

#### Raffinement

Le problème principal du raffinement est de déplacer une ligne de front intervoxel en utilisant des opérations d'ajout et suppression de voxels sur des régions. En fonction du voisinage du voxel ajouté ou supprimé, la ligne de front a des configurations différentes.

Nous avons proposé une méthode basée sur le calcul d'un plan séparant le voxel en deux pour augmenter, ou réduire le cas échéant, le chemin discret de déplacement de la bordure. Cette approche n'est pas optimale car l'ajout ou la suppression d'un voxel déplace la ligne de front au niveau des pointels partagés par les voxels voisins.

Lors des expérimentations, nous avons noté une faiblesse sur les petites structures. Ceci est dû à la longueur du segment HMH qui est unique pour tous les calculs de HMH pondérés, même si l'utilisateur peut la fixer. Nous distinguons deux cas :

- deux structures trop petites et trop proches l'une de l'autre sont représentées par un groupe de voxels aux densités fausses et homogènes. Par exemple, dans le cas d'un os sec spongieux, les micro-structures d'os sont représentées par des voxels de densité moyenne, conséquence de l'artéfact des volumes partiels entre densité forte de l'os, et densité faible de l'air.
- $-$  une petite structure de densité moyenne dont nous cherchons l'interface avec une densit´e faible, est proche d'une autre structure de densit´e forte. Ceci va provoquer une double sigmoïde sur le profil du segment HMH : densité faible vers densité moyenne, puis densité moyenne vers densité forte. La valeur du HMH sera donc calculée entre la densité la plus faible et la plus forte.

La solution serait de détecter uniquement la sigmoïde passant par le milieu du segment et de calculer la valeur du HMH ainsi que le HMH pondéré sur cette sigmoïde et non sur la totalité du profil.

#### Extraction de surface

Nous avons vu dans les expérimentations que l'effet crénelé est atténué, mais toujours présent. Le sur-échantillonnage en serait la cause. La structure du maillage propos´ee dans le chapitre 3 dans laquelle les points de maillage sont centr´es dans les voxels de bordure permet d'éviter ce problème de sur-échantillonnage. Mais la disparition des petites structures ainsi que les problèmes topologiques liés à cette méthode n'en font pas une extraction de surface satisfaisante.

Pour corriger cet effet crénelé, il serait intéressant d'appliquer un lissage géométrique [23, 48] sur le maillage en déplaçant les points de maillage dans le même volume de contrainte. Ceci permettrait de garder un contrôle sur la topologie du maillage tout en le lissant.

# Bibliographie

- [1] Anders H Andersen and Avinash C Kak. Simultaneous algebraic reconstruction technique (sart) : a superior implementation of the art algorithm. *Ultrasonic imaging*, 6(1) :81–94, 1984.
- [2] J F Barrett and N Keat. Artifacts in ct : recognition and avoidance 1. *Radiographics*, 24(6) :1679–1691, 2004.
- [3] I Bloch. Reconstruction d'images de tomographie. *École Nationale Supérieure des T´el´ecommunications, d´epartement Traitement du Signal et des Images*, 2010.
- [4] J E Bresenham. Algorithm for computer control of a digital plotter. *IBM Systems journal*, 4(1) :25–30, 1965.
- [5] J H Chuang and W C Lee. Efficient generation of isosurfaces in volume rendering. *Computers & graphics*, 19(6) :805–813, 1995.
- [6] D Cohen-Or and A Kaufman. 3d line voxelization and connectivity control. *IEEE Computer Graphics and Applications*, 17(6) :80–87, 1997.
- [7] A Colombo, H Coqueugniot, B Dutailly, P Desbarats, and A-m Tillier. Nouvelles données sur l'édification des molaires et l'estimation de l'âge dentaire des enfants par imagerie m´edicale et 3d : apports et perspectives. *Bulletins et Mémoires de la Société d'Anthropologie de Paris*, 25(3-4) :127–146, 2013.
- [8] H Coqueugniot, P Desbarats, B Dutailly, M Panuel, and O Dutour. Les outils de l'imagerie m´edicale et de la 3d au service des maladies du pass´e. *Virtual retrospect*, pages 177–180, 2009.
- [9] H Coqueugniot, B Dutailly, P Desbarats, B Boulestin, I Pap, I Szikossy, O Baker, M Montaudon, M Panuel, K Karlinger, et al. Three-dimensional imaging of past skeletal tb : From lesion to process. *Tuberculosis*, 95 :S73–S79, 2015.
- [10] H Coqueugniot, B Dutailly, P Desbarats, and O Dutour. Procédé de mod´elisation d'une piece form´ee de tissu osseux. *Bordeaux and Aix-Marseille Universities, France. French patent nu1151284*, 2013.
- [11] A Dupas, G Damiand, and J O Lachaud. Multi-label simple points definition for 3d images digital deformable model. In *International Conference on Discrete Geometry for Computer Imagery*, pages 156–167. Springer, 2009.
- [12] B Dutailly, H Coqueugniot, C Couture, P Courtaud, P Desbarats, S Gueorguieva, and R Synave. Imagerie m´edicale et patrimoine anthropologique : vers un contrôle total de la chaîne des traitements dans l'analyse morphométrique tridimensionnelle. *VRARV'07, Virtual Retrospect, Archéologie et Réalité Virtuelle*, pages 45–51, 2007.
- [13] B Dutailly, H Coqueugniot, P Desbarats, S Gueorguieva, and R Synave. 3d surface reconstruction using hmh algorithm. In *Image Processing (ICIP), 2009 16th IEEE International Conference on*, pages 2505–2508. IEEE, 2009.
- [14] R Gordon, R Bender, and G T Herman. Algebraic reconstruction techniques (art) for three-dimensional electron microscopy and x-ray photography. *Journal of theoretical Biology*, 29(3) :471–481, 1970.
- [15] H Gouraud. Continuous shading of curved surfaces. *IEEE transactions on computers*, 100(6) :623–629, 1971.
- [16] S Gueorguieva and P Desbarats. Reconstruction of topology valid boundary of discrete object from 3d range images. In *Proceedings of the 5th International Conference on Visualization, Imaging, and Image Processing (VIIP 2005)*, pages 388–393, 2005.
- [17] P Guyomarc'h, F Santos, B Dutailly, P Desbarats, C Bou, and H Coqueugniot. Three-dimensional computer-assisted craniometrics : a comparison of the uncertainty in measurement induced by surface reconstruction performed by two computer programs. *Forensic science international*, 219(1) :221–227, 2012.
- [18] C M Hoffmann. Geometric and solid modeling. 1989.
- [19] H Hoppe, T DeRose, T Duchamp, J McDonald, and W Stuetzle. Mesh optimization. In *Proceedings of the 20th annual conference on Computer graphics and interactive techniques*, pages 19–26. ACM, 1993.
- [20] G N Hounsfield. Computerized transverse axial scanning (tomography) : Part 1. description of system. *The British journal of radiology*, 46(552) :1016–1022, 1973.
- [21] H M Hudson and R S Larkin. Accelerated image reconstruction using ordered subsets of projection data. *IEEE transactions on medical imaging*, 13(4) :601– 609, 1994.
- [22] J J Jacq, C Roux, and C Couture. Segmentation morphologique géodésique de surfaces. application `a la morphom´etrie interactive des surfaces articulaires en anthropologie. In *17Aˆ*◦ *Colloque sur le traitement du signal et des images, FRA, 1999*. GRETSI, Groupe d'Etudes du Traitement du Signal et des Images, 1999.
- [23] B Kerautret and A Braquelaire. A statistical approach for geometric smoothing of discrete surfaces. In *International Conference on Discrete Geometry for Computer Imagery*, pages 404–413. Springer, 2005.
- [24] E Khalimsky, R Kopperman, and P R Meyer. Boundaries in digital planes. *International Journal of Stochastic Analysis*, 3(1) :27–55, 1990.
- [25] Efim Khalimsky, Ralph Kopperman, and Paul R Meyer. Computer graphics and connected topologies on finite ordered sets. *Topology and its Applications*,  $36(1)$  :1-17, 1990.
- [26] V Kovalevsky. Multidimensional cell lists for investigating 3-manifolds. *Discrete Applied Mathematics*, 125(1) :25–43, 2003.
- [27] Vladimir A Kovalevsky. Finite topology as applied to image analysis. *Computer vision, graphics, and image processing*, 46(2) :141–161, 1989.
- [28] M Levoy. Display of surfaces from volume data. *IEEE Computer graphics and Applications*, 8(3) :29–37, 1988.
- [29] William E Lorensen and Harvey E Cline. Marching cubes : A high resolution 3d surface construction algorithm. In *ACM siggraph computer graphics*, volume 21, pages 163–169. ACM, 1987.
- [30] Makerbot. Miracle grue. http://makerbot.github.io/Miracle-Grue/, 2016. [Online ; accessed 5-October-2016].
- [31] T M Murali and T A Funkhouser. Consistent solid and boundary representations from arbitrary polygonal data. In *Proceedings of the 1997 symposium on Interactive 3D graphics*, pages 155–ff. ACM, 1997.
- [32] G M Nielson and B Hamann. The asymptotic decider : resolving the ambiguity in marching cubes. In *Proceedings of the 2nd conference on Visualization'91*, pages 83–91. IEEE Computer Society Press, 1991.
- [33] L Paja, H Coqueugniot, O Dutour, R Willmon, GL Farkas, A Palkó, and G Pálfi. Knee ankyloses associated with tuberculosis from the medieval hungary–differential diagnosis based on medical imaging techniques. *International Journal of Osteoarchaeology*, 25(3) :352–360, 2015.
- [34] N Perry, RJB Stein, R Vergnieux, and C Laurent. Reflexion on a method for archaeology of technical machine. *arXiv preprint arXiv :1005.3903*, 2010.
- [35] B T Phong. Illumination for computer generated pictures. *Communications of the ACM*, 18(6) :311–317, 1975.
- [36] L Provot and I Debled-Rennesson. Geometric feature estimators for noisy discrete surfaces. In *International Conference on Discrete Geometry for Computer Imagery*, pages 275–286. Springer, 2008.
- [37] S Roll, A Haase, and M Kienlin. Fast generation of leakproof surfaces from well-defined objects by a modified marching cubes algorithm. In *Computer Graphics Forum*, volume 14, pages 127–138. Wiley Online Library, 1995.
- [38] Wilhelm Conrad Röntgen. Über eine neue art von strahlen. *Annalen der Physik*, 300(1) :1–11, 1898.
- [39] P K Saha, B R Gomberg, and F W Wehrli. Three-dimensional digital topological characterization of cancellous bone architecture. *International Journal of Imaging Systems and Technology*, 11(1) :81–90, 2000.
- [40] A Schuh, B Dutailly, D Coutinho Nogueira, F Santos, B Arensburg, B Vandermeersch, H Coqueugniot, and A m Tillier. La mandibule de l'adulte qafzeh 25 (paléolithique moyen, basse galilée). reconstruction virtuelle 3d et analyse morphométrique. *Paléorient*, page Soumis, 2016.
- [41] L A Shepp and Y Vardi. Maximum likelihood reconstruction for emission tomography. *IEEE transactions on medical imaging*, 1(2) :113–122, 1982.
- [42] R Shu, C Zhou, and M S Kankanhalli. Adaptive marching cubes. *The Visual Computer*, 11(4) :202–217, 1995.
- [43] C F Spoor, F W Zonneveld, and G A Macho. Linear measurements of cortical bone and dental enamel by computed tomography : applications and problems. *American journal of physical anthropology*, 91(4) :469–484, 1993.
- [44] P Suetens. *Fundamentals of medical imaging*. Cambridge university press, 2009.
- [45] Ultimaker. Cura 3d printing slicing software. https://ultimaker.com/en/ products/cura-software, 2016. [Online ; accessed 5-October-2016].
- [46] A Van Gelder and J Wilhelms. Topological considerations in isosurface generation. *ACM Transactions on Graphics (TOG)*, 13(4) :337–375, 1994.
- [47] J Wilhelms and A Van Gelder. Octrees for faster isosurface generation. *ACM Transactions on Graphics (TOG)*, 11(3) :201–227, 1992.
- [48] H Yagou, Y Ohtake, and A Belyaev. Mesh smoothing via mean and median filtering applied to face normals. In *Geometric Modeling and Processing, 2002. Proceedings*, pages 124–131. IEEE, 2002.